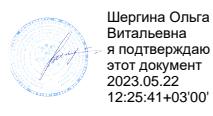

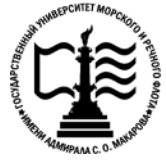

**Федеральное агентство морского и речного транспорта Федеральное государственное бюджетное образовательное учреждение высшего образования «Государственный университет морского и речного флота имени адмирала С.О. Макарова»**

**Котласский филиал ФГБОУ ВО «ГУМРФ имени адмирала С.О. Макарова»**

# **РАБОЧАЯ ПРОГРАММА УЧЕБНОЙ ДИСЦИПЛИНЫ «ОП.03 ЭЛЕКТРОНИКА И ЭЛЕКТРОТЕХНИКА»**

#### **ПРОГРАММЫ ПОДГОТОВКИ СПЕЦИАЛИСТОВ СРЕДНЕГО ЗВЕНА**

#### **по специальности**

26.02.01 Эксплуатация внутренних водных путей

**квалификация** техник

> Котлас 2023

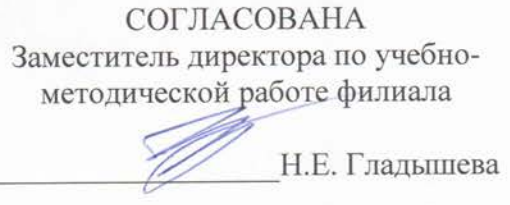

19 05  $20\sqrt{3}$ 

**УТВЕРЖДЕНА** Директор филиала О.В. Шергина  $20\frac{23}{ }$ 

ОДОБРЕНА на заседании цикловой комиссии электромеханических дисциплин Протокол от 26.04.2023  $\aleph_2$  7

Председатель В Н.И. Бормотова

#### РАЗРАБОТЧИК:

Субботина Наталья Игоревна - преподаватель КРУ Котласского филиала ФГБОУ ВО «ГУМРФ имени адмирала С.О. Макарова»

Рабочая программа учебной дисциплины разработана на основе Федерального государственного образовательного стандарта (далее - ФГОС) среднего профессионального образования (далее - СПО) по специальности 26.02.01 Эксплуатация внутренних водных путей (базовая подготовка)

# **СОДЕРЖАНИЕ**

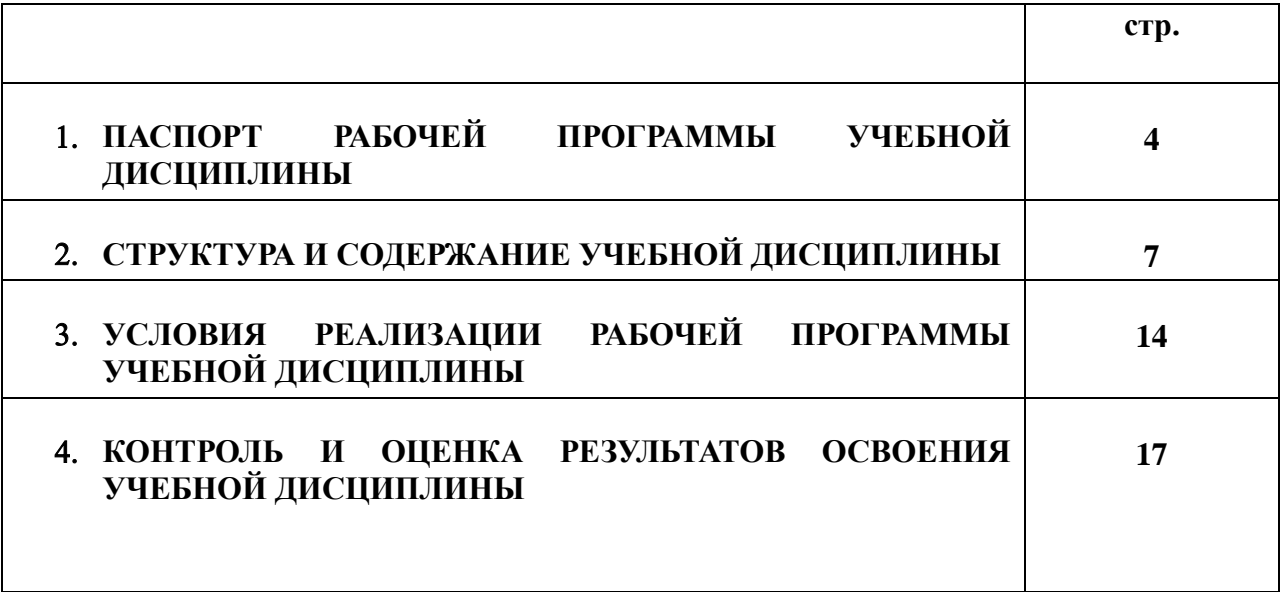

## **1. ПАСПОРТ РАБОЧЕЙ ПРОГРАММЫ УЧЕБНОЙ ДИСЦИПЛИНЫ**

#### **ОП.03. Электроника и электротехника**

#### **1.1. Область применения рабочей программы**

Рабочая программа учебной дисциплины является частью программы подготовки специалистов среднего звена (ППССЗ) в соответствии с ФГОС СПО по специальности 26.02.01 Эксплуатация внутренних водных путей (базовая подготовка), входящей в состав укрупненной группы специальностей 26.00.00 Техника и технологии кораблестроения и водного транспорта.

Рабочая программа учебной дисциплины может быть использована в дополнительном профессиональном образовании и профессиональной подготовке работников в области эксплуатации внутренних водных путей; при освоении профессий рабочих в соответствии с приложением в ФГОС СПО по специальности 26.02.01 Эксплуатация внутренних водных путей (базовая подготовка) при наличии среднего общего образования. Опыт работы не требуется.

**1.2. Место учебной дисциплины в структуре ППССЗ:** общепрофессиональная учебная дисциплина профессионального учебного цикла (ОП.03).

#### **1.3. Цели и задачи учебной дисциплины, требования к результатам освоения учебной дисциплины:**

В результате освоения учебной дисциплины обучающийся должен

- **уметь:**
- использовать основные законы и принципы теоретической электротехники и электронной техники в профессиональной деятельности;
- читать и составлять принципиальные, электрические и монтажные схемы;
- рассчитывать параметры электрических, магнитных цепей;
- пользоваться электроизмерительными приборами и приспособлениями, применять методы и приемы работы с диагностическим оборудованием, измерять необходимые характеристики и параметры электронных устройств;
- подбирать устройства электронной техники, электрические приборы и оборудование с определенными параметрами и характеристиками;
- собирать электрические схемы;
- подключать к сети и запускать аппаратуру и электродвигатели, рассчитывать по заданным условиям типовые электронные каскады;

**знать:**

- способы получения, передачи и использования электрической энергии;
- электротехническую терминологию;
- основные законы электротехники;
- характеристики и параметры электрических и магнитных полей;
- свойства проводников, полупроводников, электроизоляционных, магнитных материалов;
- основы теории электрических машин, принцип работы типовых электрических устройств;
- методы расчета и измерения основных параметров электрических, магнитных цепей;
- принципы действия, устройство, основные характеристики электротехнических и электронных устройств и приборов;
- принципы действия и устройства электрических и электронных устройств и приборов, составления электрических и электронных цепей;
- правила эксплуатации электрооборудования.

**В результате освоенных знаний и умений, формируются следующие профессиональные компетенции (ПК):**

**ФГОС СПО специальности 26.02.01 Эксплуатация внутренних водных путей (базовая подготовка):**

ПК 1.1. Выполнять вахтенные производственные задания с соблюдением соответствующих технологий.

ПК 1.2. Выполнять производственные операции.

ПК 1.3. Пользоваться техническими инструкциями, наставлениями и технологическими картами.

ПК 2.1. Управлять главными двигателями и механизмами, обеспечивать их техническую эксплуатацию, содержание и ремонт в соответствии с правилами технической эксплуатации.

ПК 2.2. Осуществлять контроль выполнения национальных и международных требований по эксплуатации судна, судовых энергетических установок и вспомогательных механизмов.

ПК 2.3. Осуществлять выбор оборудования, элементов и систем оборудования для замены в процессе эксплуатации.

ПК 3.1. Осуществлять изыскания для обеспечения всех видов путевых и добычных работ.

ПК 3.2. Производить расчеты русловых деформаций при проектировании путевых работ, трассирование землечерпательных прорезей и обеспечение их устойчивости.

ПК 3.3. Составлять наряд - задания на различные виды работ технического флота и изыскания.

ПК 3.4. Составлять схемы расстановки средств навигационного оборудования.

ПК 4.2. Применять средства по борьбе за живучесть судна.

ПК 4.3. Организовывать и обеспечивать действия подчиненных членов экипажа судна при организации учебных пожарных тревог, предупреждения возникновения пожара и при тушении пожара.

ПК 4.4. Организовывать и обеспечивать действия подчиненных членов экипажа судна при авариях.

ПК 4.5. Оказывать первую медицинскую помощь пострадавшим.

ПК 4.6. Организовывать и обеспечивать действия подчиненных членов экипажа судна при оставлении судна, использовать спасательные шлюпки, спасательные плоты и иные спасательные средства.

В соответствии с требованиями ФГОС СПО, при освоении рабочей программой учебной дисциплины формируются общие компетенции ОК 1- ОК 10.

ОК 1. Понимать сущность и социальную значимость своей будущей профессии, проявлять к ней устойчивый интерес.

ОК 2. Организовывать собственную деятельность, выбирать типовые методы и способы выполнения профессиональных задач, оценивать их эффективность и качество.

ОК 3. Принимать решения в стандартных и нестандартных ситуациях и нести за них ответственность.

ОК 4. Осуществлять поиск и использование информации, необходимой для эффективного выполнения профессиональных задач, профессионального и личностного развития.

ОК 5. Использовать информационно-коммуникационные технологии в профессиональной деятельности.

ОК 6. Работать в коллективе и в команде, эффективно общаться с коллегами, руководством, потребителями.

ОК 7. Брать на себя ответственность за работу членов команды (подчиненных), за результат выполнения заданий.

ОК 8. Самостоятельно определять задачи профессионального и личностного развития, заниматься самообразованием, осознанно планировать повышение квалификации.

ОК 9. Ориентироваться в условиях частой смены технологий в профессиональной деятельности.

ОК 10. Владеть письменной и устной коммуникацией на государственном и иностранном (английском) языке.

#### **1.4. Количество часов на освоение рабочей программы учебной дисциплины:**

Максимальной учебной нагрузки обучающегося 147 часов**,** в том числе:

- обязательной аудиторной учебной нагрузки обучающегося 102 часа**;**

- самостоятельной работы обучающегося 45 часов**.**

# **2. СТРУКТУРА И СОДЕРЖАНИЕ УЧЕБНОЙ ДИСЦИПЛИНЫ**

# **2.1. Объем учебной дисциплины и виды учебной работы**

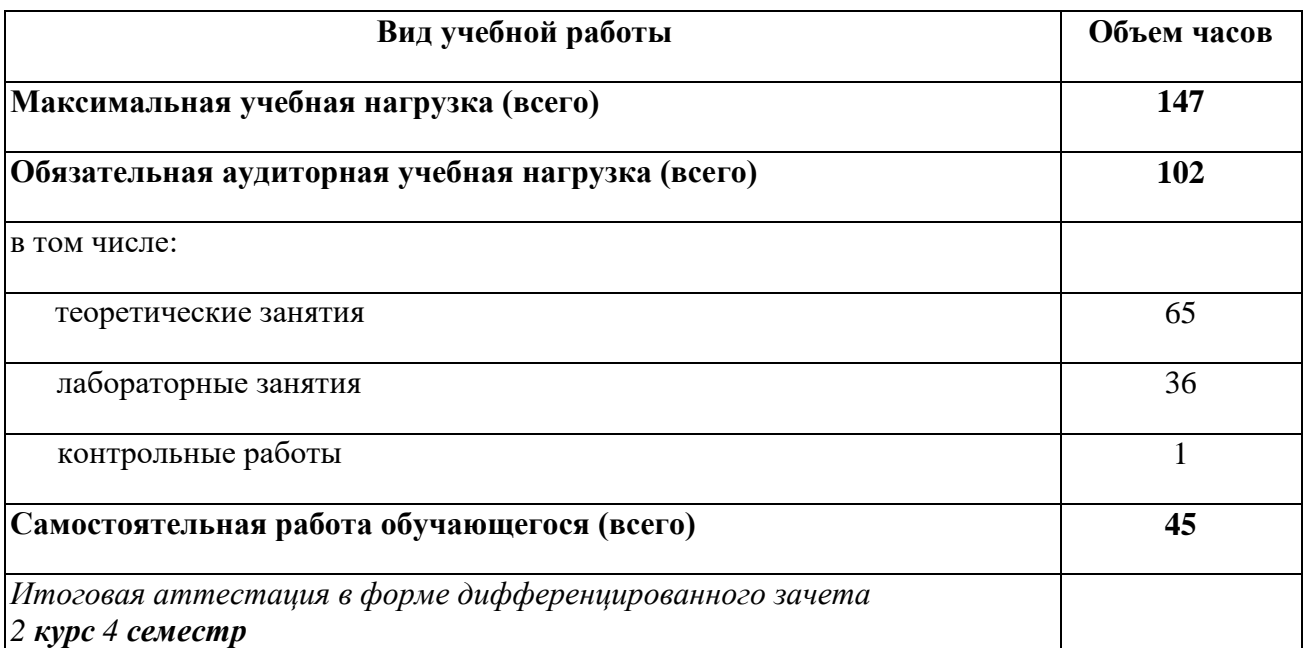

# **2.2. Тематический план учебной дисциплины**

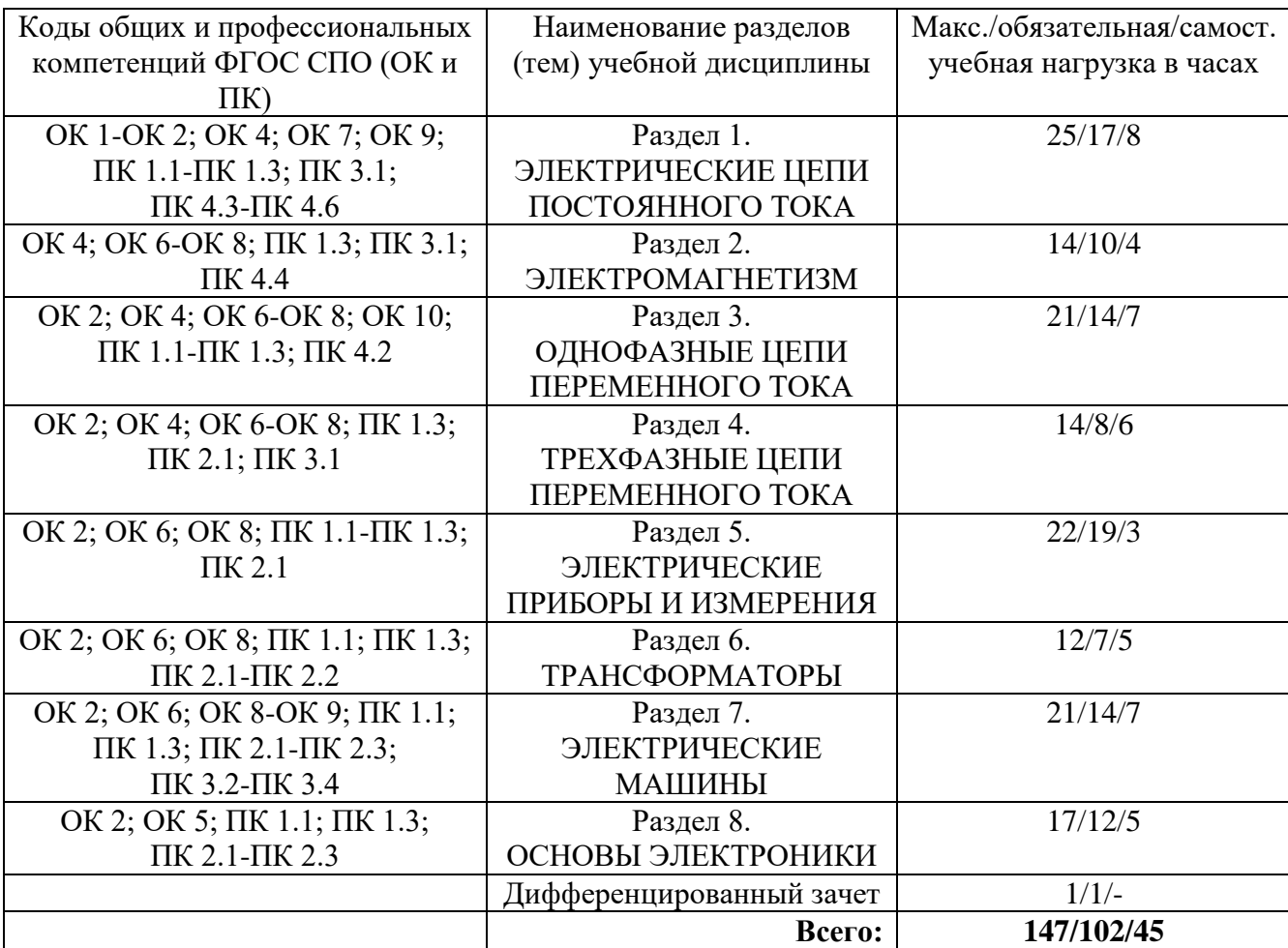

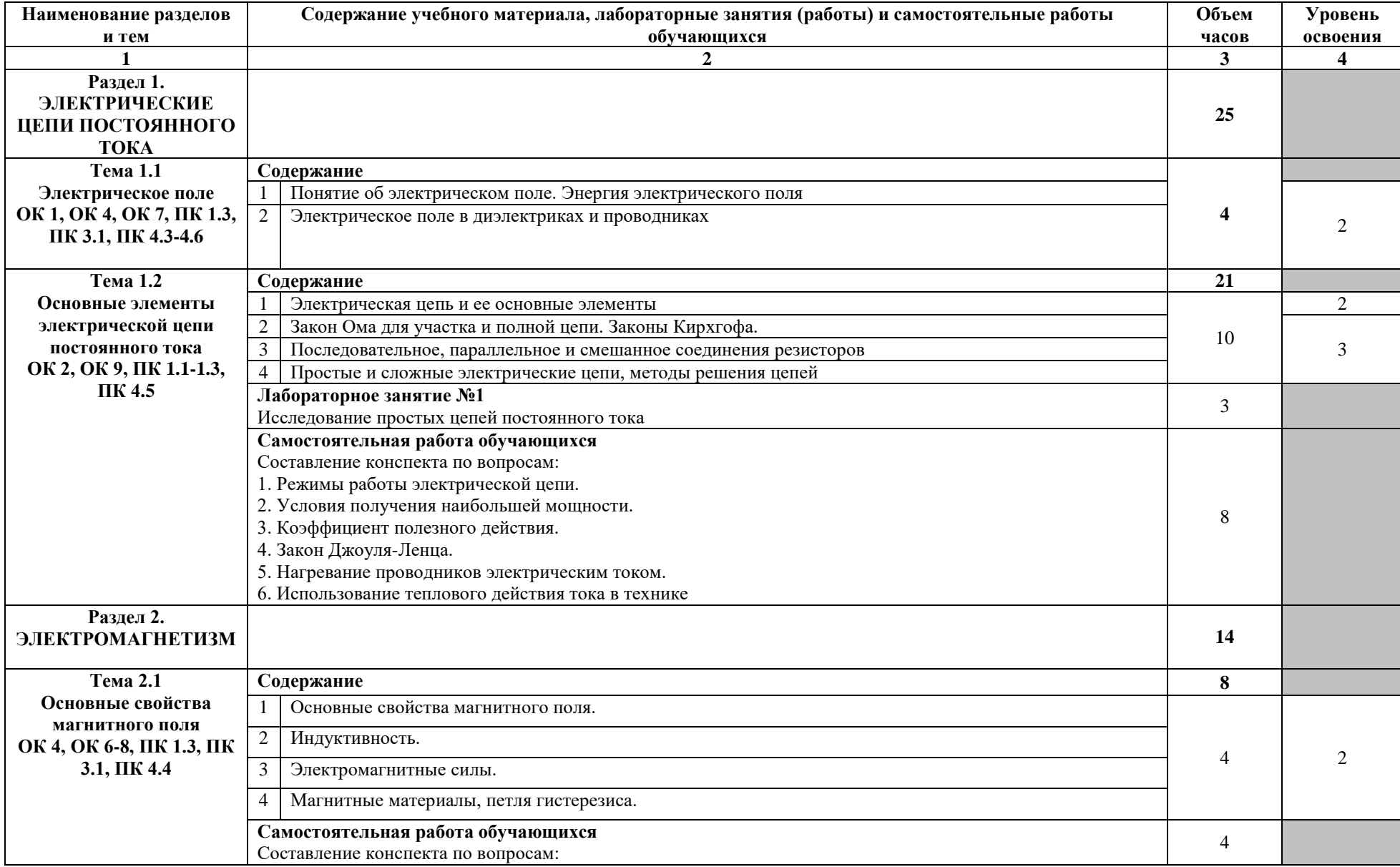

# **2.3. Тематический план и содержание учебной дисциплины «ЭЛЕКТРОНИКА И ЭЛЕКТРОТЕХНИКА»**

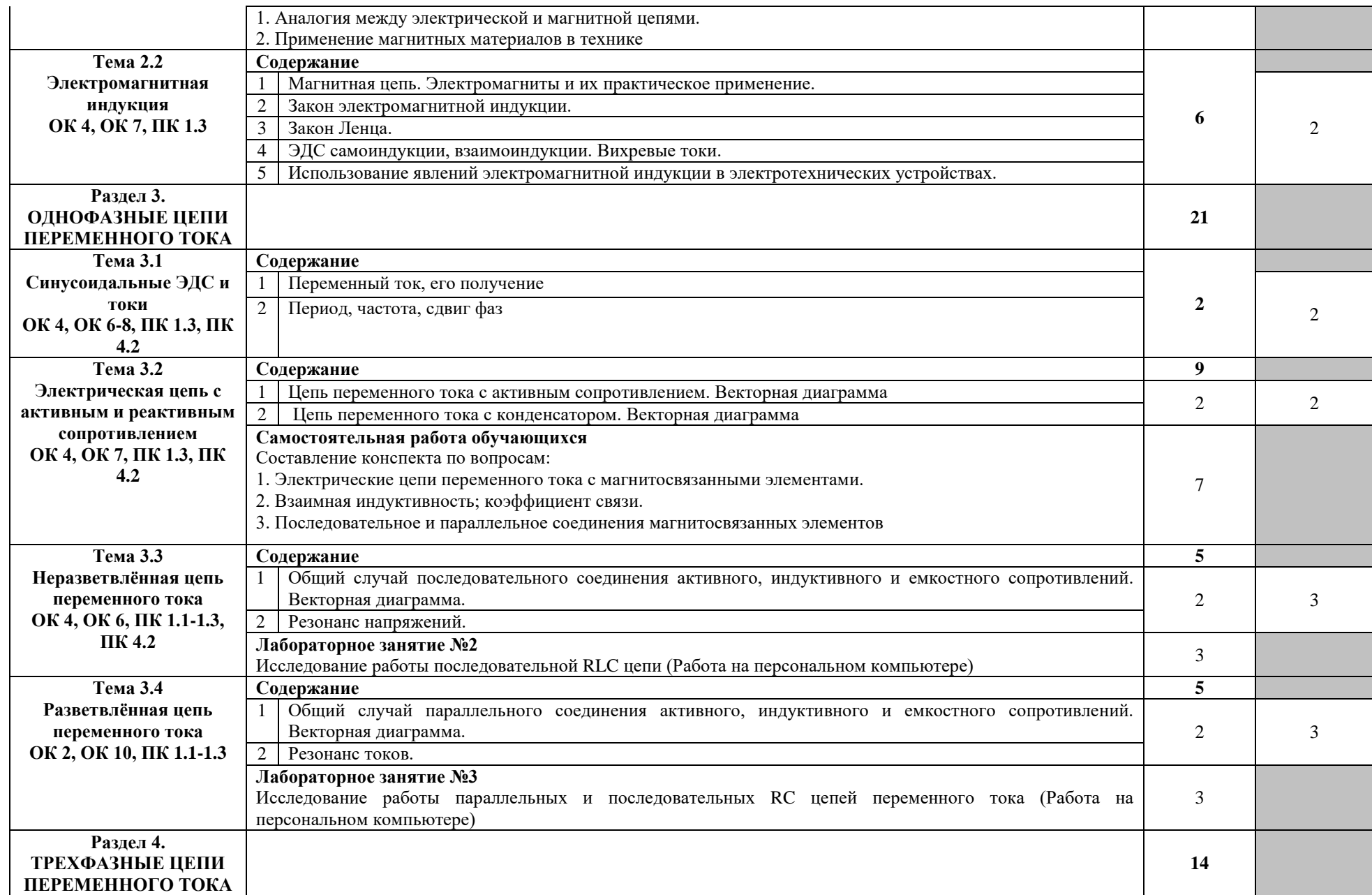

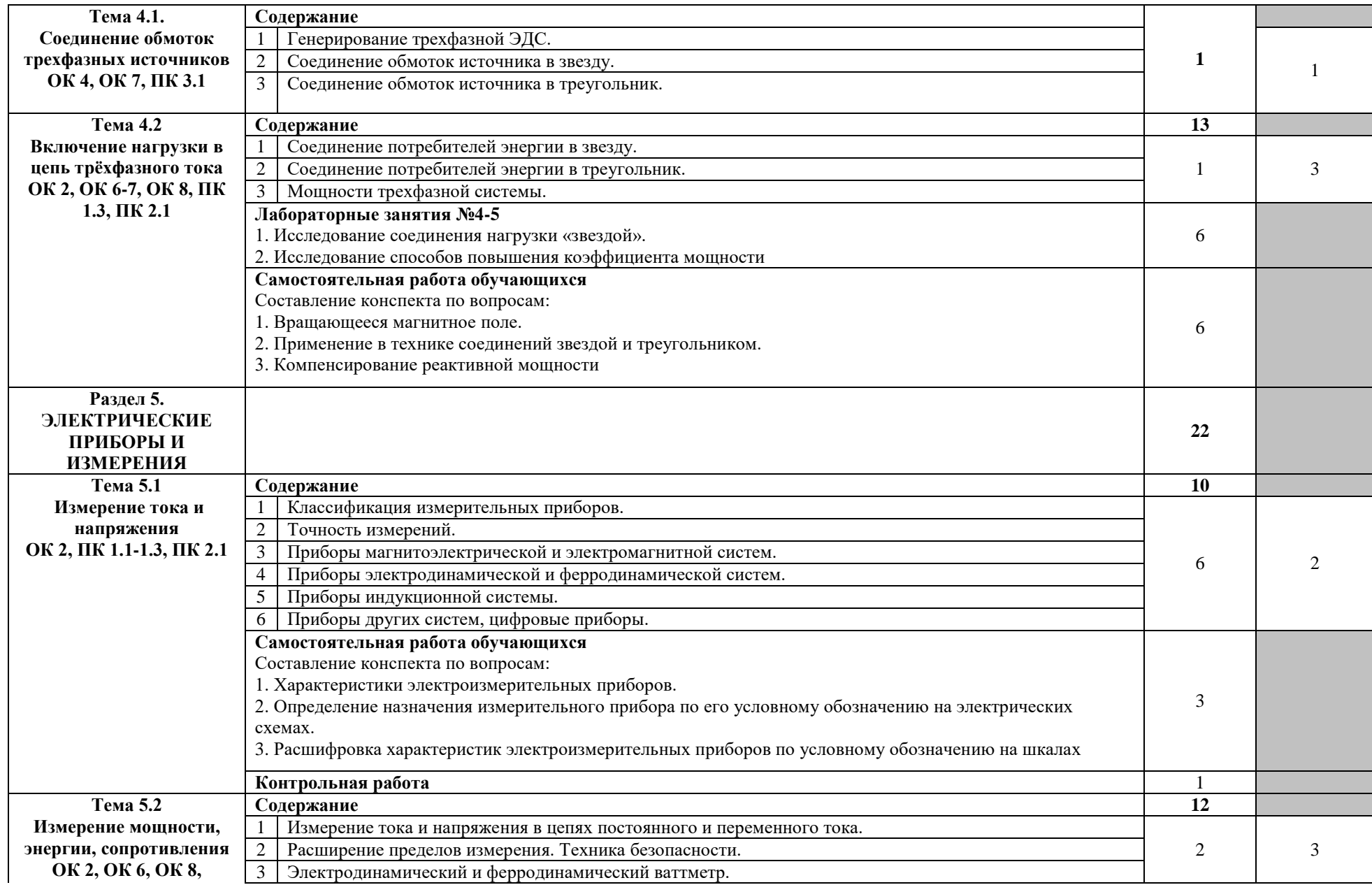

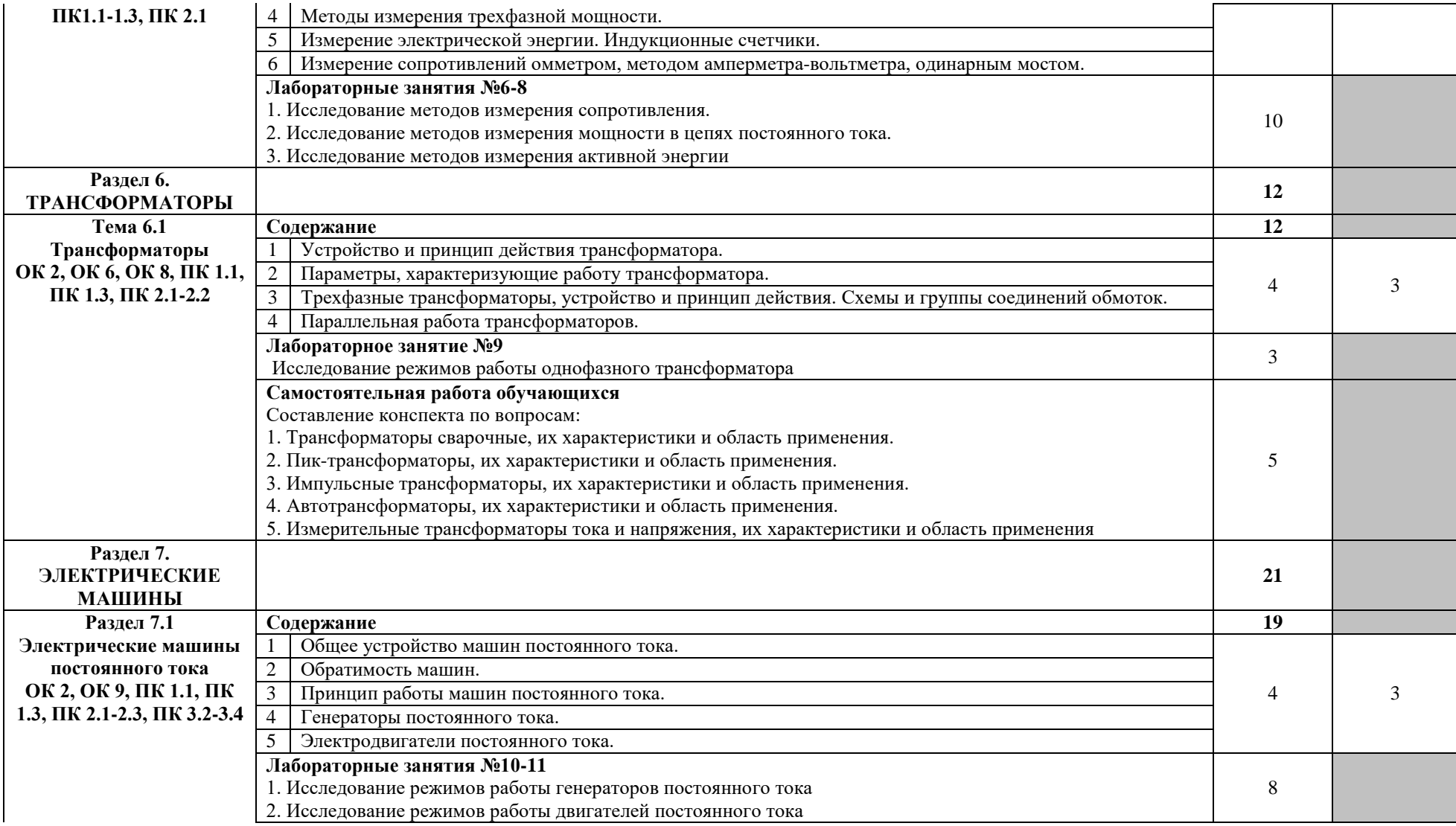

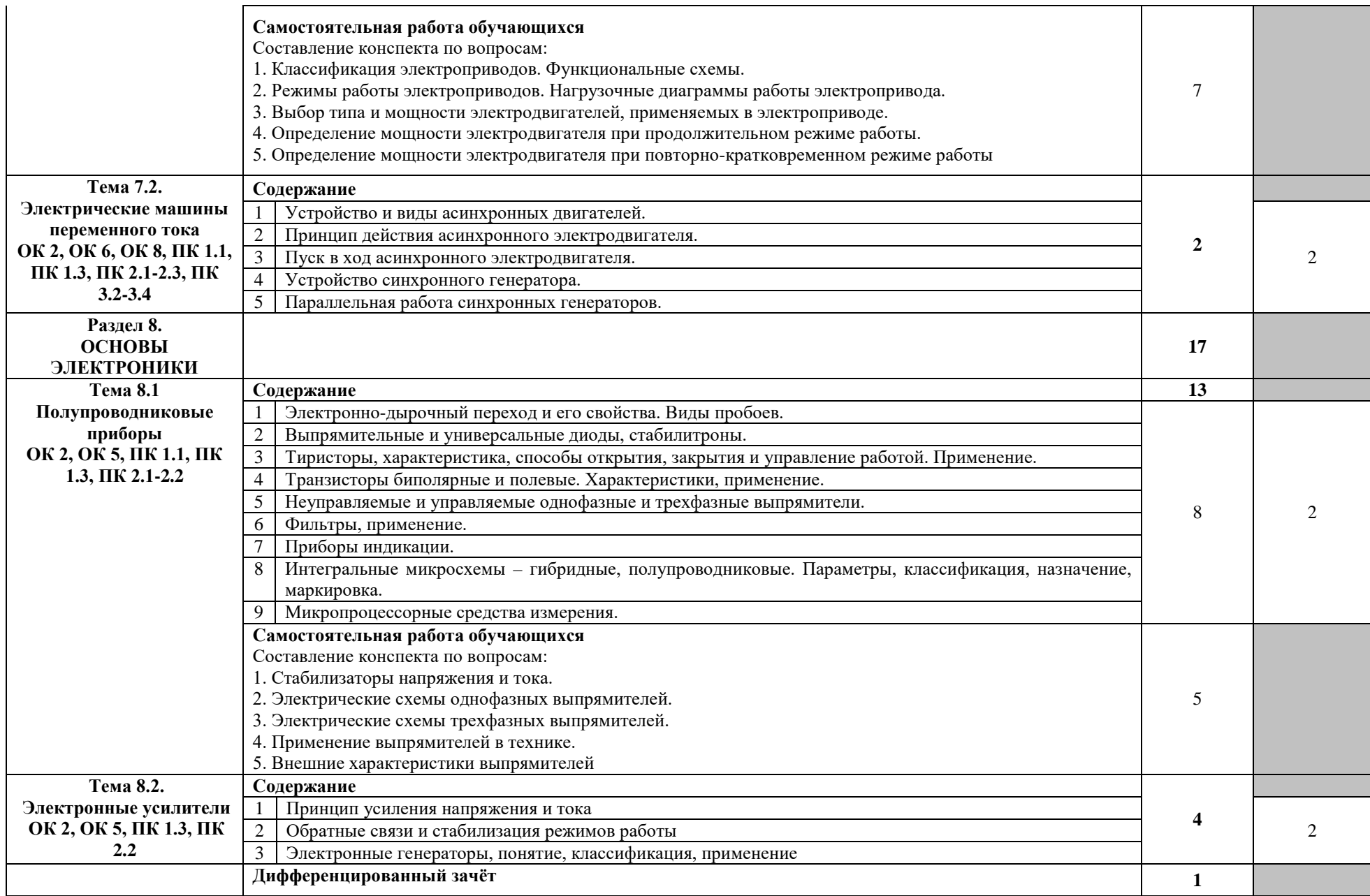

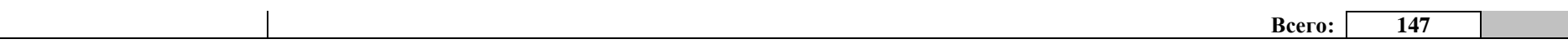

Для характеристики уровня освоения учебного материала используются следующие обозначения:

1 – ознакомительный (узнавание ранее изученных объектов, свойств);

2 – репродуктивный (выполнение деятельности по образцу, инструкции или под руководством);

3 – продуктивный (планирование и самостоятельное выполнение деятельности, решение проблемных задач).

# **3. УСЛОВИЯ РЕАЛИЗАЦИИ ПРОГРАММЫ УЧЕБНОЙ ДИСЦИПЛИНЫ**

# **3.1. Материально-техническое обеспечение**

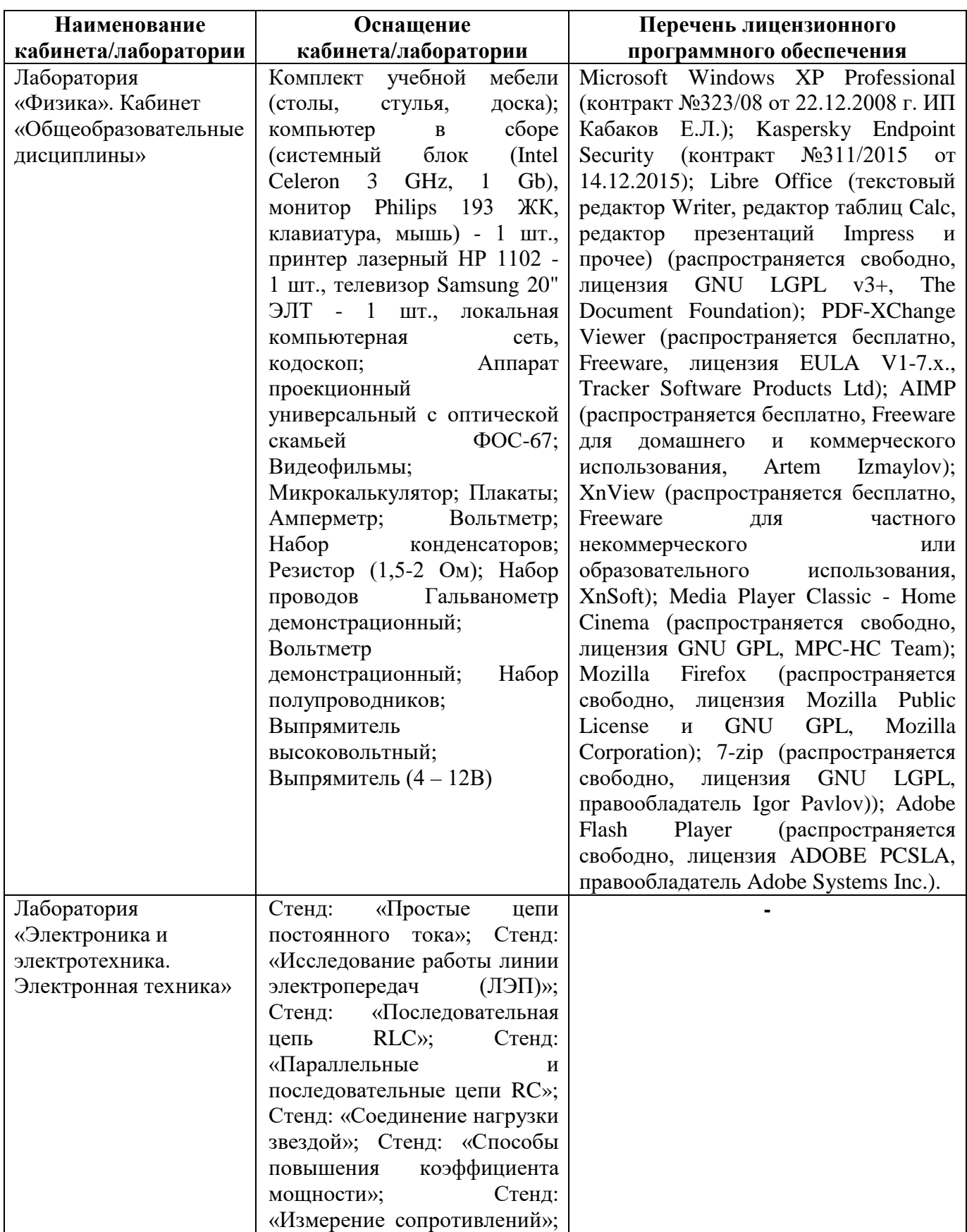

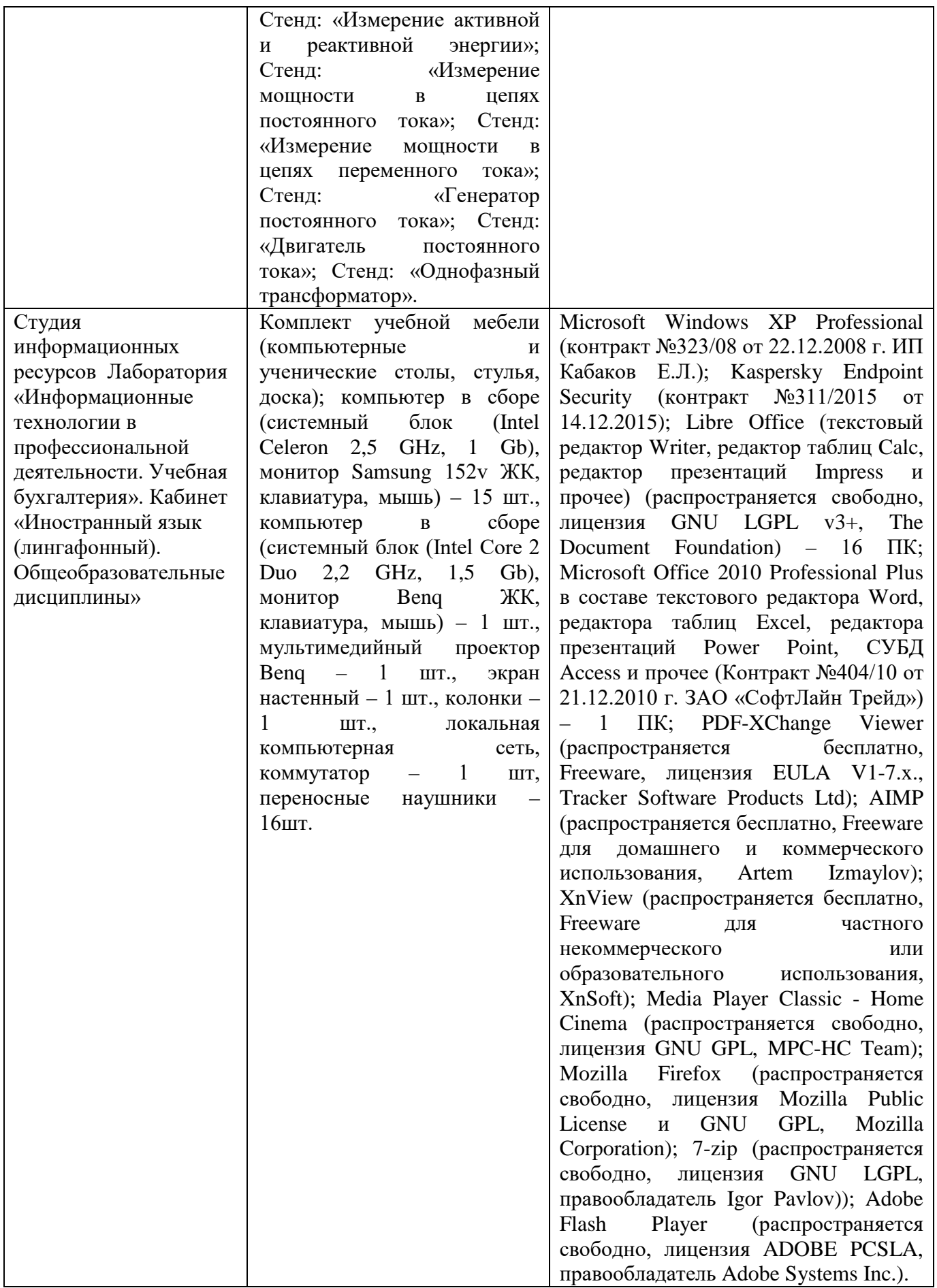

#### **3.2. Информационное обеспечение обучения**

#### **3.2.1. Основные электронные издания**

1. Миленина, С. А. Электротехника, электроника и схемотехника: учебник и практикум для среднего профессионального образования / С. А. Миленина, Н. К. Миленин ; под редакцией Н. К. Миленина. — 2-е изд., перераб. и доп. — Москва: Издательство Юрайт, 2021. — 406 с. — (Профессиональное образование). — ISBN 978-5-534-04676-2. — Текст: электронный // ЭБС Юрайт [сайт]. — URL:<https://urait.ru/bcode/469606>

2.Алиев, И. И. Электротехника и электрооборудование в 3 ч. Часть 1 : учебное пособие для среднего профессионального образования / И. И. Алиев. — 2-е изд., испр. и доп. — Москва: Издательство Юрайт, 2021. — 374 с. — (Профессиональное образование). — ISBN 978-5-534-04339-6. — Текст: электронный // ЭБС Юрайт [сайт]. — URL: <https://urait.ru/bcode/472681>

#### **3.2.2. Дополнительные источники**

**1.** Кузовкин, В. А. Электротехника и электроника : учебник для среднего профессионального образования / В. А. Кузовкин, В. В. Филатов. — Москва : Издательство Юрайт, 2021. — 431 с. — (Профессиональное образование). — ISBN 978-5-534-07727-8. — Текст : электронный // ЭБС Юрайт [сайт]. — URL:<https://urait.ru/bcode/470002>

# **4. КОНТРОЛЬ И ОЦЕНКА РЕЗУЛЬТАТОВ ОСВОЕНИЯ УЧЕБНОЙ ДИСЦИПЛИНЫ**

**Контроль и оценка** результатов освоения учебной дисциплины осуществляется преподавателем в процессе проведения лабораторных работ, а также выполнения обучающимися индивидуальных заданий, исследований.

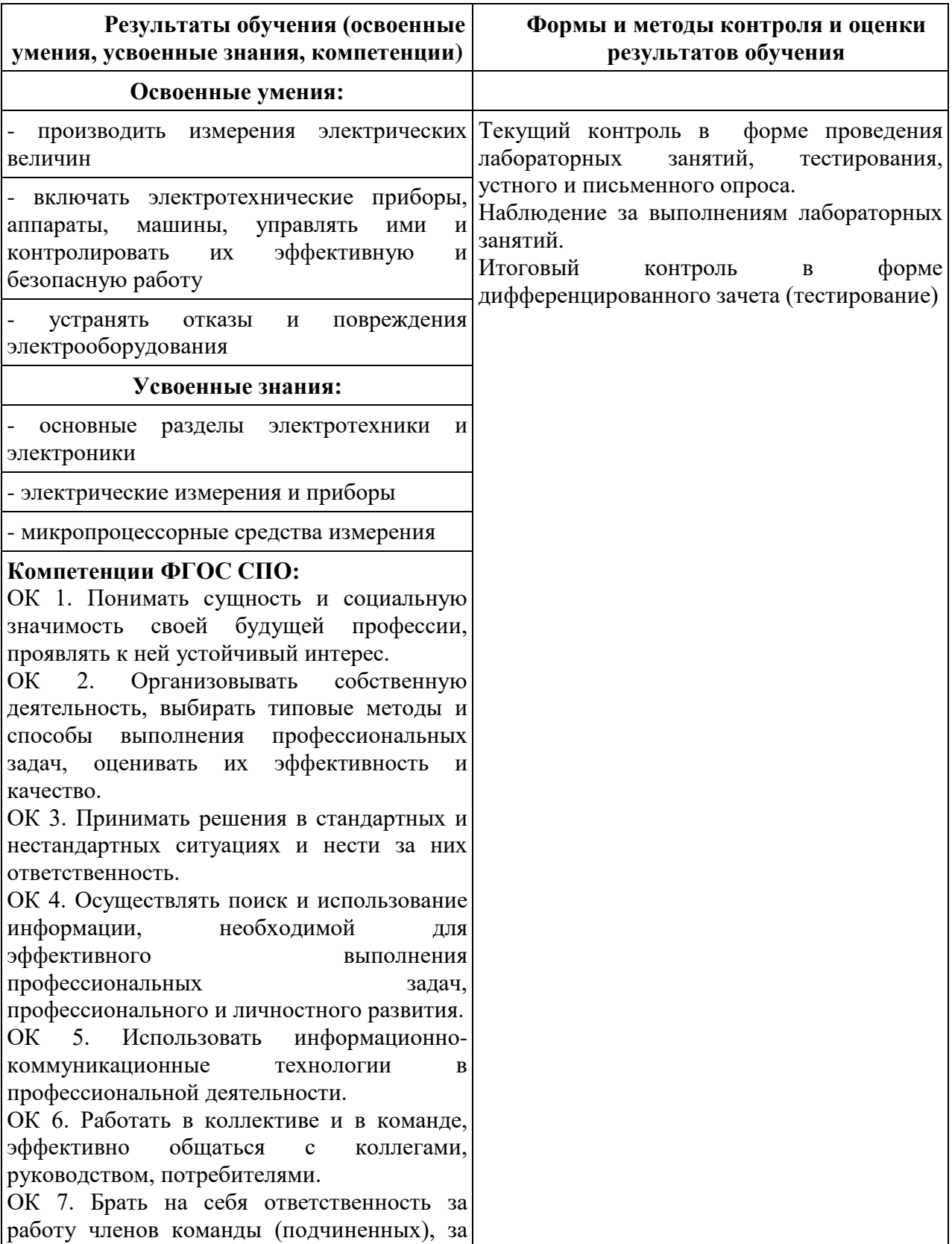

результат выполнения заданий.

ОК 8. Самостоятельно определять задачи профессионального и личностного развития, заниматься самообразованием, осознанно планировать повышение квалификации.

ОК 9. Ориентироваться в условиях частой смены технологий в профессиональной деятельности.

ОК 10. Владеть письменной и устной коммуникацией на государственном и иностранном (английском) языке.

ПК 1.1. Выполнять вахтенные производственные задания с соблюдением соответствующих технологий.

ПК 1.2. Выполнять производственные операции.

ПК 1.3. Пользоваться техническими инструкциями, наставлениями и технологическими картами.

ПК 2.1. Управлять главными двигателями и механизмами, обеспечивать их техническую эксплуатацию, содержание и ремонт в соответствии с правилами технической эксплуатации.

ПК 2.2. Осуществлять контроль выполнения национальных и международных требований по эксплуатации судна, судовых энергетических установок и вспомогательных механизмов.

ПК 2.3. Осуществлять выбор оборудования, элементов и систем оборудования для замены в процессе эксплуатации.

ПК 3.1. Осуществлять изыскания для обеспечения всех видов путевых и добычных работ.

ПК 3.2. Производить расчеты русловых деформаций при проектировании путевых работ, трассирование землечерпательных прорезей и обеспечение их устойчивости.

ПК 3.3. Составлять наряд - задания на различные виды работ технического флота и изыскания.

ПК 3.4. Составлять схемы расстановки средств навигационного оборудования.

ПК 4.2. Применять средства по борьбе за живучесть судна.

ПК 4.3. Организовывать и обеспечивать действия подчиненных членов экипажа судна при организации учебных пожарных тревог, предупреждения возникновения пожара и при тушении пожара.

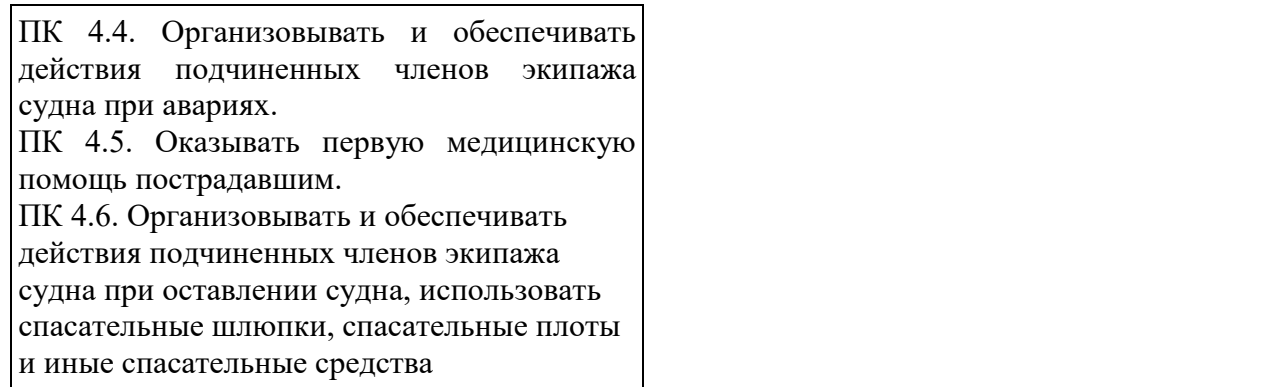

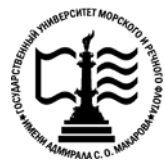

**Федеральное агентство морского и речного транспорта Федеральное государственное бюджетное образовательное учреждение высшего образования «Государственный университет морского и речного флота имени адмирала С.О. Макарова»**

**Котласский филиал ФГБОУ ВО «ГУМРФ имени адмирала С.О. Макарова»**

# **ФОНД КОНТРОЛЬНО-ОЦЕНОЧНЫХ СРЕДСТВ ПО УЧЕБНОЙ ДИСЦИПЛИНЕ**

**«ОП.03. ЭЛЕКТРОНИКА И ЭЛЕКТОТЕХНИКА»**

#### **ПРОГРАММЫ ПОДГОТОВКИ СПЕЦИАЛИСТОВ СРЕДНЕГО ЗВЕНА по специальности** 26.02.01 Эксплуатация внутренних водных путей

**квалификация** техник

> Котлас 2023

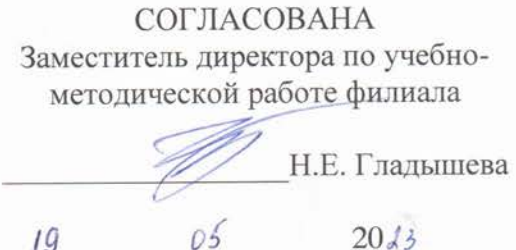

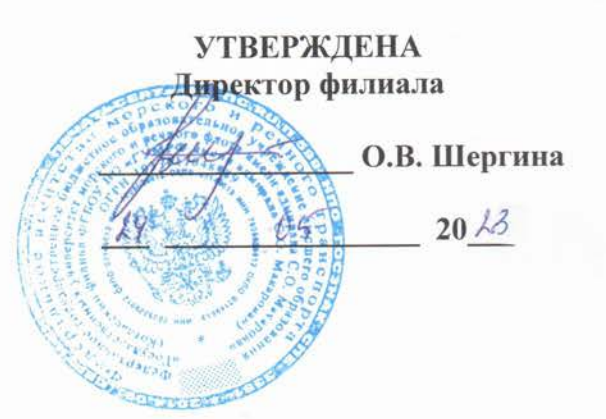

ОДОБРЕНА на заседании цикловой комиссии электромеханических дисциплин Протокол от 26. 04.2023 № 7 Председатель Н. И. Бормотова

#### РАЗРАБОТЧИК:

Субботина Наталья Игоревна — преподаватель КРУ Котласского филиала ФГБОУ ВО «ГУМРФ имени адмирала С.О. Макарова»

Фонд оценочных средств разработан на основе требований ФГОС СПО по специальности 26.02.01 Эксплуатация внутренних водных путей, рабочей программой учебной дисциплины

# **СОДЕРЖАНИЕ**

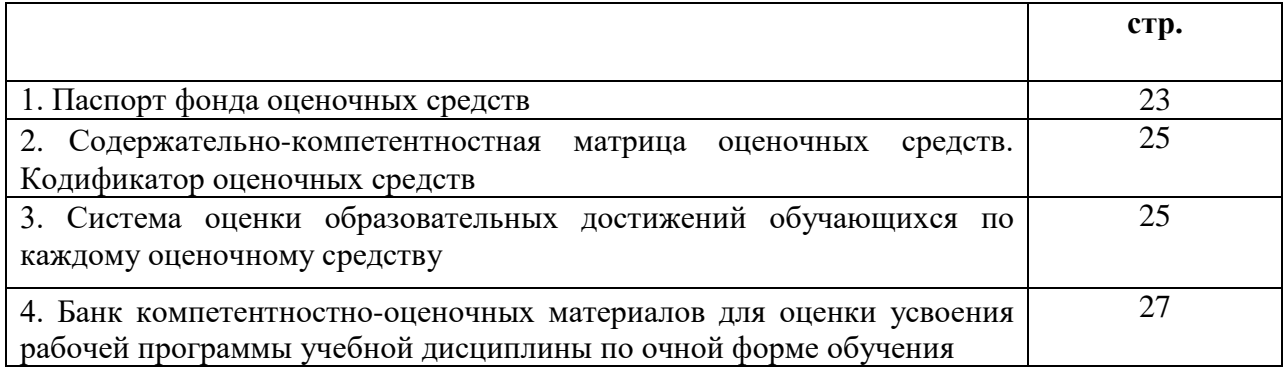

### **I. Паспорт фонда оценочных средств**

 **Фонд оценочных средств (далее - ФОС)** предназначен для контроля и оценки образовательных достижений обучающихся, освоивших рабочую программу учебной дисциплины «Электроника и электротехника».ФОС включает компетентностно-оценочные материалы для проведения текущего контроля успеваемости и промежуточной аттестации.

#### **1.1. Результаты освоения учебной дисциплины, подлежащие проверке**

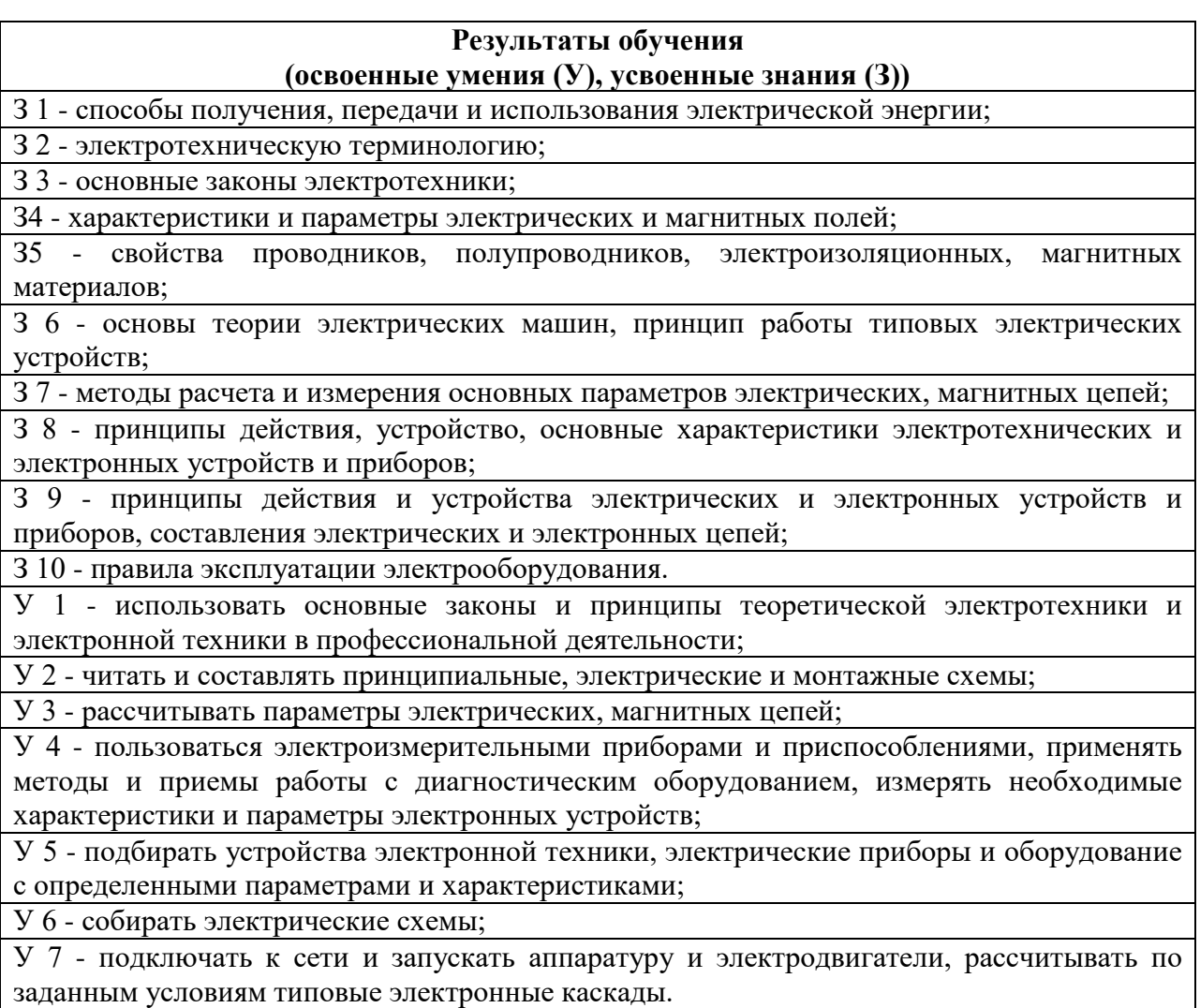

**Конечные результаты освоения учебной дисциплины являются ресурсом для формирования общих (ОК) и профессиональных компетенций (ПК) в соответствии с ФГОС СПО специальности.**

**В результате освоенных знаний и умений, формируются следующие профессиональные компетенции (ПК):**

**ФГОС СПО специальности 26.02.01 Эксплуатация внутренних водных путей (базовая подготовка):**

ПК 1.1. Выполнять вахтенные производственные задания с соблюдением соответствующих технологий.

ПК 1.2. Выполнять производственные операции.

ПК 1.3. Пользоваться техническими инструкциями, наставлениями и технологическими картами.

ПК 2.1. Управлять главными двигателями и механизмами, обеспечивать их техническую эксплуатацию, содержание и ремонт в соответствии с правилами технической эксплуатации.

ПК 2.2. Осуществлять контроль выполнения национальных и международных требований по эксплуатации судна, судовых энергетических установок и вспомогательных механизмов.

ПК 2.3. Осуществлять выбор оборудования, элементов и систем оборудования для замены в процессе эксплуатации.

ПК 3.1. Осуществлять изыскания для обеспечения всех видов путевых и добычных работ.

ПК 3.2. Производить расчеты русловых деформаций при проектировании путевых работ, трассирование землечерпательных прорезей и обеспечение их устойчивости.

ПК 3.3. Составлять наряд - задания на различные виды работ технического флота и изыскания.

ПК 3.4. Составлять схемы расстановки средств навигационного оборудования.

ПК 4.2. Применять средства по борьбе за живучесть судна.

ПК 4.3. Организовывать и обеспечивать действия подчиненных членов экипажа судна при организации учебных пожарных тревог, предупреждения возникновения пожара и при тушении пожара.

ПК 4.4. Организовывать и обеспечивать действия подчиненных членов экипажа судна при авариях.

ПК 4.5. Оказывать первую медицинскую помощь пострадавшим.

ПК 4.6. Организовывать и обеспечивать действия подчиненных членов экипажа судна при оставлении судна, использовать спасательные шлюпки, спасательные плоты и иные спасательные средства.

В соответствии с требованиями ФГОС СПО, при освоении рабочей программой учебной дисциплины формируются общие компетенции ОК 1- ОК 10.

ОК 1. Понимать сущность и социальную значимость своей будущей профессии, проявлять к ней устойчивый интерес.

ОК 2. Организовывать собственную деятельность, выбирать типовые методы и способы выполнения профессиональных задач, оценивать их эффективность и качество.

ОК 3. Принимать решения в стандартных и нестандартных ситуациях и нести за них ответственность.

ОК 4. Осуществлять поиск и использование информации, необходимой для эффективного выполнения профессиональных задач, профессионального и личностного развития.

ОК 5. Использовать информационно-коммуникационные технологии в профессиональной деятельности.

ОК 6. Работать в коллективе и в команде, эффективно общаться с коллегами, руководством, потребителями.

ОК 7. Брать на себя ответственность за работу членов команды (подчиненных), за результат выполнения заданий.

ОК 8. Самостоятельно определять задачи профессионального и личностного развития, заниматься самообразованием, осознанно планировать повышение квалификации.

ОК 9. Ориентироваться в условиях частой смены технологий в профессиональной деятельности.

ОК 10. Владеть письменной и устной коммуникацией на государственном и иностранном (английском) языке.

#### II. Содержательно-компетентностная матрица оценочных средств. Кодификатор оценочных средств

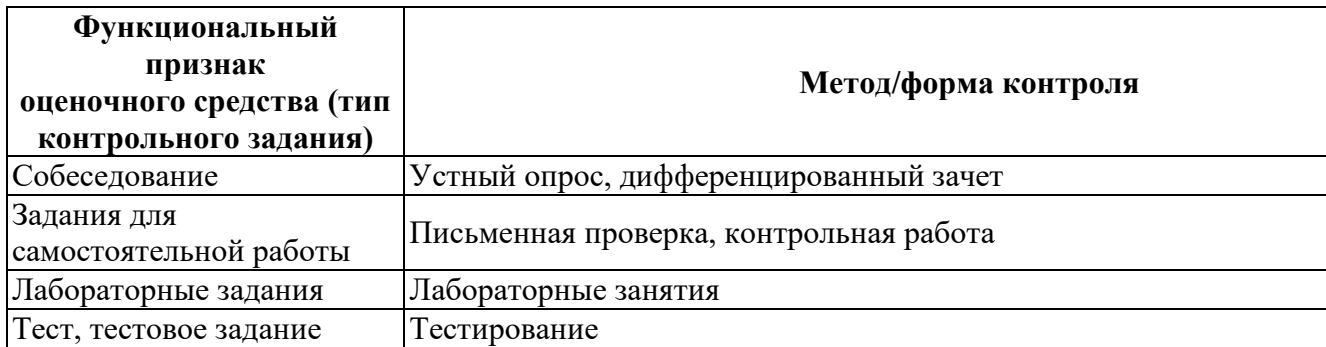

#### III. Система оценки образовательных достижений обучающихся

Оценка индивидуальных образовательных достижений по результатам текущего контроля успеваемости и промежуточной аттестации производится в соответствии с универсальной шкалой (таблица).

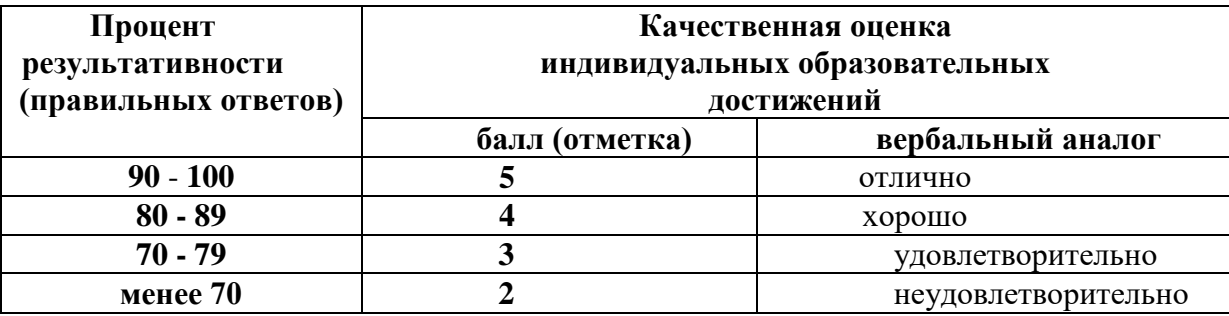

#### Критерии оценки ответов в ходе устного опроса

Оценивается правильность ответа обучающегося на один из приведенных вопросов. При этом выставляются следующие оценки:

«Отлично» выставляется при соблюдении следующих условий:

- полно раскрыл содержание материала в объеме, предусмотренном программой, содержанием лекции и учебником;

- изложил материал грамотным языком в определенной логической последовательности, точно используя специализированную терминологию и символику;

- показал умение иллюстрировать теоретические положения конкретными примерами, применять их в новой ситуации при выполнении практического задания;

- продемонстрировал усвоение ранее изученных сопутствующих вопросов, сформированность и устойчивость используемых при ответе умений и навыков;

- отвечал самостоятельно без наводящих вопросов преподавателя. Возможны одна-две неточности при освещении второстепенных вопросов или в выкладках, которые обучающийся легко исправил по замечанию преподавателя.

«Хорошо» - ответ удовлетворяет в основном требованиям на оценку «5», но при этом имеет один из недостатков:

- в изложении допущены небольшие пробелы, не исказившие логического и информационного содержания ответа;

- допущены один-два недочета при освещении основного содержания ответа, исправленные по замечанию преподавателя;

- допущены ошибка или более двух недочетов при освещении второстепенных вопросов или в выкладках, легко исправленные по замечанию преподавателя.

**«Удовлетворительно»** выставляется при соблюдении следующих условий:

- неполно или непоследовательно раскрыто содержание материала, но показано общее понимание вопроса и продемонстрированы умения, достаточные для дальнейшего усвоения программного материала, имелись затруднения или допущены ошибки в определении понятий, использовании терминологии и выкладках, исправленные после нескольких наводящих вопросов преподавателя;

- обучающийся не справился с применением теории в новой ситуации при выполнении практического задания, но выполнил задания обязательного уровня сложности по данной теме;

- при знании теоретического материала выявлена недостаточная сформированность основных умений и навыков.

**«Неудовлетворительно»** выставляется при соблюдении следующих условий:

- не раскрыто основное содержание учебного материала;

- обнаружено незнание или непонимание обучающимся большей или наиболее важной части учебного материала;

- допущены ошибки в определении понятий, при использовании терминологии и иных выкладках, которые не исправлены после нескольких наводящих вопросов преподавателя;

- обучающийся обнаружил полное незнание и непонимание изучаемого учебного материала или не смог ответить ни на один из поставленных вопросов по изучаемому материалу.

#### **Критерии оценки выполненного лабораторного задания**

**«зачет» -** ставится, если обучающийся выполняет работу в полном объеме с соблюдением необходимой последовательности проведения опытов и измерений; самостоятельно и рационально монтирует необходимое оборудование; все опыты проводит в условиях и режимах, обеспечивающих получение правильных результатов и выводов; соблюдает требования правил техники безопасности; правильно и аккуратно выполняет все записи, таблицы, рисунки, чертежи, графики, вычисления; правильно выполняет анализ погрешностей;

**«незачет»-** ставится, если не выполнены требования к оценке «зачет».

#### **Критерии оценки выполненного тестового задания**

Результат аттестационного педагогического измерения по учебной дисциплине

для каждого обучающегося представляет собой сумму зачтенных тестовых заданий по всему тесту. Зачтенное тестовое задание соответствует одному баллу.

Критерием освоения учебной дисциплины для обучающегося является количество правильно выполненных заданий теста не менее 70 %.

Для оценки результатов тестирования предусмотрена следующая система оценивания образовательных достижений обучающихся:

- за каждый правильный ответ ставится 1 балл;

за неправильный ответ - 0 баллов.

Тестовые оценки можно соотнести с общепринятой пятибалльной системой. Оценивание осуществляется по следующей схеме:

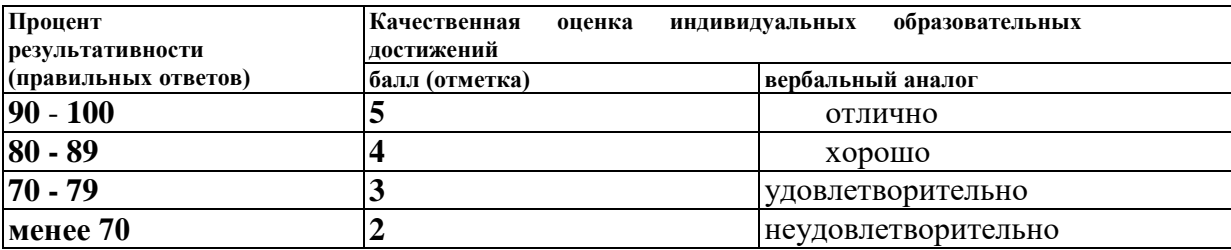

#### **Критерии оценки составления и оформления опорных конспектов**

В ходе проверки преподавателем опорные конспекты оцениваются по следующим критериям:

- 1. Соответствие содержания теме.
- 2. Правильная структурированность информации.
- 3. Наличие логической связи изложенной информации.
- 4. Аккуратность и грамотность изложения.
- 5. Работа сдана в срок.

Каждый критерий оценивается по 5-балльной шкале. При выставлении оценки за опорный конспект выводится среднее значение оценки по пяти перечисленным критериям, округляемое до целого значения (до оценки) по правилам округления.

#### **Критерии оценки в ходе дифференцированного зачета**

Ответ оценивается на **«отлично»,** если обучающийся исчерпывающе, последовательно, грамотно илогически стройно излагает материал по вопросам билета, не затрудняется с ответом при видоизменении задания, свободно справляется с решением практических задач и способен обосновать принятые решения, не допускает ошибок.

Ответ оценивается на **«хорошо»,** если обучающийся твердо знает программный материал, грамотно и по существу его излагает, не допускает существенных неточностей при ответах, умеет грамотно применять теоретические знания на практике, а также владеет необходимыми навыками решения практических задач.

Ответ оценивается на **«удовлетворительно»,** если обучающийся освоил только основной материал, однако не знает отдельных деталей, допускает неточности и некорректные формулировки, нарушает последовательность в изложении материала и испытывает затруднения при выполнении практических заданий.

Ответ оценивается на **«неудовлетворительно»,** если обучающийся не раскрыл основное содержание материала, допускает существенные ошибки, с большими затруднениями выполняет практические задания.

#### **IV. Банк компетентностно-оценочных материалов для оценки усвоения учебной дисциплины по очной форме обучения**

## **4.1 ЗАДАНИЯ ДЛЯ ТЕКУЩЕГО КОНТРОЛЯ**

#### **4.1.1ЛАБОРАТОРНЫЕ ЗАНЯТИЯ**

**ЛАБОРАТОРНЫЕ ЗАНЯТИЕ № 1**по I разделу, тема 1.2. (Аудиторная самостоятельная работа).

**Название:** Исследование простых цепей постоянного тока

**ЛАБОРАТОРНЫЕ ЗАНЯТИЕ № 2** по III разделу, тема 3.3. (Аудиторная самостоятельная работа).

**Название:** Исследование работы последовательной RLC цепи

**ЛАБОРАТОРНЫЕ ЗАНЯТИЕ № 3** по III разделу, тема 3.4. (Аудиторная самостоятельная работа).

**Название:** Исследование работы параллельных и последовательных RC цепей переменного тока

**ЛАБОРАТОРНЫЕ ЗАНЯТИЕ № 4** по IV разделу, тема 4.2. (Аудиторная самостоятельная работа).

**Название:** Исследование соединения нагрузки «звездой»

**ЛАБОРАТОРНЫЕ ЗАНЯТИЕ № 5** по IV разделу, тема 4.2. (Аудиторная самостоятельная работа).

**Название:** Исследование способов повышения коэффициента мощности

**ЛАБОРАТОРНЫЕ ЗАНЯТИЕ № 6** по V разделу, тема 5.2. (Аудиторная самостоятельная работа).

**Название:** Исследование методов измерения сопротивления

#### **ЛАБОРАТОРНЫЕ ЗАНЯТИЕ № 7** по V разделу, тема 5.2. (Аудиторная самостоятельная работа).

**Название:** Исследование методов измерения мощности в цепях постоянного тока

#### **ЛАБОРАТОРНЫЕ ЗАНЯТИЕ № 8** по V разделу, тема 5.2. (Аудиторная самостоятельная работа).

**Название:** Исследование методов измерения активной энергии

**ЛАБОРАТОРНЫЕ ЗАНЯТИЕ № 9** по VI разделу, тема 6.1. (Аудиторная самостоятельная работа).

**Название:** Исследование режимов работы однофазного трансформатора

**ЛАБОРАТОРНЫЕ ЗАНЯТИЕ № 10** по VII разделу, тема 7.1. (Аудиторная самостоятельная работа).

**Название:** Исследование режимов работы генераторов постоянного тока

**ЛАБОРАТОРНЫЕ ЗАНЯТИЕ № 11** по VII разделу, тема 7.1. (Аудиторная самостоятельная работа).

**Название:** Исследование режимов работы двигателей постоянного тока

# **4.1.2. УСТНЫЙ ОПРОС**

**УСТНЫЙ ОПРОС № 1** по V разделу, тема 5.1.(Аудиторная работа)

- 1. Классификация измерительных приборов
- 2. Точность измерений
- 3. Приборы магнитоэлектрической и электромагнитной систем
- 4. Приборы электродинамической и ферродинамической систем
- 5. Приборы индукционной системы
- 6. Приборы других систем, цифровые приборы

**УСТНЫЙ ОПРОС № 2** по VIII разделу, тема 8.1.(Аудиторная работа)

- 1. Какие основные цифровые устройства входят в состав аппаратных средств программируемых управляющих цифровых устройств
- 2. Назовите основные функции арифметико-логического устройства
- 3. Из каких основных устройств состоит микропроцессор
- 4. Какие составные части образуют микропроцессорную систему
- 5. Какие функции в микропроцессорной системе выполняют магистрали адресов, данных и управления
- 6. Из каких частей состоит структурная схема электронного цифрового вольтметра

# **4.1.3. ТЕСТОВЫЕ ЗАДАНИЯ**

# **ТЕСТОВОЕ ЗАДАНИЕ № 1 (КОНТРОЛЬНАЯ РАБОТА)**

### 1. Спецификация Банка тестовых заданий по I разделу, тема 1.1. (Аудиторная самостоятельная работа).

#### 2. Содержание Банка тестовых заданий Выберите правильный ответ.

## **ВАРИАНТ1**

- 1. Что такое электрические измерения
- 1) Сравнение измеряемой величины с ее значением, принятым за единицу
- 2) Способ оценки физических величин
- 3) Измерения величин, характеризующих электрические и магнитные явления
- 2. Сколько основных единиц используется при электротехнических измерениях в СИ
- $1) 2$
- $2) 4$
- $3) 6$
- $4) 7$
- 3. Можно ли выбрать в качестве основной единицу абсолютной магнитной проницаемости
- $1)$  MO<sub>*KHO</sub>*</sub>
- 2) Нельзя
- 4. Перевести в вольты 0,15 МВ
- 1) 1 500 000 B
- 2) 15 000 000 B
- 3) 150 000 B
- 4) 15 000 B
- 5. Класс точности прибора 1,0. Чему равна приведенная погрешность прибора
- $1) 1$
- $2) 1.5$
- $3)$  1%
- 6. На шкале прибора нанесен знак, схематично изображающий катушку с ферромагнитным сердечником. Какой это прибор
- 
- 1) Амперметр
- 2) Прибор электромагнитной системы
- 3) Прибор переменного тока
- 7. Какие моменты действуют на подвижную систему электроизмерительного прибора при отсчете показаний (стрелка прибора неподвижна)
- 1) Вращающий
- 2) Вращающий и противодействующий
- 3) Вращающий, противодействующий и демпфирующий
- действия 8. Принцип приборов магнитоэлектрической системы основан на взаимолействии
- 1) Постоянного магнита и рамки, по которой проходит ток
- 2) Магнитного поля катушки и ферромагнитного сердечника
- 3) Проводников, по которым идет ток
- 9. Можно ли прибор магнитоэлектрической системы использовать для измерений в цепях переменного тока
- 1) Можно
- 2) Нельзя
- 3) Можно, если прибора подключать через выпрямитель
- 10. Можно ли прибор электромагнитной системы использовать для измерений: а) в цепях переменного тока, б) в цепях постоянного тока
- 1) а) можно, б) можно
- 2) а) можно, б) нельзя
- 3) а) нельзя, б) можно
- 4) а) нельзя, б) нельзя
- 11. Можно ли каркас подвижной рамки прибора с воздушным демпфером сделать пластмассовым
- 1) Можно
- 2) Нельзя
- 12. Какое сопротивление должны иметь: а) амперметр, б) вольтметр
- 1) а), б) большое
- 2) а) малое, б) большое
- 3) а), б) малое
- 13. Шкала амперметра 0-10 А. Сопротивление амперметра 0,5 Ом. Сопротивление шунта 0,1 Ом. Какой максимальный ток можно измерить
- 1) 60 А
- 2) 50 А
- 3) 40 А
- 14. Сколько ваттметров необходимо для измерения мощности трехфазной цепи при симметричной нагрузке
- 1) Один
- 2) Два
- 3) Три
- 15. Как соотносятся по фазе магнитные потоки обмотки напряжения и токовой обмотки индукционного счетчика электрической энергии
- 1) Совпадают по фазе
- 2) Сдвинуты на угол, близкий к 90°
- 16. Сколько зажимов необходимо для включения однофазного счетчика в сеть
- 1) Два
- 2) Четыре
- 3) Шесть
- 17. Почему шкала омметра градуируется справа налево (нуль шкалы расположен справа)
- 1) Потому что при увеличении сопротивления уменьшается ток в цепи и стрелка измерителя движется влево
- 2) Потому что это удобнее при установке стрелки омметра на нуль
- 18. Как изменится ток в измерительной диагонали уравновешенного моста, если напряжение питания уменьшится
- 1) Уменьшится
- 2) Увеличится
- 3) Останется равным нулю

# **ВАРИАНТ 2**

- 1. Какой прибор используется для измерения электрической мощности
- 1) Амперметр
- 2) Вольтметр
- 3) Ваттметр
- 4) Счетчик
- 2. К чему приводит увеличение числа основных единиц
- 1) К усложнению расчетов по формулам
- 2) К появлению в формулах большого числа числовых коэффициентов
- 3) К увеличению затрат на создание и хранение эталонов
- 4) Ко всем перечисленным последствиям
- 3. Почему в качестве единицы массы выбрана масса гири, хранящейся во Франции, а не масса кубического дециметра воды
- 1) Потому что отмерить кубический дециметр воды с необходимой точностью невозможно
- 2) Потому что погрешности измерения температуры сказались бы на единице массы
- 3) Потому что сложно изолировать воду от внешних воздействий (примесей и др.)
- 4) По всем перечисленным выше причинам
- 4. Какие методы измерения применяются: а) в лабораториях для точных измерений; б) на полвижных объектах
- 1) а) метод сравнения, б) метод непосредственной оценки
- 2) а) метод непосредственной оценки, б) метод сравнения
- 5. Шкала прибора 0 50 А. Прибором измерены токи: а) 3 А, б) 30А. Какое из измеренных значений точнее
- 1) Задача не определена, так как неизвестен класс точности прибора
- $2)$   $\Box$ ep Boe
- 3) Bropoe
- 6. На шкале прибора нанесен знак в виде пятиконечной звезды с цифрой 5 в центре. Что это означает
- 1) Максимально измеряемый ток равен 5 А
- 2) Максимально измеряемое напряжение равно 5000 В
- 3) Изоляция прибора выдерживает 5 кВ
- 7. Что произойдет, если упругие токоподводящие пружинки из фосфористой бронзы заменить мягкой медной фольгой
- 1) Точность прибора уменьшится
- 2) Точность прибора увеличится
- 3) При любом токе стрелка будет отклоняться до упора
- 8. Можно ли магнитоэлектрический амперметр отградуировать как вольтметр
- 1) Можно
- 2) Нельзя
- 3) Можно, если перемотать рамку
- 9. Принцип действия приборов электромагнитной системы основан на взаимодействии
- 1) Магнитного поля катушки и ферромагнитного сердечника
- 2) Постоянного магнита и рамки, по которой проходит ток
- 3) Проводников, по которым проходит ток
- 10. Может ли зазор между поршнем и цилиндром в воздушном демпфере: а) быть большим, б) отсутствовать
- 1) а) может, б) не может
- 2) а) не может, б) может
- 3) а) не может, б) не может
- 11. Какую шкалу имеют: а) ваттметры, б) вольтметры, в) амперметры электродинамической системы
- 1) а) равномерную, б) квадратичную, в) квадратичную
- 2) а) квадратичную, б) равномерную, в) квадратичную
- 3) а) равномерную, б) равномерную, в) равномерную
- 12. Какую мощность измеряет электродинамический ваттметр
- 1) Активную
- 2) Реактивную
- 3) Полную
- 13. Шкала вольтметра 0-100 В. Напряжение в цепи может достигать 500 В. Сопротивление вольтметра 500 Ом. Каково должно быть добавочное сопротивление
- 1) 20 кОм
- 2) 25 кОм
- 3) 50 кОм
- 14. Сколько ваттметров при несимметричной нагрузке нужно для измерения мощности в трехфазной цепи: а) с нулевым проводом, б) без нулевого провода
- 1) Два
- 2) а) два, б) три
- 3) а) три, б) два
- 15. Частота вращения диска счетчика увеличилась в 2 раза. Как изменилась мощность, потребляемая нагрузкой из сети
- 1) Не изменилась
- 2) Увеличилась в 2 раза
- 3) Сделать вывод относительно мощности нельзя, так как счетчик измеряет энергию
- 16. В схеме, изображенной на рисунке, вольтметр показывает 1 В, амперметр 0,1 А. Сопротивление амперметра 0,1 Ом. Определить сопротивление  $R_X$
- 1) 10 Ом

 $2) 10.1$  OM

3)  $9.9 \text{ OM}$ 

- 17. Для чего предназначен в омметре ключ, закорачивающий зажимы, к которым подключается резистор с измеряемым сопротивлением
- 1) Для градуировки прибора
- 2) Для установки стрелки на нуль перед началом измерений
- 18. Дано:  $R_1 = 10 R_3$ . Мост оказался уравновешенным при  $R_2 = 10$  Ом. Определить R<sub>4</sub>
- 1)  $1 \text{OM}$
- $2) 10$  OM
- 3) 100 OM

### ВАРИАНТ З

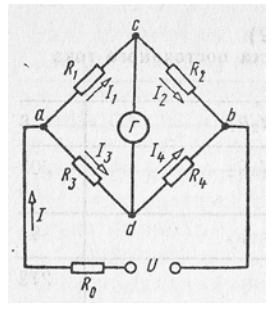

- 1. Какие достоинства характерны для электроизмерительных приборов
- 1) Высокая точность и надежность
- 2) Возможность передачи показаний на дальние расстояния
- 3) Удобство сопряжения с ЭВМ
- 4) Все перечисленные достоинства

2. Какое число основных единиц не может быть выбрано ни в одной системе измерений

- $1) 1$
- $2)$  4
- $3) 7$
- 4) Превышающее число физических величин
- 3. Выразить единицу электрической емкости через единицы заряда и напряжения
- 1)  $\Phi = A^2 c^2 / (k r \cdot M^2)$
- 2)  $\Phi = K\pi / B$
- 4. Чем характеризуется точность измерения
- 1) Условиями эксперимента
- 2) Качеством измерительного прибора
- 3) Относительной погрешностью измерения
- 4) Точностью отсчета
- 5. Укажите наибольшую приведенную погрешность для приборов класса точности 0,2;  $1.0:2.5$
- $1)$  0,002; 0,01; 0,025
- 2)  $0.2\%$ ; 1 %; 2.5 %
- 3)  $\pm 0.2$  %;  $\pm 1$  %;  $\pm 2.5$  %
- 6. Может ли влиять на показания прибора его ориентация в горизонтальной плоскости
- 1) Может
- 2) Не может
- 7. Нужен ли зазор между керном и подпятником
- 1) Не нужен
- 2) Нужен
- 3) Зазор существует ввиду невозможности точного изготовления деталей
- 8. Чему пропорциональны  $\overline{B}$ приборе магнитоэлектрической системы:  $a)$ противодействующий момент, б) вращающий момент, в) угол отклонения стрелки
- 1) a)  $\alpha$ ,  $\delta$ ) I,  $\alpha$ ) I
- 2) a)  $\alpha$ ,  $\delta$ )  $\alpha$ ,  $\beta$ ) I
- 3) a)  $I, 6$ )  $I, B$ ) I
- 9. Укажите основные детали прибора электромагнитной системы, без которых работа прибора невозможна
- 1) Катушка, сердечник, стрелка, шкала
- 2) Катушка, сердечник, стрелка, демпфер
- 3) Катушка, сердечник, стрелка, пружина
- 4) Катушка, сердечник, пружина, демпфер
- 10. Принцип действия приборов электродинамической системы основан на взаимодействии
- 1) Магнитного поля катушки и ферромагнитного сердечника
- 2) Постоянного магнита и рамки, по которой проходит ток
- 3) Проводников, по которым проходит ток
- 11. Можно ли приборы электродинамической системы применять для измерений: а) в цепях переменного тока, б) в цепях постоянного тока
- 1) а) можно, б) нельзя
- 2) а) нельзя, б) можно
- 3) а) можно, б) можно
- 4) а) нельзя, б) нельзя
- 12. Как включаются в электрическую цепь: а) подвижная обмотка ваттметра электродинамической системы,  $\sigma$ неподвижная обмотка ваттметра электродинамической системы
- 1) а), б) последовательно
- 2) а) параллельно, б) последовательно
- 3) а) последовательно, б) параллельно
- 13. Шкала амперметра 0-5 А. Амперметр подключен к трансформатору тока с коэффициентом трансформации 100. Какой максимальный ток можно измерить
- 1)  $100 A$
- $2) 500 A$
- 3) 1000 A
- 14. На какие токи и напряжения включают ваттметр при измерении мощности: а) с одним ваттметром, б) с двумя ваттметрами
- 1) фазные
- 2) линейные
- 3) а) фазные, б) линейные
- 15. Частота вращения диска счетчика увеличилась в 2 раза. Как изменилась мощность, потребляемая нагрузкой из сети
- 1) Не изменилась
- 2) Увеличилась в 2 раза
- 3) Сделать вывод относительно мощности нельзя, так как счетчик измеряет энергию
- 16. Для измерения каких сопротивлений целесообразно применить cxemy
- 1) Больших
- 2) Малых
- 3) Значительно превышающих внутреннее сопротивление вольтметра
- 17. При каком условии потенциалы точек, к которым подсоединен гальванометр, будут одинаковыми
- 1)  $I_1 R_1 = I_2 R_2$
- 2)  $I_1 R_1 = I_3 R_3$
- 18. Дано:  $R_1 = 10 R_3$ . Мост оказался уравновешенным при  $R_2 = 10$  Ом. Определить R<sub>4</sub>
- 1)  $1 \text{OM}$
- $2) 10$  O<sub>M</sub>
- 3) 100 OM

#### ВАРИАНТ 4

- 1. Где применяются электроизмерительные приборы
- 1) Для контроля параметров технологических процессов
- 2) Для контроля параметров космических кораблей
- 3) Для экспериментальных исследований в физике, биологии и др.
- 4) Во всех перечисленных областях
- 2. Вспомните основные единицы в СИ
- 1) Метр, килограмм, секунда, ампер
- 2) Сантиметр, грамм, секунда, ампер
- 3) Метр, килограмм, секунда, вольт
- 4) Все перечисленные
- 3. Перевести в амперы 200 нА
- 1)  $0,2A$
- $2) 0.002A$
- 3) 0,00002A
- 4) 0.0000002A
- 4. В цепи протекает ток 20А. Амперметр показывает 20,1А. Шкала прибора  $0 50$  А. Установить: а) точность измерения, б) точность прибора
- 1) a)  $0,1$  A,  $6$ )  $0,1$  A
- 2) a)  $0.5\%$ , 6)  $0.2\%$
- 3) a)  $0,05$  A, 6)  $0,02$  A
- 4) a)  $5\%$ ,  $6)$  0,2 %
- 5. Как классифицируются приборы по принципу действия
- 1) Вольтметры, амперметры, ваттметры, омметры
- 2) Приборы магнитоэлектрической, электродинамической, электромагнитной и других систем

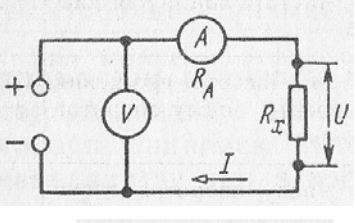

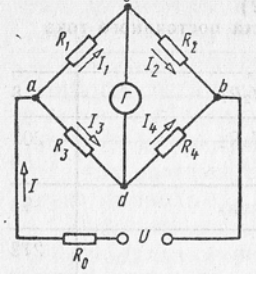

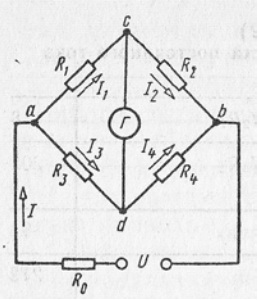

- 6. Какие моменты действуют на подвижную систему электроизмерительного прибора (стрелка прибора движется)
- 1) Вращающий
- 2) Вращающий и противодействующий
- 3) Вращающий, противодействующий и демпфирующий
- 7. Какие материалы используются для экранирования приборов от внешних магнитных полей
- 1) Магнитотвердые
- 2) Магнитомягкие
- 8. Можно ли алюминиевый каркас рамки прибора магнитоэлектрической системы заменить пластмассовым
- 1) Можно
- 2) Нельзя
- 9. Чему пропорциональны в приборе электромагнитной системы: а) противодействующий момент, б) вращающий момент, в) угол отклонения
- 1) a)  $\alpha$ , 6)  $I^2$ ,  $B$ )  $I^2$
- 2) а)  $\alpha$ , б)  $\alpha$ , в)  $I^2$
- 3) a)  $I^2$ , 6)  $I^2$ , b)  $I^2$
- 10. Укажите основные детали прибора электродинамической системы, без которых работа прибора невозможна
- 1) Подвижная катушка, пружина, стрелка, демпфер
- 2) Неподвижная катушка, подвижная катушка, пружина, стрелка
- 3) Подвижная катушка, неподвижная катушка, пружина, демпфер
- 11. Как включаются в электрическую цепь: а) амперметр, б) вольтметр
- 1) а) последовательно с нагрузкой, б) параллельно нагрузке
- 2) а) , б) последовательно с нагрузкой
- 3) а), б) параллельно нагрузке
- 12. Шкала амперметра 0-30 А. Ток в цепи может достигать 300 А. Сопротивление амперметра 0,09 Ом. Каково должно быть сопротивление шунта
- 1) 0,1 Ом
- 2) 0,01 Ом
- 3) 0,001 Ом
- 13. Можно ли ваттметром электродинамической системы измерить мощность: а) в цепи постоянного тока, б) в цепи переменного тока
- 1) а) можно, б) нельзя
- 2) а) нельзя, б) можно
- 3) а) можно, б) можно
- 4) а) нельзя, б) нельзя
- 14. На какие токи и напряжения включают ваттметр при измерении мощности в трехфазной системе с нулевым проводом
- 1) фазные
- 2) линейные
- 3) на линейные токи и фазные напряжения
- 15. Чему пропорциональны: а) мощность, б) энергия, потребляемая нагрузкой из сети
- 1) Частоте вращения диска индукционного счетчика
- 2) Числу оборотов диска индукционного счетчика
- 3) а) Частоте вращения диска, б) Числу оборотов диска
- сопротивлений целесообразно 16. Для измерения каких применить схему
- 1) Малых
- 2) Сопротивлений, значительно превышающих внутреннее сопротивление амперметра
- 3) Сопротивлений, которые значительно меньше внутреннего сопротивления вольтметра
- 17. При каком условии ток гальванометра равен нулю
- 1)  $I_1 = I_3$
- 2)  $I_1 = I_2$
- 3)  $I_1 = I_4$
- 18. Укажите основное достоинство уравновешенного измерительного моста
- 1) Малое потребление энергии из-за отсутствия тока в измерительной лиагонали
- 2) Большая точность измерений
- 3) Возможность градуировки измерителя непосредственно в единицах измеряемой величины

#### 3. Таблица форм тестовых заданий

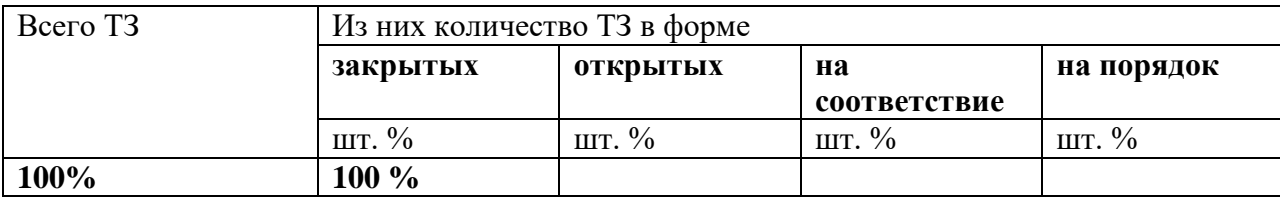

### 4. Таблица ответов к тестовым заданиям

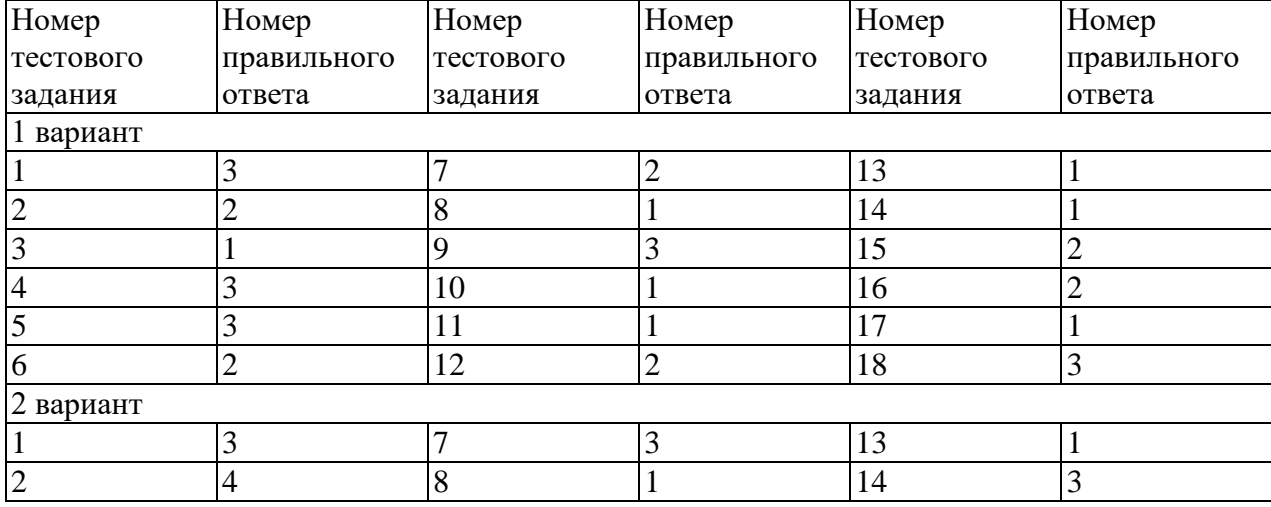

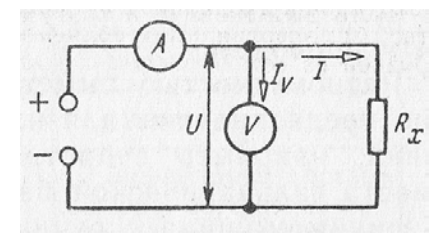

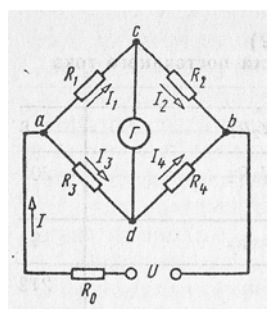

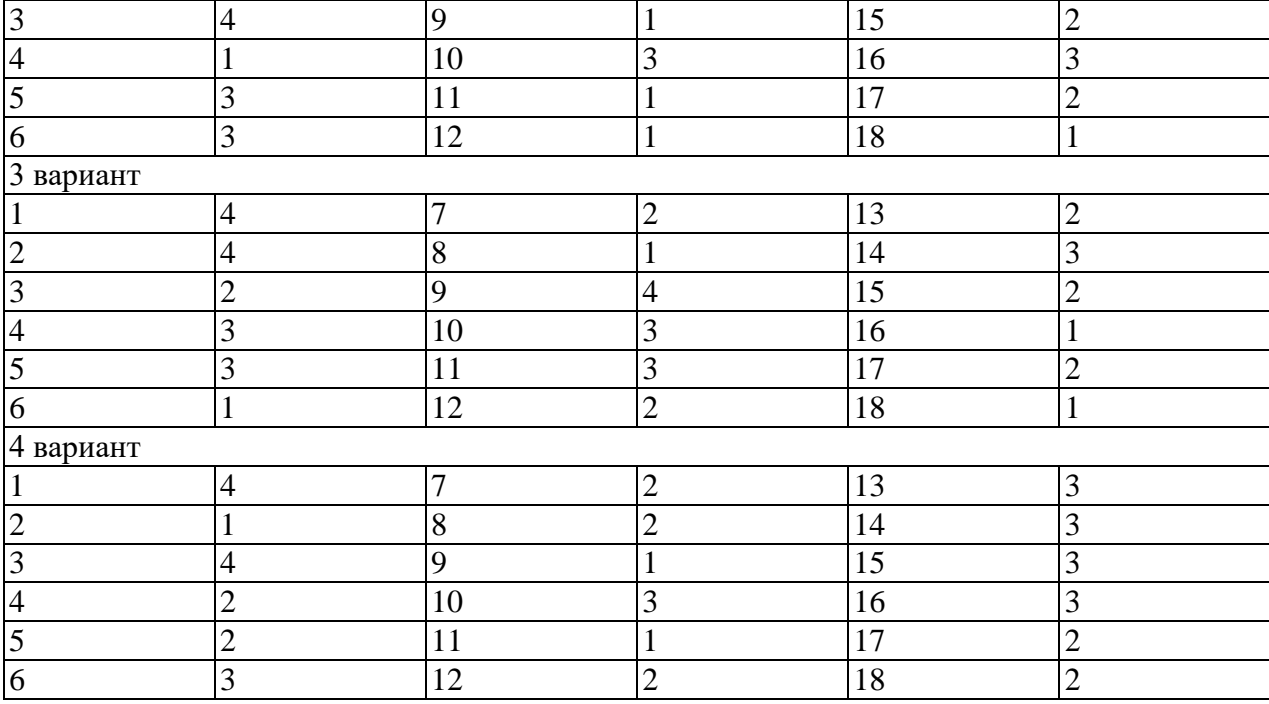

## ТЕСТОВОЕ ЗАДАНИЕ № 2

1. Спецификация Банка тестовых заданий по I, II, III, IV разделам, темам 1.1, 1.2, 2.1, 2.2, 3.1, 3.2, 3.3, 3.4, 4.1, 4.2 Аудиторная самостоятельная работа).

## 2. Содержание Банка тестовых заданий Выберите правильный ответ.

- 1. На рисунке показано электрическое поле системы разноименно заряженных тел. В какой точке поля сила F, с которой поле действует на пробный заряд, расположена правильно
- 1)  $B$  точке  $A$
- 2) В точке В
- 3) В точке С
- 2. Как изменится сила взаимодействия между двумя заряженными телами с зарядами Q и q, если при q = const заряд Q увеличить в 2 раза, причем расстояние между зарядами также удвоится
- 1) Остается неизменной
- 2) Увеличится в 2 раза
- 3) Уменьшится в 2 раза
- 4) Уменьшится в 4 раза
- 3. Какая из формул может быть использована для определения разности потенциалов между точками **А** и В
- 1)  $\varphi_A \varphi_B = \varepsilon_A l_{AB}$
- 2)  $\varphi_A \varphi_B = \varepsilon_B l_{AB}$

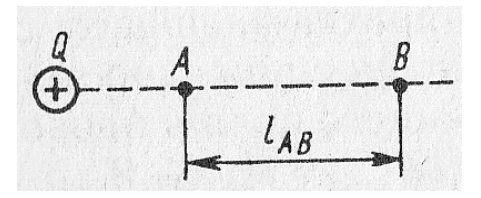

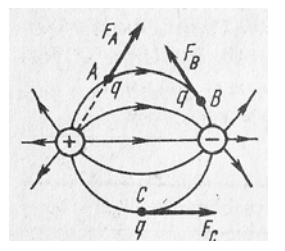

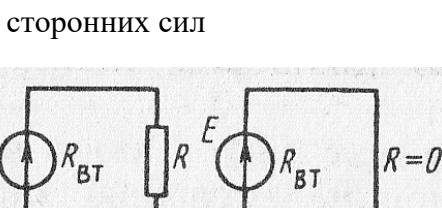

- 3) Обе формулы не верны
- 4. При последовательном соединении двух конденсаторов, подключенных к источнику питания, один из них оказался пробитым. Как изменится запас прочности другого конденсатора
- 1) Увеличится
- 2) Уменьшится
- 3) Останется неизменным
- 5. Конденсатор образован тремя пластинами, как показано на рисунке. Площадь каждой пластины S. Какую площадь следует подставить в формулу лля определения емкости
- $1)$  3S
- $2) S$
- $3)$  2S
- 6. Является ли движение электрона вокруг ядра электрическим **TOKOM**
- 1) Является
- 2) Не является
- 7. Почему при разомкнутой цепи источника разделение зарядов прекращается в определенный момент
- 1) Энергия источника иссякает
- 2) Возникшее электрическое поле уравновешивает поле сторонних сил
- 8. Для какой из приведенных схем справедливо равенство  $E = U_{BT}$
- 1) Для левой
- 2) Для правой
- 9. Длину и диаметр проводника увеличили в 2 раза. Как изменится сопротивление проводника
- 1) Не изменится
- 2) Уменьшится в 2 раза
- 3) Увеличится в 2 раза
- 10. Как изменится напряжение параллельном на разветвлении, подключенном к источнику с  $R_{BT} \neq 0$ , если число ветвей увеличить
- 1) Не изменится
- 2) Увеличится
- 3) Уменьшится
- 11. Дано: R<sub>1</sub> = 10 Ом; R<sub>2</sub> = 20 Ом; R<sub>3</sub> = 70 Ом; U = 100 В. Сопротивления цепи заменили на  $R_1 = 20$  кОм;  $R_2 = 40$  кОм;  $R_3 = 140$  кОм (U = const). Как изменится напряжение на участках цепи
- 1) Увеличится
- 2) Не изменится
- 3) Уменьшится

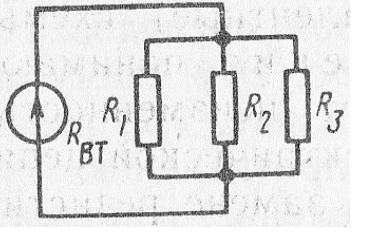

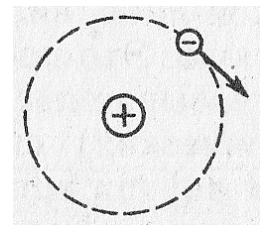

- 12. Для измерения напряжения сети последовательно соединили два вольтметра с номинальным напряжением 150 В и сопротивлениями 28 и 16 кОм. Определить показания каждого вольтметра
- 1)  $110B$
- 2) 140 и 80 В
- 13. Какая из формул для определения количества теплоты, выделяющейся в проводнике, является наиболее универсальной
- 1)  $Q = I^2 R t$
- 2)  $Q = U^2 t / R$
- $3)$   $Q = U It$
- 4)  $Q = W$

### 14. Какое поле возникает вокруг движущихся электрических зарядов

- 1) Магнитное
- 2) Электрическое
- 3) Электромагнитное
- 15. Какая из приведенных кривых не соответствует физике процесса перемагничивания
- 1) Кривая 1
- 2) Кривая 2
- 3) Обе кривые
- 16. На рисунке показано сечение электронно-лучевой трубки с магнитным управлением. Электроны в луче движутся к нам. Определить направление отклонения электронного луча
- 1) Вправо
- 2) BBepx
- 3) Вниз
- 4) Влево

17. От каких свойств сердечника зависят вихревые токи

- 1) Только от электрических
- 2) Только от магнитных
- 3) И от электрических, и от магнитных

18. Каков характер движения электрических зарядов в проводнике при переменном тока

- 1) Вращательный
- 2) Колебательный
- 3) Поступательный

19. Какой электрический угол соответствует периоду переменного тока Т

- 1)  $2\pi$
- 2)  $2\pi p$
- 3)  $2\pi / p$

20. В цепи с активным сопротивлением энергия источника преобразуется в энергию

- 1) Магнитного поля
- 2) Электрического поля
- 3) Тепловую

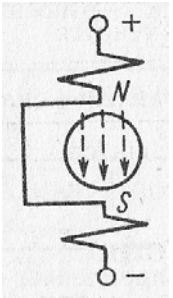

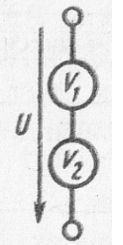

- 4) Магнитного, электрического полей и тепловую
- 21. Назовите цепь, которой не соответствует эта диаграмма
- 1) Цепь с R, L и C  $(X_L > X_C)$
- 2) Цепь с R, L и C ( $X_L < X_C$ )
- 3) Цепь с R и L

22. Как влияет реактивное сопротивление на ток в режиме резонанса напряжений

- 1) Сильно
- 2) Слабо
- 3) Совсем не влияет
- 23. Сколько соединительных проводов подводят к генератору, обмотки которого образуют звезду
- $1) 6$
- 2) 3 или 4
- $3) 3$
- $4) 4$

24. Чему равен ток в нейтральном проводе при симметричной трехфазной системе токов

- 1) Нулю
- 2) Значению, меньшему суммы действующих значений фазных токов
- 3) Значению, меньшему суммы действующих значений линейных токов

25. Всегда ли векторная сумма токов фаз равняется нулю при отсутствии нулевого провода

- 1) Всегда
- 2) Не всегда
- 26. Симметричная трехфазная нагрузка соединена звездой. Линейное напряжение 380 В. Определить фазное напряжение
- 1) 380B
- 2) 250B
- 3) 220B
- 4) 127B

- $1. \quad B$ каком приведенных случаев И3 взаимодействующие заряженные тела можно считать точечными
- 1) В обоих случаях
- 2) В случае  $a)$
- 3) В случае б)
- 4) Ни в том, ни в другом случае

 $Q_2$  $\Theta$   $\Theta$ 

- 2. Как изменится сила взаимодействия между двумя заряженными телами, если разделяющий их воздух заменить дистиллированной водой
- 1) Увеличится
- 2) Уменьшится

### 3) Останется неизменной

3. Какая из приведенных молекул является полярной

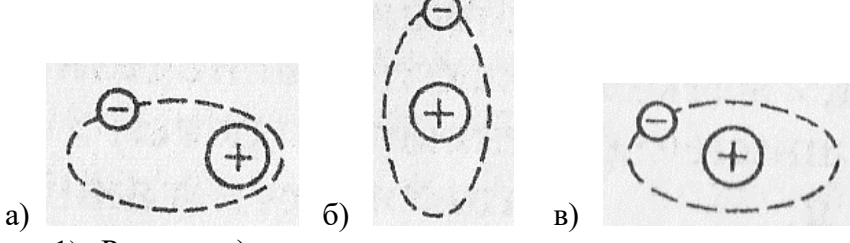

- 1) Рисунок а)
- 2) Рисунок б)
- 3) Рисунок в)
	- 4. Как изменятся емкость и зарял на пластинах конленсатора, если напряжение на его зажимах повысится
- 1) Емкость и заряд увеличатся
- 2) Емкость уменьшится, заряд увеличится
- 3) Емкость останется неизменной, заряд увеличится
- 4) Емкость останется неизменной, заряд уменьшится
	- 5. В данной схеме С<sub>1</sub>>> С<sub>2</sub>. Какой из этих емкостей можно пренебречь при приближенном определении обшей емкости
- 1)  $C_1$
- 2)  $C_2$ 
	- 6. Какой ИЗ приведенных графиков является графиком постоянного тока
- 1) Правый
- 2) Левый
- $3)$   $O6a$ 
	- 7. Встречают ли сторонние силы противодействие в процессе разделения зарядов внутри источника

 $\tilde{L}$ 

- 1) Встречают
- 2) Не встречают
	- 8. При каком условии справедлив приведенный график
- 1)  $R = const$
- 2)  $R \neq const$

- - 9. Как изменится проводимость проводника при увеличении площади его поперечного сечения S
- 1) Увеличится
- 2) Уменьшится
	- 10. Каким должно быть сопротивление вольтметра, чтобы он не влиял на режим работы цепи
- 1)  $R_V = 0$

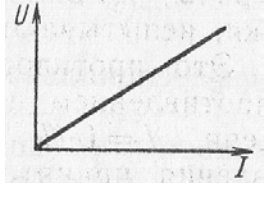

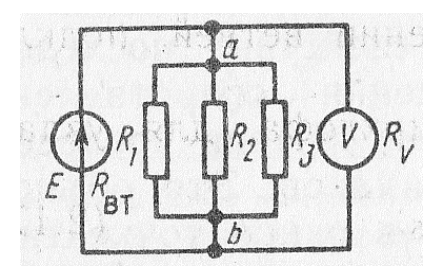

- 2)  $R_V >> R_{ab}$
- 3)  $R_V \approx R_{ab}$ 
	- 11. Как изменится напряжение на участках  $R_2$  и  $R_3$  при замыкании ключа К ( $U = const$ )
- 1) Уменьшится
- 2) Увеличится
- 3) Не изменится
	- 12. Каким должно быть сопротивление амперметра R<sub>A</sub>, чтобы он не влиял на режим работы цепи
- 1)  $R_A>>R_1+R_2$
- 2)  $R_A \approx R_1 + R_2$
- 3)  $R_A < R_1 + R_2$ 
	- 13. Как изменится количество теплоты, выделяющейся в нагревательном приборе, при ухудшении контакта в штепсельной розетке
- 1) Не изменится
- 2) Увеличится
- 3) Уменьшится

14. Какой величиной является магнитный поток Ф

- 1) Векторной
- 2) Скалярной
	- 15. Затрачивается для ЛИ энергия перемагничивания материала, представленного данной кривой
- 1) Затрачивается
- 2) Не затрачивается
- 3) Для ответа недостаточно данных
	- 16. По какой формуле определяется сила, действующая на проводник с током
- 1)  $F = B I l$
- 2)  $F = B I l'$ 
	- 17. Как изменится ток в катушке при введении в нее ферромагнитного сердечника
- 1) Увеличится
- 2) Останется неизменным
- 3) Уменьшится

## 18. Для какой цели в генераторе переменного тока применяют стальной якорь

- 1) Для требуемого профилирования воздушного зазора
- 2) Для уменьшения магнитного сопротивления генератора
	- 19. Какой из токов является опережающим по фазе и на какой угол
- 1)  $i_1$  на угол  $\pi$  / 4

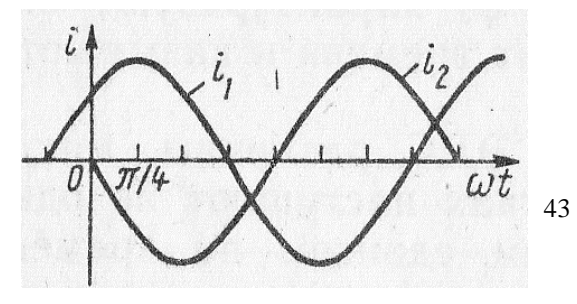

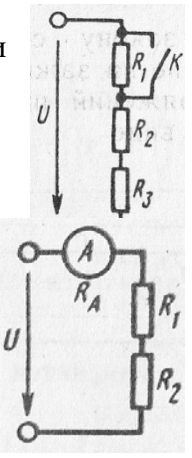

- 2)  $i_2$  на угол  $\pi$  / 4
- 3)  $i_2$  на угол  $3\pi/4$

20. Возможно ли практически реализовать чисто активное сопротивление

- 1) Возможно
- 2) Невозможно

21. Оказывает ли индуктивная катушка сопротивление постоянному току, если  $R_K = 0$ 

- 1) Оказывает
- 2) Не оказывает
	- 22. При каком соотношении между  $X_L$  и  $X_C$  показание ваттметра будет максимальным
- 1)  $X_L < X_C$
- 2)  $X_L > X_C$
- 3)  $X_L = X_C$

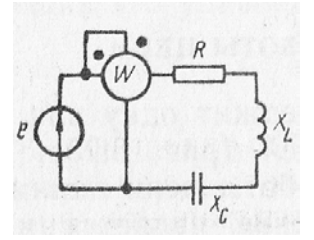

- 23. Какие характеристики ЭДС изменятся, если при прочих равных условиях увеличить частоту вращения рамок генератора
- 1) Частота и начальные фазы
- 2) Частота и амплитуды
- 3) Амплитуды и начальные фазы

24. С какой точкой соединяется начало первой обмотки при включении обмоток генератора треугольником

- 1) С началом второй
- 2) С концом второй
- 3) С концом третьей

#### 25. Как соединены эти обмотки

- 1) Звездой
- 2) Звездой с нулевым проводом
- 3) Треугольником

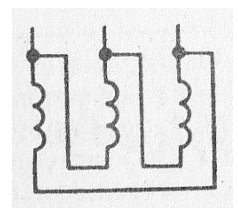

26. Линейное напряжение 380 В. Определить фазное напряжение, если симметричная трехфазная нагрузка соединена треугольником

- 1)  $380B$
- 2) 250B
- $3)$  220B
- 4) 127B

- 1. Где существует поле уединенного заряженного тела
	- 1) Только в плоскости
	- 2) В пространстве

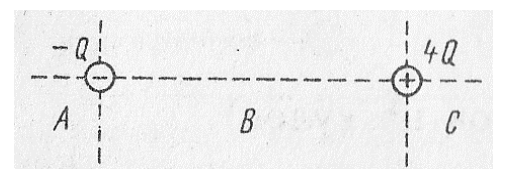

10. Обязательно ли в качестве материала для изготовления резисторов использовать металлы

45

- 2. В какой зоне находится точка, напряженность поля которой равна нулю
	- 1) В зоне С
	- 2) В зоне А
	- 3) В зоне В
	- 4) Не существует
- 3. К пластинам, разделенным воздухом, приложено напряжение U. Затем в слой *b* вводится диэлектрик из слюды. Как изменится напряженность поля в слоях а и *b* после введения слюды (ε*rb*>ε*rа*)
	- 1) В слое*а* уменьшится, в слое *b* увеличится
	- 2) В слое*а* не изменится, в слое *b* увеличится
	- 3) В слое*а* увеличится, в слое *b* уменьшится
	- 4) В слое*а* не изменится, в слое *b* уменьшится
- 4. При неизменном напряжении увеличилось расстояние между пластинами конденсатора. Как изменится при этом заряд конденсатора
	- 1) Увеличится
	- 2) Не изменится
	- 3) Уменьшится
- 5. Нужно ли изменять емкость конденсатора, чтобы при неизменном напряжении между его пластинами заряд увеличился? Если да, то как
	- 1) Уменьшить
	- 2) Оставить без изменения
	- 3) Увеличить
- 6. Как изменится энергия последовательно включенных конденсаторов и их заряд при замыкании ключа К
	- 1) Энергия увеличится, заряд уменьшится
	- 2) Энергия увеличится, заряд не изменится
	- 3) Энергия увеличится, заряд увеличится
	- 4) Энергия уменьшится, заряд не изменится
- 7. За 1 час при постоянном токе был перенесен заряд в 180 Кл.определить силу тока 1) 180А
	- 2) 0,05А
- 8. Какой характеристикой источника является ЭДС силовой или энергетической
	- 1) Силовой
	- 2) Энергетической
- 9. В результате изменения сопротивления нагрузки ток в цепи увеличился. Как это влияет на напряжение на зажимах цепи
	- 1) Напряжение U растет
	- 2) Напряжение U уменьшается
	- 3) Напряжение U остается неизменным

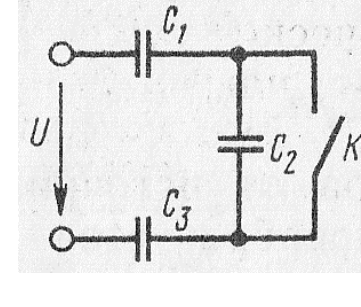

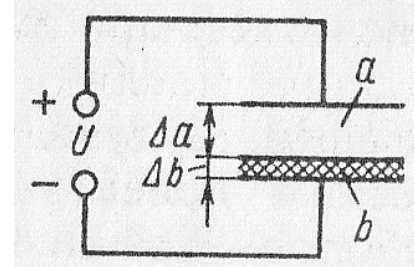

- 1) Не обязательно
- 2) Обязательно
- 11. Найти эквивалентное сопротивление данного разветвления, если
	- $R_1 = 4$ Om;  $R_2 = 2$ Om;  $R_3 = 3$ Om
	- 1)  $R_{\text{IR}} \approx 1,10 \text{m}$
	- 2)  $R_{\text{B}} \approx 0.90M$
	- 3)  $R_{\text{IR}} \approx 2,70 \text{m}$
- 12. В приведенной схеме сопротивление  $R_3$  увеличилось. Как изменится напряжение на других участках цепи, если напряжение  $U = const$ 
	- 1) Не изменится
	- 2) Уменьшится
	- 3) Увеличится
- 13. Какое соединение представлено на схеме
	- 1) Параллельное
	- 2) Смешанное
- 14. Два источник имеют одинаковые ЭДС и токи, но различные внутренние сопротивления. Какой из источников имеет больший КПД
	- 1) КПД источников равны
	- 2) С меньшим внутренним сопротивлением
	- 3) С большим внутренним сопротивлением
- 15. Каково соотношение между магнитными потоками в этих случаях, если  $B_a = B_6$ 
	- 1)  $\Phi_a = \Phi_6$
	- 2)  $\Phi_{a} > \Phi_{6}$
	- 3)  $\Phi_{\alpha} < \Phi_{\alpha}$
- 16. Может ли петля гистерезиса иметь вид, показанный на графике
	- 1) Moxer
	- 2) Не может
- 17. Исходное положение рамки с током показано на рисунке. Какое положение займет рамка после окончания лвижения
	- 1) Останется в исходном положении
	- 2) Повернется на угол  $\alpha = 180^\circ$
	- 3) Повернется на угол  $\alpha = 90^{\circ}$
	- 4) Будет непрерывно вращаться
- 18. Будет ли возникать ЭДС самоиндукции в катушке с постоянным током, если в нее вводить ферромагнитный сердечник
	- 1) Будет
	- 2) Не будет

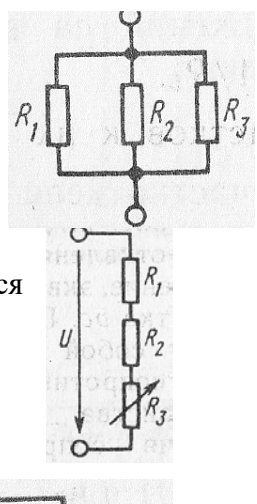

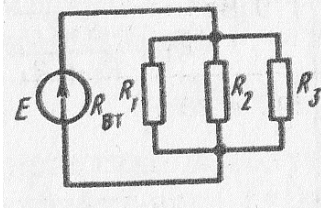

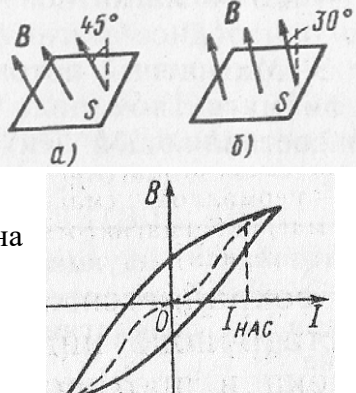

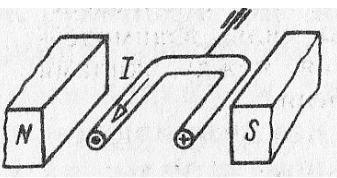

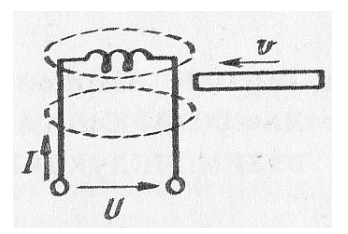

- 19. Из какой стали должен выполняться якорь генератора переменного тока
	- 1) Из магнитотвердой
	- 2) Из магнитомягкой
	- 3) Из любой
- 20. Определить начальную фазу переменного представленного на этом графике
	- 1)  $3\pi/4$
	- 2)  $-3\pi/4$
	- 3)  $\pi/4$
	- 4)  $-\pi/4$
- 21. Укажите параметр переменного тока, от которого зависит индуктивное сопротивление катушки
	- 1) Действующее значение напряжения
	- 2) Фаза напряжения
	- 3) Период переменного тока
- 22. Какие приборы дают возможность точно зафиксировать режим резонанса напряжения
	- 1) Вольтметр
	- 2) Амперметр
	- 3) Вольтметр и амперметр
- 23. Изменится ли действующее значение трехфазной ЭДС при изменении направления вращений рамок
	- 1) Не изменится
	- 2) Изменится
- 24. Укажите правильное определение фазы
	- 1) Фазой называют аргумент синуса
	- 2) Фазой называют часть многофазной цепи
	- 3) Оба определения правильны
- 25. Между различными точками схемы включены вольтметры. Какой из них показывает линейное напряжение, какой фазное
	- 1) Напряжение  $U_{AO}$  линейное, напряжение  $U_{BO}$  фазное
	- 2) Напряжение  $U_{AB}$  линейное, напряжение  $U_{BC}$  фазное
	- 3) Напряжение  $U_{CA}$  линейное, напряжение  $U_{CO}$  фазное

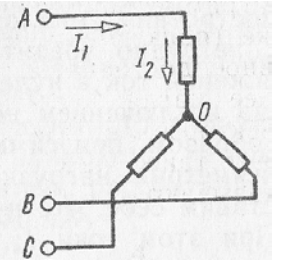

- 26. Линейный ток равен 2,2 А. Рассчитать фазный ток, если симметричная нагрузка соединена треугольником
	- 1)  $3,8 A$
	- $2)$  2.2 A
	- 3)  $1,27 \text{ A}$

- 1. Какое из приведенных утверждений Вы считаете правильным
- 1) Электрическое поле и силовые линии существуют реально

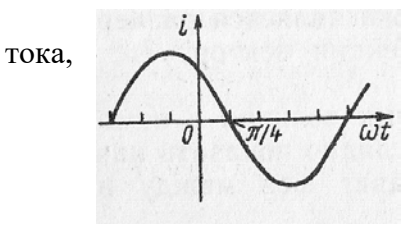

- 2) Поле существует реально, а силовые линии условно
- 3) Поле существует условно, а силовые линии реально
- 4) И поле, и силовые линии существуют условно
- 2. Какой из приведенных графиков соответствует изменению напряженности поля уединенного заряженного тела

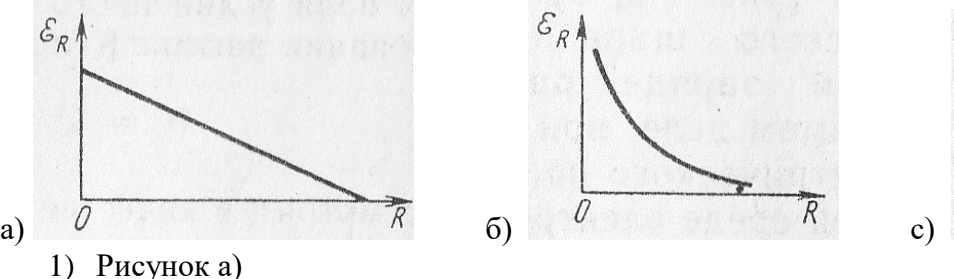

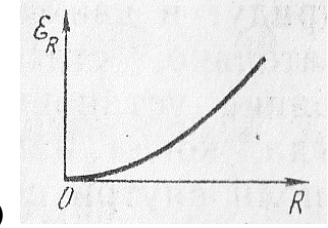

- - 2) Рисунок б)
	-
	- 3) Рисунок с)
	- 3. В пространство между двумя разноименно заряженными пластинами введена металлическая пластина. Как изменится напряженность поля в пространстве между пластинами, если расстояние между ними останутся неизменными
	- 1) Увеличится
	- 2) Уменьшится
	- 3) Останется неизменным
	- 4. Три конденсатора, подключенные к источнику питания, соединены последовательно. Как распределяется напряжение на конденсаторах
	- 1)  $U_1 = U_2 = U_3$
	- 2)  $U_1 > U_2 > U_3$
	- 3)  $U_1 < U_2 < U_3$
	- 4) Недостаточно данных для ответа на вопрос
	- 5. Расстояние между пластинами конденсатора d. Какой параметр нужно подставить в формулу для определения емкости
	- 1) 2 d
	- 2) d
	- 6. Можно ли, пользуясь графиком постоянного тока, определить, какое количество электричества прошло через проводник за данное время
	- 1) Нельзя
	- 2) Можно
	- 7. Проводник имеет форму, показанную на рисунке. В каком сечении скорость упорядоченного движения свободных электронов, обеспечивающих данный ток Ι, больше
	- 1) В сечении  $S_1$
	- 2) В сечении  $S_1$
	- 3) Скорости в обоих сечениях одинаковы

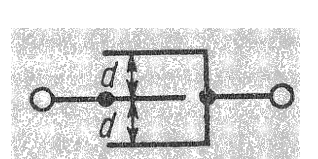

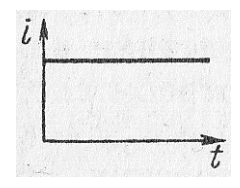

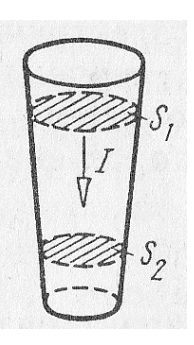

- 8. Что можно сказать о соотношении между показаниями вольтметров, если  $R_{V2} > R_{V1}$ ;  $E_1 = E_2$ ;  $R_{\rm BT1} = R_{\rm BT2}$
- 1)  $U_1 = U_2$
- 2)  $U_1 < U_2$
- 3)  $U_1 > U_2$
- 9. Почему спираль ползункового реостата не изготовляют из медного провода
- 1) Его сопротивление незначительно
- 2) Он будет громоздким
- 10. Как изменятся токи  $I_1$  и  $I_2$ , если сопротивление  $R_3$ уменьшится
- 1) Увеличатся
- 2) Уменьшатся
- 3) Останутся неизменными

# 11. Какое из приведенных уравнений не соответствует рисунку

- 1)  $I_1 + I_2 = I_3 + I_4$
- 2)  $I_1 + I_2 I_3 I_4 = 0$
- 3)  $I_3 + I_4 I_1 I_2 = 0$
- 4)  $I_1 + I_2 + I_3 + I_4 = 0$
- 12. Как изменится напряжение на участке АВ, если параллельно ему включить еще одно сопротивление ( $U = const$ )
- 1) Не изменится
- 2) Уменьшится
- 3) Увеличится
- 13. Изменятся ли потери энергии внутри источника при изменении сопротивления внешнего участка цепи при условии, что ЭДС E = const
- 1) Изменятся
- 2) Не изменятся

14. Какой из приведенных материалов не проявляет ферромагнитных свойств

- 1) Кобальт
- 2) Никель
- 3) Платина

1) Рисунок а) 2) Рисунок б) 3) Рисунок в)

- 4) Железо
- 15. Какой из приведенных графиков соответствует процессу намагничивания катушки с ферромагнитным сердечником

 $B)$ 

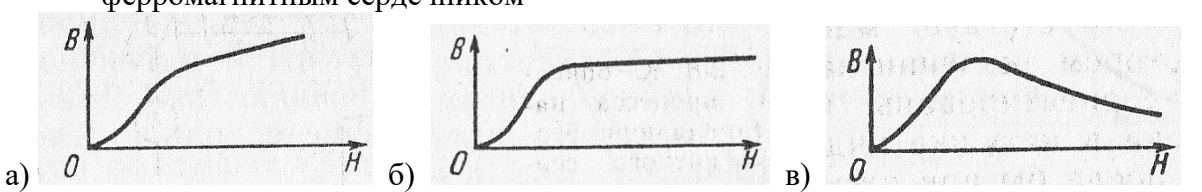

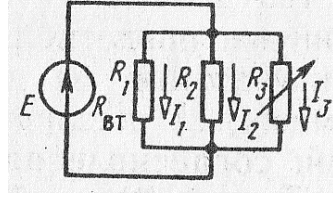

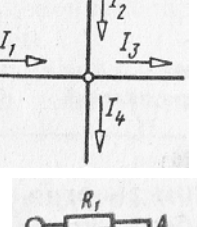

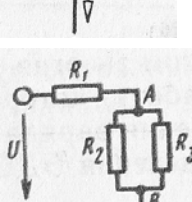

- 16. Брусок из меди перемещается в магнитном поле так, как показано на рисунке. Определить направление ЭДС индукции в бруске
- 1) Влево
- 2) Вправо
- 3) Вниз
- 4) BBepx
- 17. Какой из параметров сильнее всего влияет на индуктивность катушки
- 1) Ллина
- 2) Площадь поперечного сечения
- 3) Число витков
- 18. Являются ли параметры переменного тока Т,  $f$ ,  $\omega$  независимыми
- 1) Являются
- 2) Не являются
- 3) Это зависит от конструкции полюсов генератора
- 19. Определить начальную фазу переменного тока. представленного на этом графике
- 1)  $3\pi/4$
- 2)  $-3\pi/4$
- 3)  $\pi/4$
- 4)  $-\pi/4$
- 20. Укажите параметр переменного тока, от которого зависит индуктивное сопротивление катушки
- 1) Действующее значение напряжения
- 2) Фаза напряжения
- 3) Период переменного тока
- 21. Какое из приведенных выражений неправильно определяет коэффициент мощности приемника энергии
- 1)  $cos\varphi = Q / S$
- 2)  $\cos \phi = R / Z$
- 3)  $cos\theta = P / S$
- 22. Для получения в цепи резонанса напряжений необходимо
- 1) Последовательное соединение активного и емкостного сопротивления
- 2) Последовательного соединения активного и индуктивного сопротивления
- 3) Параллельное соединение катушки и конденсатора
- 4) Последовательное соединение катушки и конденсатора
- 23. При вращении рамок против часовой стрелки в них индуцируются ЭДС, изображенные на рисунке. Какие ЭДС индуцируются при вращении рамок по часовой стрелке
- 1) Те же самые
- $2)$  Знаки начальных  $\theta$ a<sub>3</sub> изменятся на

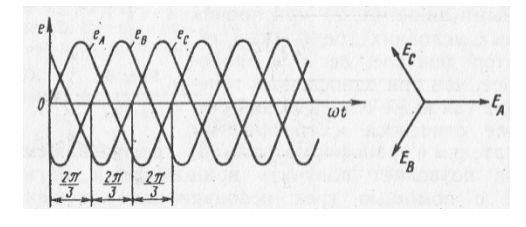

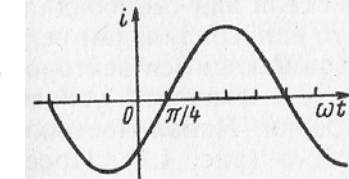

противоположные

- 3) Направления векторов ЭДС в рамках изменятся на противоположные
- 24. Может ли ток в нулевом проводе четырехпроводной цепи быть равен нулю
- 1) Может
- 2) Не может
- 3) Всегда равен нулю
- 25. Какой из токов в схеме линейный, какой фазный
- 1) Оба тока линейные
- 2) Оба тока фазные
- 3) Ток  $I_1$  линейный, ток  $I_2$  фазный
- 4) Ток  $I_1$  фазный, ток  $I_2$  линейный

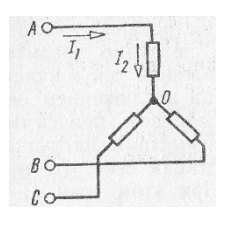

## 26. Может ли нулевой провод иметь большое активное сопротивление

- 1) Не может
- 2) Может

## **3.Таблица форм тестовых заданий**

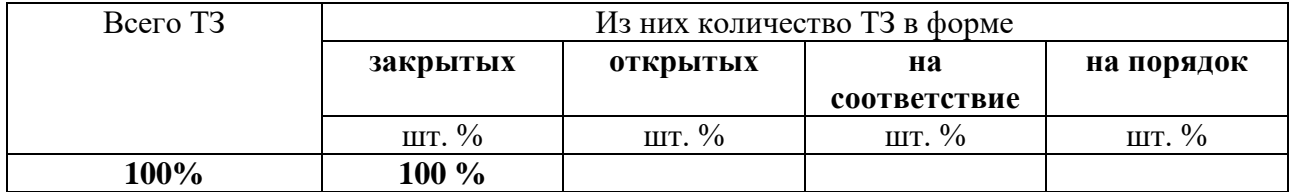

### **4. Таблица ответов к тестовым заданиям**

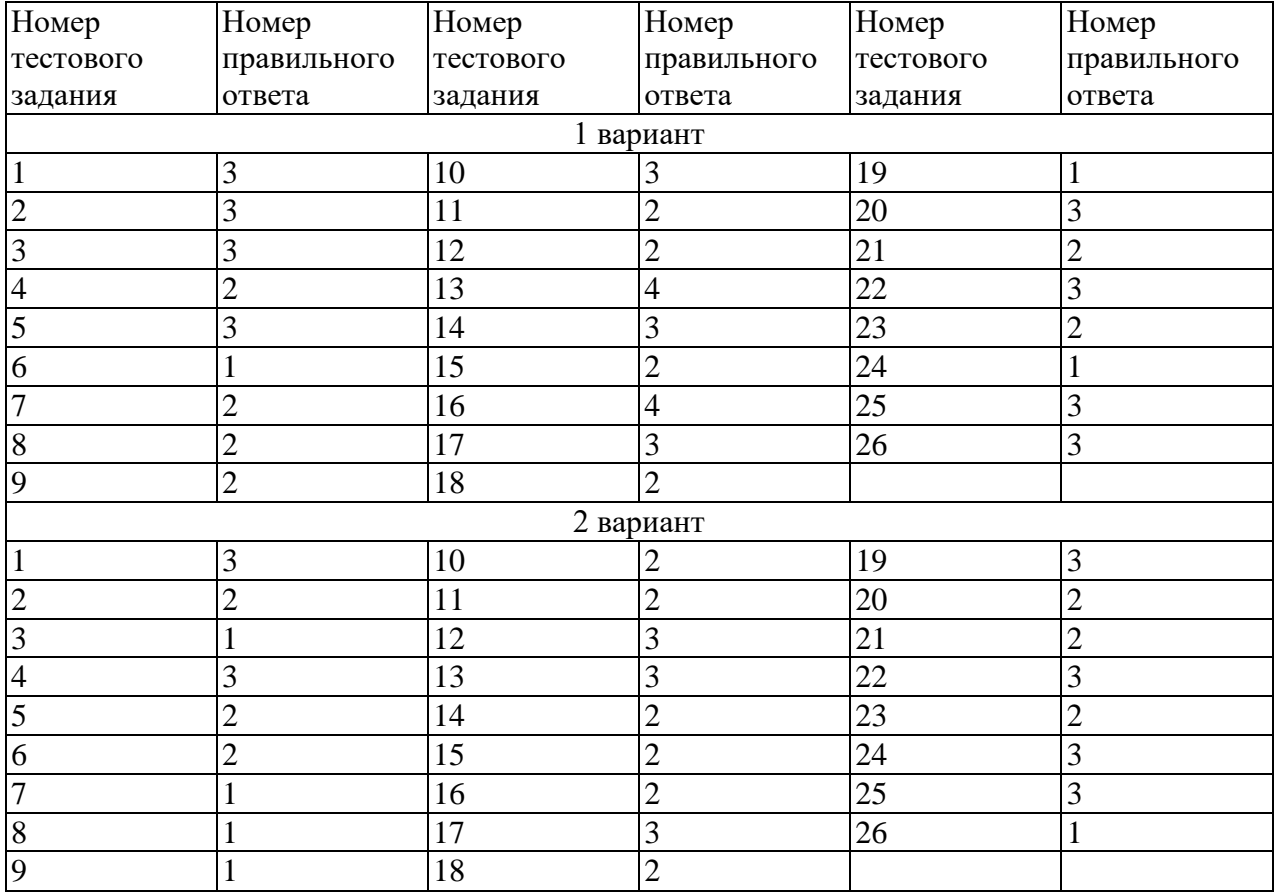

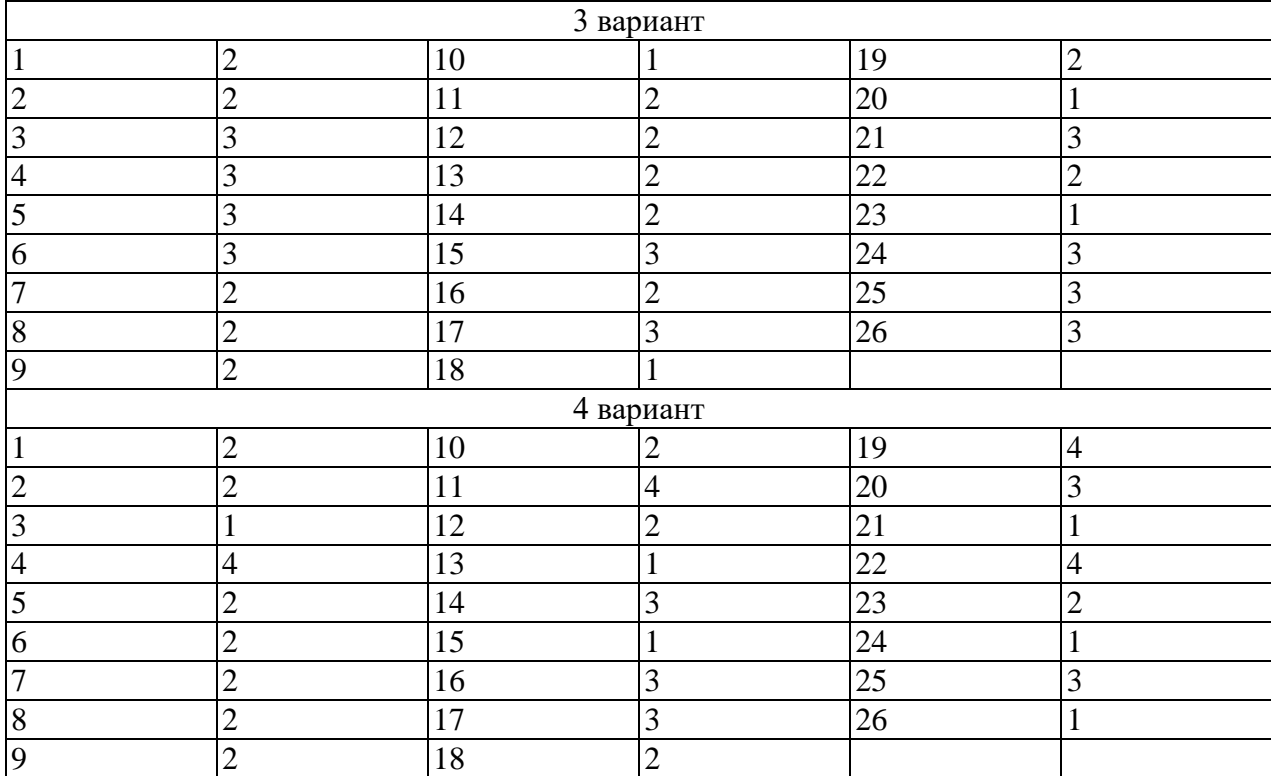

# **ТЕСТОВОЕ ЗАДАНИЕ № 3**

**1. Спецификация Банка тестовых заданий** по VI, VII разделам, темам 6.1, 7.1, 7.2 (Аудиторная самостоятельная работа).

### **2. Содержание Банка тестовых заданий Выберите правильный ответ.**

- 1. Укажите одно из важнейших достоинств цепей переменного тока по сравнению с цепями постоянного тока
- 1) Возможность передачи электроэнергии на дальние расстояния
- 2) Возможность преобразования электроэнергии в тепловую и механическую
- 3) Возможность изменения напряжения и тока в цепи с помощью трансформатора
- 2. Какие трансформаторы изображены на рисунках
- 1) а) и б) стержневого типа
- 2) а) броневого типа, б) стержневого типа
- 3) а) стержневого типа, б) броневого типа
- 3. Может ли напряжение на зажимах вторичной обмотки превышать: а) ЭДС первичной обмотки, б) ЭДС вторичной обмотки трансформатора
- 1) Может
- 2) Не может
- 3) а) может, б) не может
- 4) а) не может, б) может

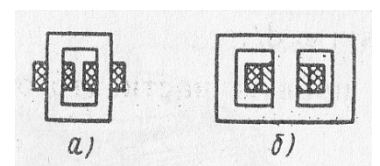

- 4. Число витков в каждой фазе первичной обмотки 1000, в каждой фазе вторичной обмотки 200. Линейное напряжение питающей цепи 1000В. Определить линейное напряжение на выходе трансформатора
- 1) 200В
- 2) 5000В
- 3) Для решения задачи недостаточно данных
- 5. Коэффициент трансформации автотрансформатора К = 10. Какой ток в первичной и вторичной цепях
- 1)  $0.9 I_1$
- 2) 0,1 Ι<sup>1</sup>
- 6. Что входит в состав электропривода
- 1) Электродвигатель и рабочий механизм
- 2) Электродвигатель, рабочий механизм и управляющее устройство
- 3) Преобразующее устройство, электродвигатель, редуктор, управляющее устройство и рабочий механизм
- 4) Электродвигатель, редуктор, управляющее устройство и рабочий механизм
- 7. От каких факторов зависит температура нагрева двигателя
- 1) От мощности на валу двигателя
- 2) От КПД двигателя
- 3) От температуры окружающей среды
- 4) От всех трех факторов
- 8. При каком режиме работы двигатель должен рассчитываться на максимальную мощность
- 1) Повторно-кратковременном
- 2) Кратковременном
- 3) Длительном
- 9. Какая последовательность фаз обеспечивается нажатием кнопки Нз в схеме реверсивного магнитного пускателя
- 1)  $\Pi_3 \Pi_2 \Pi_1$
- 2)  $\Pi_1 \Pi_2 \Pi_3$
- 3)  $\Pi_2 \Pi_3 \Pi_1$
- 10. Каков сдвиг фаз между токами в двухфазной и трехфазной системах
- 1) 90° и 90°
- 2) 90° и 120°
- 3) 180° и 120°
- 4) 120° и 90°
- 11. Чему равны токи *i*<sub>A</sub> и *i*<sub>B</sub> в моменты времени: а)  $t = T / 4$ ; б)  $t = T / 2 (T -$ период тока)
- 1) a)  $i_A = 0$ ;  $i_B = -I_m$ ; 6)  $i_A = -I_m$ ;  $i_B = 0$
- 2) a)  $i_A = I_m$ ;  $i_B = 0$ ; 6)  $i_A = 0$ ;  $i_B = -I_m$
- 3) a)  $i_A = 0$ ;  $i_B = I_m$ ; 6)  $i_A = -I_m$ ;  $i_B = 0$

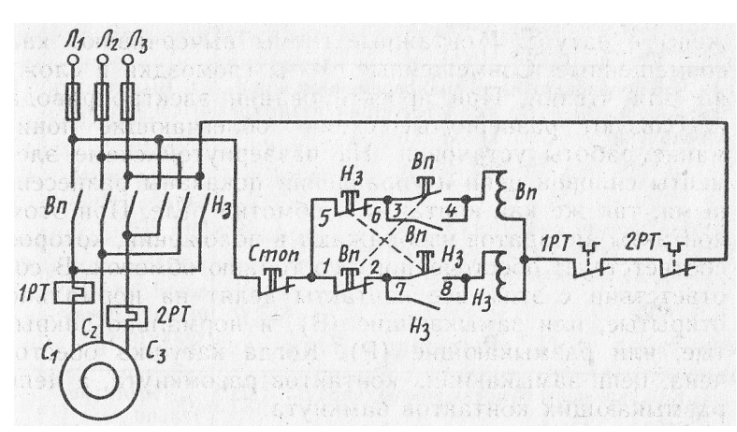

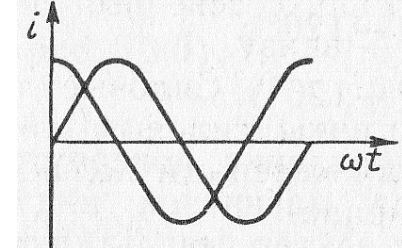

- 4) a)  $i_A = I_m$ ;  $i_B = -I_m$ ; 6)  $i_A = 0$ ;  $i_B = 0$
- 12. Сколько катушек, через которые проходит трехфазный ток, необходимо иметь для получения шестиполюсного вращающегося магнитного поля
- $1) 3$
- $2) 6$
- $3) 9$
- 4) Получить такое поле невозможно
- 13. Назовите основные части асинхронного двигателя
- 1) Станина, магнитопровод, обмотка статора, ротор
- 2) Станина, магнитопровод, ротор, обмотка ротора
- 14. Какова частота пересечения силовыми линиями магнитного поля стержней обмотки неподвижного ротора АД
- 1) Максимальная
- 2) Минимальная
- 3) Равна нулю
- 15. Частота вращения магнитного поля АД 3000 об/мин. Частота вращения ротора 2940 об/мин. Определить скольжение
- $1) 2\%$
- $2)$  20%
- 3) Для решения задачи недостаточно данных
- 16. Можно ли использовать асинхронный двигатель в качестве трансформатора
- 1) Можно
- 2) Нельзя
- 17. Активное и индуктивное сопротивления фазы обмотки неподвижного ротора равны 10 Ом каждое. Чему равны их значения при скольжении, равном 10%
- 1)  $R_2 = 10 \text{ OM}, X_2 = 10 \text{ OM}$
- 2)  $R_2 = 1$  Om,  $X_2 = 10$  Om
- 3)  $R_2 = 10$  Om,  $X_2 = 1$  Om
- 18. Как изменится вращающий момент асинхронного двигателя при увеличении скольжения от 0 до 1
- 1) Увеличится
- 2) Уменьшится
- 3) Сначала увеличится, затем уменьшится
- 4) Сначала уменьшится, затем увеличится
- 19. Индуктивное сопротивление обмотки неподвижного ротора в 10 раз превышает ее активное сопротивление. При каком скольжении двигатель развивает максимальный вращающий момент
- $1) \overline{10\%}$
- $2)$  2%
- 3) Для решения задачи недостаточно данных
- 20. При скольжении, равном 1, вращающий момент равен 1 Нм, момент нагрузки на валу двигателя 1,5 Нм, опрокидывающий момент 2 Нм. Можно ли запустить этот двигатель под нагрузкой
- 1) Можно
- 2) Нельзя
- 21. Каким образом осуществляют плавное регулирование в широких пределах частоты вращения асинхронного двигателя с фазным ротором
- 1) Изменением числа пар полюсов вращающегося магнитного поля статора
- 2) Изменением сопротивления обмотки ротора
- 3) Изменением частоты питающей ЭДС
- 22. На какую мощность должен быть рассчитан генератора, питающий асинхронный двигатель, который развивает на валу механическую мощность 5 кВт при  $cos\varphi = 0.5$
- 1) 1 кВА
- 2) 25 кВА
- 3) 10 кВА
- 23. Можно ли трехфазную обмотку синхронного генератора большой мощности расположить на роторе
- 1) Можно
- 2) Нельзя
- 3) Можно, но нецелесообразно
- 24. Чем отличается синхронный двигатель от асинхронного
- 1) Устройством статора
- 2) Устройством ротора
- 25. Укажите основные конструктивные детали машины постоянного тока
- 1) Индуктор, якорь, коллектор, вентилятор
- 2) Индуктор, якорь, коллектор, щетки
- 3) Статор, главные полюсы, дополнительные полюсы, якорь, коллектор
- 26. Как должен изменяться магнитный поток, сцепленный с витком машины постоянного тока, чтобы в витке индуцировалась постоянная ЭДС
- 1) Оставаться неизменным
- 2) Изменяться по синусоидальному закону
- 3) Равномерно (линейно) увеличиваться или уменьшаться
- 27. Каково основное назначение коллектора машины постоянного тока
- 1) Крепление обмотки якоря
- 2) Электрическое соединение вращающейся обмотки якоря с неподвижными клеммами машины
- 3) Выпрямление переменного тока в секциях обмотки

28. Как в генераторах постоянного тока при независимом возбуждении изменяются с увеличением нагрузки: а) магнитный поток главных полюсов, б) результирующий магнитный поток генератора

- 1) а) не изменяется, б) увеличивается
- 2) а), б) уменьшается
- 3) а) не изменяется, б) уменьшается

4) а) увеличивается, б) не изменяется

29. У генераторов постоянного тока при параллельном возбуждении как изменяются с увеличением нагрузки: а) магнитный поток главных полюсов, б) результирующий магнитный поток генератора

- 1) а) не изменяется, б) увеличивается
- 2) а), б) уменьшается
- 3) а) не изменяется, б) уменьшается
- 4) а) увеличивается, б) не изменяется

30. На какой из схем пусковой реостат двигателя постоянного тока параллельного возбуждения включен правильно

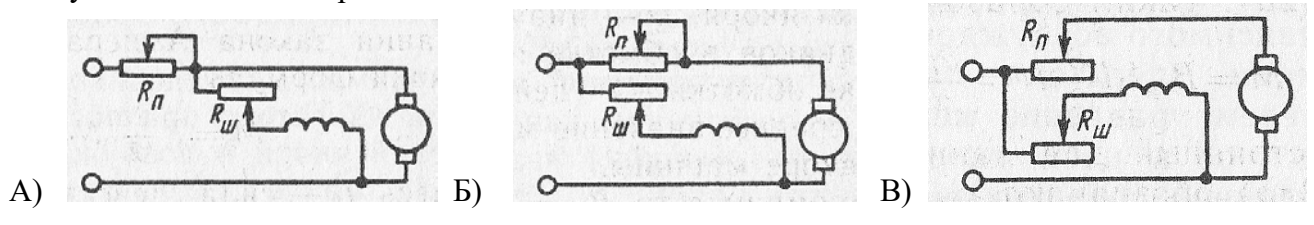

- 1) Рис. А)
- 2) Рис. Б)
- 3) Рис. В)

31. Какая из рабочих характеристик двигателя постоянного тока изображены на графике

- 1)  $M(P_2)$
- 2)  $I_{\mathfrak{A}}(P_2)$
- 3) Любая из указанных

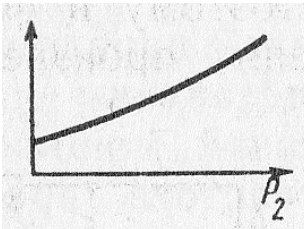

32. Как изменяется частота вращения двигателя постоянного тока

параллельного возбуждения при обрыве обмотки возбуждения в режиме холостого хода

- 1) Двигатель останавливается
- 2) Частота резко возрастает

33. Какие задачи решаются с помощью электрической сети

- 1) Производство электроэнергии
- 2) Передача электроэнергии
- 3) Потребление электроэнергии
- 4) Все перечисленные задачи

34. В каких проводах высокая прочность совмещается с высокой электропроводимостью

- 1) В стальных
- 2) В алюминиевых
- 3) В сталеалюминевых

35. Какой электрический параметр оказывает непосредственное физиологическое воздействие на организм человека

- 1) Напряжение
- 2) Мощность
- 3) Ток
- 4) Напряженность

### ВАРИАНТ 2

- 1. При каком напряжении целесообразно: а) передавать энергию, б) потреблять энергию
- $1)$  а) высоком, б) низком
- 2) а) низком, б) высоком
- 3) это зависит от характера тока
- 2. Почему магнитопроводы высокочастотных трансформаторов прессуют  $\overline{u}$ ферромагнитного порошка
- 1) Для упрощения технологии изготовления
- 2) Для увеличения магнитной проницаемости
- 3) Для уменьшения тепловых потерь
- 3. Чему равно отношение напряжений на зажимах первичной и вторичной обмоток трансформатора
- 1) Отношению чисел витков обмоток
- 2) Приближенно отношению чисел витков обмоток
- 4. Число витков в каждой фазе первичной обмотки 1000, в каждой фазе вторичной обмотки 200. Линейное напряжение питающей цепи 1000В. Определить линейное напряжение на выходе трансформатора, если обмотки соединены по схеме звездатреугольник
- 1) 200 /  $\sqrt{3}$  B
- 2)  $1000/\sqrt{3} B$
- 3) Для решения задачи недостаточно данных
- 5. Какие устройства нельзя подключать к трансформатору напряжения
- 1) Вольтметры, обмотки напряжения ваттметров, высокоомные обмотки реле
- 2) Амперметры, токовые обмотки ваттметров, низкоомные обмотки реле
- 6. Какую роль играет преобразующее устройство в электроприводе
- 1) Преобразует постоянное напряжение в переменное
- 2) Преобразует переменное напряжение в постоянное
- 3) Преобразует напряжение, ток или частоту напряжения
- 7. Какой принимается температура окружающей среды при расчетах двигателей
- 1)  $0^{\circ}$ C
- 2)  $20^{\circ}$ C
- 3)  $40^{\circ}$ C
- 8. Выберите график, правильно отражающий кратковременный режим работы двигателя

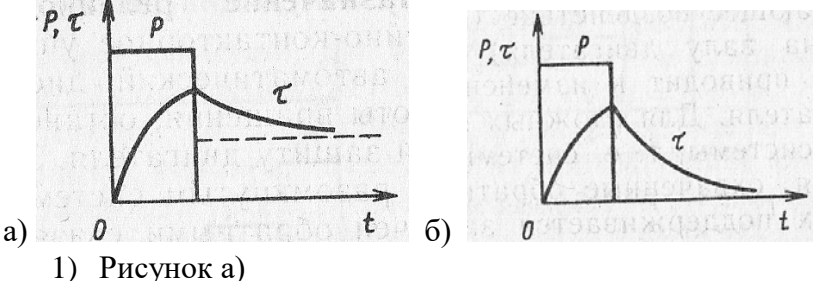

2) Рисунок б)

- 9. Что произошло бы при одновременном нажатии кнопок Вп и Нз при отсутствии взаимной блокировки в схеме реверсивного магнитного пускателя
- 1) Выход из строя двигателя
- 2) Срабатывание тепловых реле
- 3) Перегорание плавких вставок предохранителей
	- 10. Можно ли получить магнитное поле  $\mathbf{c}$ постоянной  $\Pi$ O значению

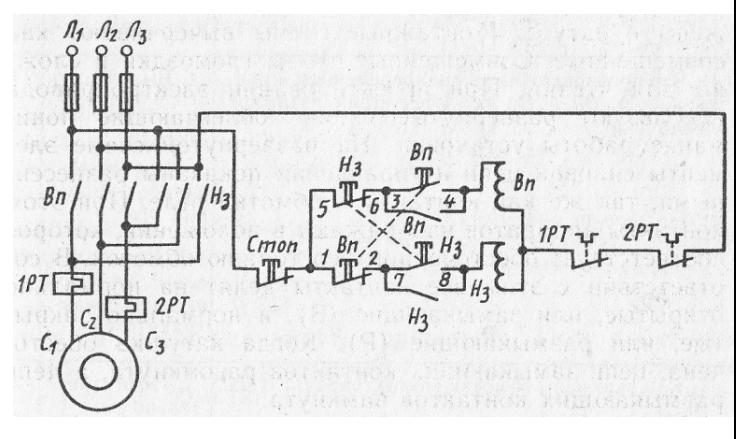

- индукцией, складывая периодически изменяющиеся магнитные поля
- 1) Можно
- 2) Нельзя
	- 11. Каким правилом определяется направление силовых линий магнитного поля, возникающего вокруг проводника с током
- 1) Правилом левой руки
- 2) Правилом правой руки
- 3) Правилом буравчика

12. Можно ли с помощью токов  $i_1 = I_m$ sinot,  $i_2 = I_m$ sin ( $\omega t$ + 120°),

- $i_3 = I_m \sin(\omega t 120^\circ)$  получить вращающееся магнитное поле
- 1) Можно
- 2) Нельзя
	- 13. Почему магнитопровод асинхронного двигателя набирают из тонких листов электротехнической стали, изолированных лаком друг от друга
- 1) Для уменьшения потерь на вихревые токи
- 2) Для уменьшения потерь на перемагничивание
	- 14. Какова частота пересечения силовыми линиями магнитного поля стержней обмотки ротора АД в режиме холостого хода
- 1) Максимальная
- 2) Минимальная
- 3) Равна нулю
	- 15. По трем катушкам обмотки статора АД проходит трехфазный ток частотой 500 Гц. Частота вращения ротора 28500 об/мин. Определить скольжение
- 1)  $5%$
- 2) 20%
- 3) Для решения задачи недостаточно данных
	- 16. Ротор асинхронного двигателя неподвижен. Как изменится ЭДС, индуцируемая в обмотке ротора, при увеличении в два раза частоты тока питающей сети
- 1) Не изменится
- 2) Увеличится в 2 раза
- 3) Увеличится в 4 раза
- 17. Активное и индуктивное сопротивления фазы обмотки неподвижного ротора равны 10 Ом каждое. Скольжение равно 10%. В фазе обмотки неподвижного ротора индуцируется ЭДС 100√2 В. Чему равен ток
- 1) 1 А
- 2) 10 А
- 3) 10√2 А
	- 18. Что произойдет, если тормозной момент на валу асинхронного двигателя превысит максимально допустимый вращающий момент
- 1) Скольжение уменьшится до нуля
- 2) Скольжение увеличится до 1
- 3) Скольжение будет равно оптимальному значению
	- 19. Индуктивное сопротивление обмотки неподвижного ротора в 5 раз превышает ее активное сопротивление. При каком скольжении двигатель развивает максимальный вращающий момент
- 1) 5%
- 2) 10%
- 3) 20%
	- 20. Какие меры принимают для увеличения пускового момента у двигателя с фазным ротором
- 1) Применяют ротор с двойной «беличьей клеткой»
- 2) Применяют ротор с глубоким пазом
- 3) В цепь обмотки ротора вводят пусковые реостаты
	- 21. Каким образом осуществляют ступенчатое регулирование частоты вращения асинхронного двигателя
- 1) Переключением секций обмотки статора
- 2) Изменением сопротивления цепи обмотки ротора
	- 22. Как изменится коэффициент мощности асинхронного двигателя при уменьшении его нагрузки
- 1) Не изменится
- 2) Увеличится
- 3) Уменьшится
	- 23. Двухполюсный ротор синхронного генератора вращается с частотой 3000 об/мин. Определить частоту тока
- 1) 50 Гц
- 2) 500 Гц
	- 24. Нужны ли щетки и контактные кольца для синхронного двигателя, ротор которого представляет собой постоянный магнит
- 1) Нужны
- 2) Не нужны
	- 25. Что называют якорем в машине постоянного тока
- 1) Вращающуюся часть машины
- 2) Часть машины, в которой индуцируется ЭДС

26. Какая ЭДС индуцируется в витках обмотки якоря генератора постоянного тока

- 1) Постоянная по значению и направлению
- 2) Переменная

27. Какое явление называют реакцией якоря машины постоянного тока

- 1) Уменьшение магнитного поля машины при увеличении нагрузки
- 2) Искажение магнитного поля машины при увеличении нагрузки
- 3) Уменьшение ЭДС обмотки якоря при увеличении нагрузки
- 4) Воздействие магнитного поля якоря на основное магнитное поле полюсов
	- 28. Определить ЭДС остаточного намагничивания генератора постоянного тока с независимым возбуждением по графику
- 1) 3 В
- 2) Около 12 В
- 3) Для ответа на вопрос недостаточно данных
	- 29. Указать внешнюю характеристику генератора постоянного тока при параллельном возбуждении
- 1) Кривая 1
- 2) Кривая 2

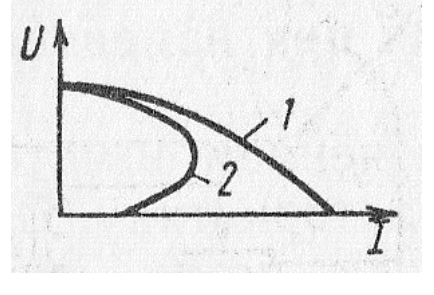

- 30. Ток якоря увеличился в 2 раза. Как изменился вращающий момент двигателя постоянного тока параллельного возбуждения
- 1) Не изменился
- 2) Увеличился в 2 раза
- 3) Увеличился в 4 раза

31. При какой нагрузке КПД двигателя постоянного тока достигает максимума

- 1) Номинальной
- 2) Равной примерно половине номинальной
- 3) Несколько больше номинальной
	- 32. Как изменится вращающий момент двигателя постоянного тока последовательного возбуждения, если его ток увеличится в три раза (насыщением магнитопровода пренебречь)
- 1) Увеличится в 3 раза
- 2) Увеличится в 6 раз
- 3) Увеличится в 9 раз

33. Какие сети используют для передачи электроэнергии

- 1) Сети напряжением до 1000 В
- 2) Сети напряжением выше 1000 В
- 3) Оба названных вида сетей

34. Укажите материал, который не используется для изоляции проводов и кабелей

- 1) Хлопчатобумажная пряжа
- 2) Вулканизированная резина
- 3) Поливинилхлорид
- 4) Слюда

35. Электрическое сопротивление тела человека 5000 Ом. Какой ток проходит через него, если человек находится под напряжением 380 В

- 1)  $19 \text{ mA}$
- 2)  $38 \text{ mA}$
- 3)  $50 \text{ MA}$
- 4)  $76 \text{ mA}$

- 1. Какой это трансформатор
- 1) Понижающий
- 2) Повышающий
- 3) Разделительный

- 2. На каком законе основан принцип действия трансформатора
- 1) На законе Ампера
- 2) На законе электромагнитной индукции
- 3) На принципе Ленца
- 3. Определить приближенное значение коэффициента трансформации, если  $U_1 = 200B$ , P  $= 1$  KBT,  $I_2 = 0.5$ A
- 1) Для решения задачи недостаточно данных
- 2)  $K \approx 10$
- 3)  $K \approx 0.1$
- 4. Число витков в каждой фазе первичной обмотки 1000, в каждой фазе вторичной обмотки 200. Линейное напряжение питающей цепи 1000В. Определить линейное напряжение на выходе трансформатора, если обмотки соединены по схеме треугольник- звезда
- 1)  $200 / \sqrt{3} B$
- 2)  $1000 / \sqrt{3} B$
- 3) 200  $\sqrt{3}$  B
- 5. Какой прибор нельзя подключать к трансформатору тока
- 1) Амперметр
- 2) Реле с малым входным сопротивлением
- 3) Вольтметр
- 4) Ваттметр
- 6. Какую функцию выполняет передаточное устройство в электроприводе
- 1) Повышает частоту вращения вала рабочего механизма
- 2) Понижает частоту вращения вала рабочего механизма
- 3) Служит для изменения частоты вращения вала до значения, необходимого рабочему механизму
- 7. Каким температурным параметром пользуются при расчетах двигателя
- 1) Температурой нагрева двигателя
- 2) Температурой перегрева

## 8. Выберите график, правильно отражающий повторно-кратковременный режим работы лвигателя

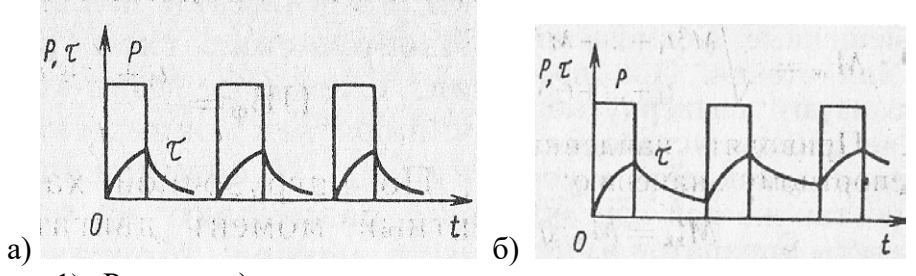

- 1) Рисунок а)
- 2) Рисунок б)

 $\mathbf{Q}$ Как включены обмотки контакторов Вп и Нз в схеме реверсивного магнитного пускателя

- 1) Последовательно
- 2) Параллельно

10. Через две катушки, сдвинутые в пространстве на угол 90°, проходят токи  $i_1$ = 10 sin 314 t,  $i_2$  = 10 cos 314 t. Определить частоту врашения результирующего магнитного поля

- 1)  $314 \text{ pan/c}$
- 2)  $314$  ob/c
- 3) Для решения задачи недостаточно данных

11. Что называется северным полюсом магнита

- 1) Полюс, в который входят магнитные силовые линии
- 2) Полюс, из которого выходят магнитные силовые линии

12. Через шесть катушек, сдвинутых в пространстве одно относительно другой на 60°, проходит трехфазный ток частотой 500 Гц. Определить частоту вращающегося магнитного ПОЛЯ

- 1) 15 000 об/мин
- 2) 30 000 об/мин
- 3) 60 000 об/мин

13. Какие материалы используют для изготовления короткозамкнутой обмотки ротора асинхронного двигателя

- 1) Алюминий
- 2) Алюминий, медь
- 3) Медь, серебро

14. Может ли ротор асинхронного двигателя раскрутиться до частоты вращения магнитного  $\overline{\text{HOM}}$ 

- 1) Может
- 2) Не может

15. Найти частоту вращения ротора АД, если s = 0,05;  $p = 1$ ;  $f = 50 \Gamma$ 

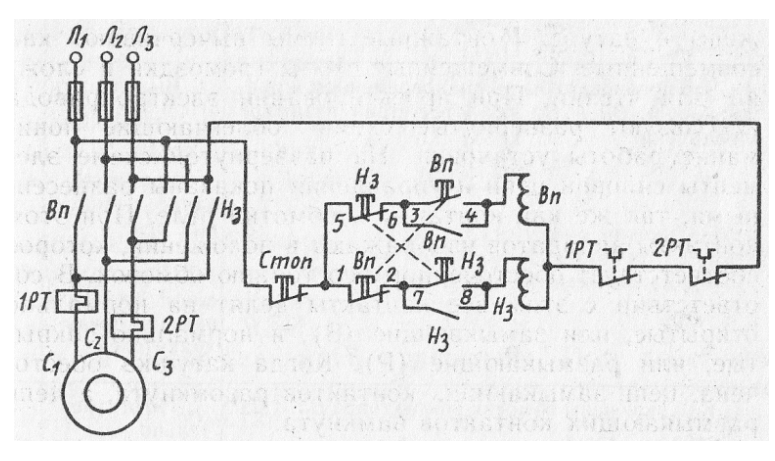

- 1) 3000 об/мин
- 2) 2850 об/мин
- 3) 1425 об/мин

16. Частота вращения ротора асинхронного двигателя относительно вращающегося магнитного поля 60 об/мин. Определить частоту тока в обмотке ротора при *р* = 1

- 1) 60 Гц
- 2) 1 Гц
- 3) Для решения задачи недостаточно данных

17. Как будет изменяться ток в обмотке ротора по мере раскручивания ротора

- 1) Увеличится
- 2) Уменьшится
- 3) Останется неизменным

18. Чему равен вращающий момент асинхронного двигателя при: а)  $s = 0$ ; б)  $s = 1$ 

- 1) a) 0; 6)  $M_{\Pi}$
- 2) a) 0;  $6)$  0
- 3) a)  $M_{\Pi}$ ; 6) 0

19. Активное сопротивление обмотки ротора увеличили в 2 раза. Как изменится максимальный вращающий момент двигателя при прочих равных условиях

- 1) Не изменится
- 2) Увеличится в 2 раза
- 3) Увеличится в 4 раза

20. Укажите основной недостаток асинхронного двигателя

- 1) Зависимость частоты вращения от момента нагрузки на валу
- 2) Отсутствие экономичных устройств для плавного регулирования частоты вращения ротора
- 3) Низкий КПД

21. Как изменяются при увеличении нагрузки асинхронного двигателя потери энергии: а) в меди, б) в стали

- 1) а), б) увеличиваются
- 2) а) увеличиваются, б) не изменяются
- 3) а) не изменяются, б) увеличиваются

22. Трехфазный двигатель мощностью 1 кВт включен в однофазную сеть. Какую полезную мощность на валу можно получить от этого двигателя

- 1) Не более 200 Вт
- 2) Не более 700 Вт
- 3) Не менее 1 кВт

23. Каким должен быть зазор между ротором и статором синхронного генератора для обеспечения синусоидальной формы индуцируемой ЭДС

- 1) Увеличивающимся от середины к краям полюсного наконечника
- 2) Уменьшающимся от середины к краям полюсного наконечника
- 3) Строго одинаковым по всей окружности ротора

24. Нужны ли щетки и контактные кольца для синхронного двигателя, ротор которого изготовлен в виде электромагнита

- 1) Нужны
- 2) Не нужны

25. Почему сердечник вращающегося якоря машины постоянного тока набирают из тонких листов электротехнической стали, изолированных друг от друга

- 1) Из конструктивных соображений
- 2) Для уменьшения магнитного сопротивления потоку возбуждения
- 3) Для уменьшения тепловых потерь в машине

26. Ток генератора постоянного тока увеличился. Как изменился вращающий момент на валу генератора

- 1) Не изменился
- 2) Увеличился
- 3) Уменьшился

27. Какой способ улучшения коммутации целесообразно использовать в мощных машинах постоянного тока при переменной нагрузке

- 1) Смещение щеток с геометрическойнейтрали
- 2) Установку дополнительных полюсов
- 28. Определить примерное номинальное напряжение генератора постоянного тока с независимым возбуждением по графику
- 1) Около 6 В
- 2) Около 12 В
- 3) Около 18 В
- 29. Чем определяется ЭДС при холостом ходе генератора постоянного тока последовательного возбуждения
- 1) Остаточной намагниченностью полюсов
- 2) Частотой вращения якоря
- 3) Тем и другим

30. Укажите характеристики двигателя постоянного тока: а) механическую, б) рабочую

- 1) a)  $n(P_2)$ , 6)  $n(M)$
- 2) a)  $n(M)$ , 6) M (P<sub>2</sub>)
- 3) a)  $n(P_2)$ , 6) M  $(P_2)$

31. Как изменится частота вращения двигателя при уменьшении: а)  $R_1$ ,  $6) R<sub>2</sub>$ 

- 1) а) увеличится, б) уменьшится
- 2) а) уменьшится, б) увеличится

32. Во сколько раз пусковой момент двигателя постоянного тока последовательного возбуждения больше номинального момента, если пусковой ток превышает номинальный в пять раз

- 1) В 5 раз
- 2) В 25 раз

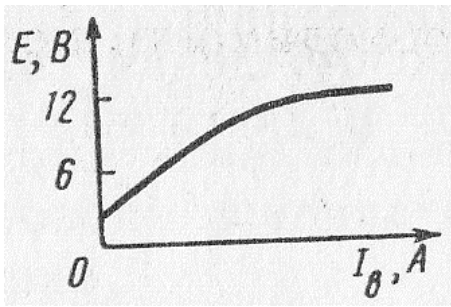

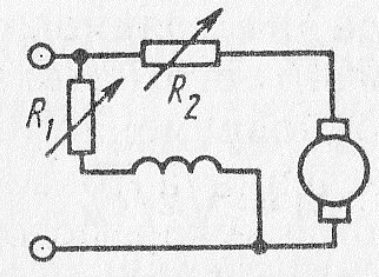

- 3) B 50 pa3
- 33. Какие сети не используются для передачи электроэнергии
	- 1) Сети постоянного тока
	- 2) Сети однофазного тока
	- 3) Сети трехфазного тока
	- 4) Сети многофазного тока

### 34. Что составляет основу ЕЭС России

- $1)$  T<sub>3</sub>C
- $2)$   $\Gamma$  $\overline{3}$ C
- $3)$  A<sub>3</sub>C
- $4)$  ЛЭП
- 35. Какой ток наиболее опасен при прочих равных условиях
	- 1) Постоянный
	- 2) Переменный с частотой 50 Гц
	- 3) Переменный с частотой 50 МГц
	- 4) Опасность во всех случаях одинаковая

### ВАРИАНТ 4

- 1. Где применяют трансформаторы
- 1) В линиях электропередачи
- 2) В технике связи
- 3) В автоматике и измерительной технике
- 4) Во всех перечисленных и многих других областях техники
- 2. Какая из обмоток обмотка низшего напряжения
- 1) Обмотка 1
- 2) Обмотка 2
- 3. Сколько стержней должен иметь магнитопровод трехфазного трансформатора
- $1)$  Олин
- 2) Два
- 3) Три

#### 4. Чем принципиально отличается автотрансформатор от трансформатора

- 1) Малым коэффициентом трансформации
- 2) Возможностью изменения коэффициента трансформации
- 3) Электрическим соединением первичной и вторичной цепи
- 5. На какие режимы работы рассчитаны трансформаторы напряжения
- 1) холостой ход,
- 2) короткое замыкание
- 3) Это зависит от подключенного измерительного прибора
- 6. Какие функции выполняет управляющее устройство электроприводе
- 1) Изменяет мошность на валу рабочего механизма
- 2) Изменяет значение и частоту напряжения

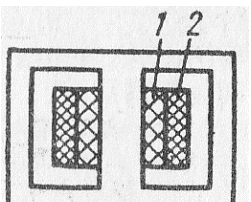

- 3) Изменяет схему включения электродвигателя, передаточное число, направление вращения
- 4) Выполняет все функции, перечисленные выше
- 7. Каково соотношение между временем нагрева  $t_H$  двигателя и постоянной времени нагрева  $T_H$
- 1)  $t_{\rm H} = T_{\rm H}$
- 2)  $t_{\rm H} < T_{\rm H}$
- 3)  $t_{\text{H}} = (3 \div 5) \text{ T}_{\text{H}}$
- 8. При каком режиме работы двигатель должен рассчитываться на максимальную мощность
- 1) Повторно-кратковременном
- 2) Кратковременном
- 3) Длительном
- 9. В каком случае реверсирование двигателя произойдет быстрее: а) сначала нажимается кнопка «Стоп», а затем Нз; б) сразу нажимается кнопка Нз
- 1) В случае а)
- 2) В случае б)
- 3) Время реверсирования в обоих случаях будет одинаковым
- 10. Две катушки, сдвинутые в пространстве друг относительно друга на угол 90°, питаются двухфазным током. Частота тока 50 Гц. Найти частоту вращения результирующего магнитного поля
- 1) 314 рад/с
- 2) 314 об/с
- 3) Для решения задачи недостаточно данных

11. На какой угол повернется за четверть периода: а) двухполюсное вращающееся магнитное поле, б) четырехполюсное вращающееся магнитное поле

- 1) a)  $90^\circ$ ; 6)  $45^\circ$
- 2) a)  $180^\circ$ ; 6)  $95^\circ$
- 3) a)  $45^\circ$ ; 6)  $90^\circ$
- 4) a)  $360^\circ$ ; 6)  $180^\circ$

12. Магнитное поле трехфазного тока частотой 50Гц вращается с частотой 3000 об/мин. Сколько полюсов имеет это поле

- 1) 2
- 2) 3
- 3) 6

13. Чем отличается асинхронный двигатель с фазным ротором от асинхронного двигателя с короткозамкнутым ротором

- 1) Наличием контактных колец и щеток
- 2) Наличием пазов для охлаждения
- 3) Числом катушек статора

14. Как изменится ток в обмотке ротора при увеличении механической нагрузки на валу АД

- 1) Увеличится
- 2) Не изменится
- 3) Уменьшится

15. Вращающееся магнитное поле статора АД является шестиполюсным. Найти частоту вращения ротора, если  $s = 0.05$ ;  $f = 50 \Gamma$ ц

- 1) 2850 об/мин
- 2) 1425 об/мин
- 3) 950 об/мин

16. Частота тока питающей сети 50 Гц. Ротор асинхронного двигателя вращается со скольжением, равным 2%. Найти частоту тока в обмотке ротора

- 1) 50 Гц
- 2) 1 Гц
- 3) Для решения задачи недостаточно данных

17. Чему равен сдвиг фаз между ЭДС и током в обмотке неподвижного ротора, если активное и индуктивное сопротивления фазы обмотки неподвижного ротора равны 10 Ом каждое. Скольжение равно 10%. В фазе обмотки неподвижного ротора индуцируется ЭДС 100 $\sqrt{2}$  В

- 1) 0
- 2) 45°
- 3) Для ответа на вопрос недостаточно данных

18. Чему равен вращающий момент асинхронного двигателя при оптимальном скольжении

- 1) 0
- 2)  $M<sub>H</sub>$
- 3)  $M_{\Pi}$
- 4)  $M<sub>MAKC</sub>$

19. Напряжение сети 220 В. В паспорте асинхронного двигателя указано напряжение 127/220 В. Как должны быть соединены обмотки статора двигателя в рабочем режиме работы

- 1) Треугольником
- 2) Звездой

20. Можно ли плавно и в широких пределах регулировать частоту вращения асинхронного двигателя изменением частоты тока

- 1) Можно
- 2) Нельзя

21. Ваттметр, подключенный к асинхронному двигателю, показывает при номинальной нагрузке 1 кВт, при холостом ходе 50 Вт, при коротком замыкании 50 Вт. Определить КПД двигателя

- 1) Для решения задачи недостаточно данных
- 2) 90%
- 3) 95%

22. Чему равен пусковой момент однофазного асинхронного двигателя, не имеющего пусковой обмотки

- 1) Половине максимального момента
- 2) Нулю

23. При выполнении каких условий зависимость U= f (I) является внешней характеристикой синхронного генератора

1) Частота вращения ротора постоянная

- 2) Коэффициент мощности постоянный
- 3) Ток возбуждения постоянный
- 4) Всех перечисленных

24. Определить частоту вращения синхронного двигателя, если f = 500 Гц, *р* = 1

- 1) 2850 об/мин
- 2) 15 000 об/мин
- 3) 30 000 об/мин

25. На заводском щитке машины серии П указано ее номинальное напряжение, равное 220 В. Какая это машина

- 1) Двигатель постоянного тока
- 2) Генератор постоянного тока
- 3) Для ответа на вопрос недостаточно данных

26. При неизменном магнитном потоке возбуждения ток в обмотке якоря увеличился. Как изменился вращающий момент двигателя постоянного тока

- 1) Не изменился
- 2) Увеличился
- 3) Уменьшился

27. Чем ограничивается минимально допустимое сопротивление щетки машины постоянного тока

- 1) ничем,
- 2) потерями напряжения в щеточном контакте,
- 3) током в короткозамкнутой секции

28. ЭДС генератора постоянного тока с независимым возбуждением 240 В. Сопротивление обмотки якоря 0,1 Ом. Определить напряжение на зажимах генератора при токе нагрузки 100 А

- 1) 220 В
- 2) 230 В
- 3) 240 В

29. По приведенной внешней характеристике генератора постоянного тока смешанного возбуждения определить, как включены обмотки возбуждения

- 1) Согласно
- 2) Встречно

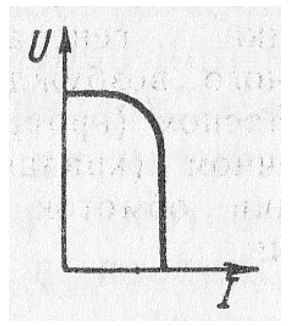

30. Какие характеристики двигателя постоянного тока изображены на графиках

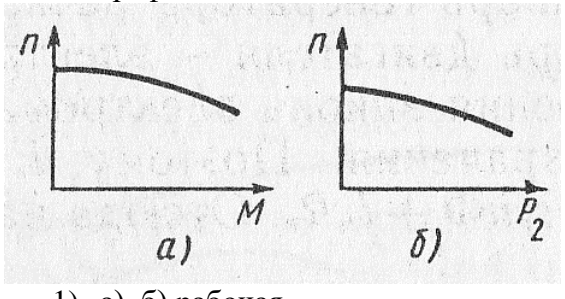

- 1) а), б) рабочая
- 2) а) механическая, б) рабочая
- 3) а) рабочая, б) механическая
- 31. При постоянном напряжении питания магнитный поток возбуждения двигателя постоянного тока независимого возбуждения уменьшился. Как изменилась частота вращения двигателя
- 1) Увеличилась
- 2) Уменьшилась
- 3) Не изменилась
- 32. Как изменится частота вращения двигателя при увеличении сопротивления R
- 1) Увеличится
- 2) Уменьшится
- 3) Не изменится

- 33. Какие сети используются для передачи электроэнергии
- 1) Воздушные линии
- 2) Кабельные линии
- 3) Внутренние сети объектов
- 4) Все перечисленные сети
- 34. Какое свойство не относится к достоинствам ЕЭС
- 1) Надежность питания потребителей
- 2) Возможность менять направление потоков энергии в течение суток
- 3) Постоянство напряжения и частоты
- 4) Возможность получения высоких и сверхвысоких напряжений
- 35. Укажите наибольшее и наименьшее допустимые напряжения прикосновения, установленные правилами техники безопасности в зависимости от внешних условий (в сухом помещении и в особо опасных помещениях)
- 1) 36 и 12 В
- 2) 65 и 6 В
- 3) 65 и 12 В
- 4) 127 и 6 В

- 1. Какие трансформаторы используют для питания электроэнергией жилых помещений
- 1) Силовые
- 2) Измерительные
- 3) Специальные
- 2. Чему равно отношение действующих и мгновенных значению ЭДС первичной и вторичной обмоток трансформатора
- 1) Отношению чисел витков обмоток
- 2) Приближенно отношению чисел витков обмоток
- 3. Какие клеммы должны быть подсоединены к питающей сети, если трансформатор понижающий
- 1) А, В, С
- 2)  $a, b, c$
- 3) 0, a, b, c
- 4. Коэффициент трансформации автотрансформатора К = 10. Какая часть витков является общей для первичной и вторичной цепей
- 1)  $0.1 \overline{\omega}_1$
- 2)  $0.9 \overline{\omega}_1$
- 5. На какие режимы работы рассчитаны трансформаторы тока
- 1) короткое замыкание
- 2) холостой ход
- 3) Это зависит от подключенного измерительного прибора
- 6. Сколько электродвигателей входит в электропривод
- 1) Один
- 2) Несколько
- 3) Количество электродвигателей зависит от типа электропривода
- 7. Каково соотношение между постоянными времени нагревания Т<sub>н</sub> и охлаждения Т<sub>охл</sub> в двигателе с самовентиляцией
- 1)  $T_{\text{OXJI}} = T_H$
- 2)  $T_{\text{OXJ}} = (2 \div 3) T_{\text{H}}$
- 3)  $T_H = (2 \div 3) T_{\text{OXII}}$
- 8. Выбрать правильное соотношение между допустимым моментом М<sub>лоп</sub> двигателя и максимальным моментом МмАкс
- 1)  $M_{\text{MAKC}} \geq M_{\text{IO}}$
- 2)  $M_{\text{MAKC}} \leq M_{\text{IIO}}$
- 3)  $M_{\text{MAKC}} \ll M_{\text{IOT}}$
- 9. Какая из приведенных кривых соответствует пуску двигателя с пусковыми сопротивлениями

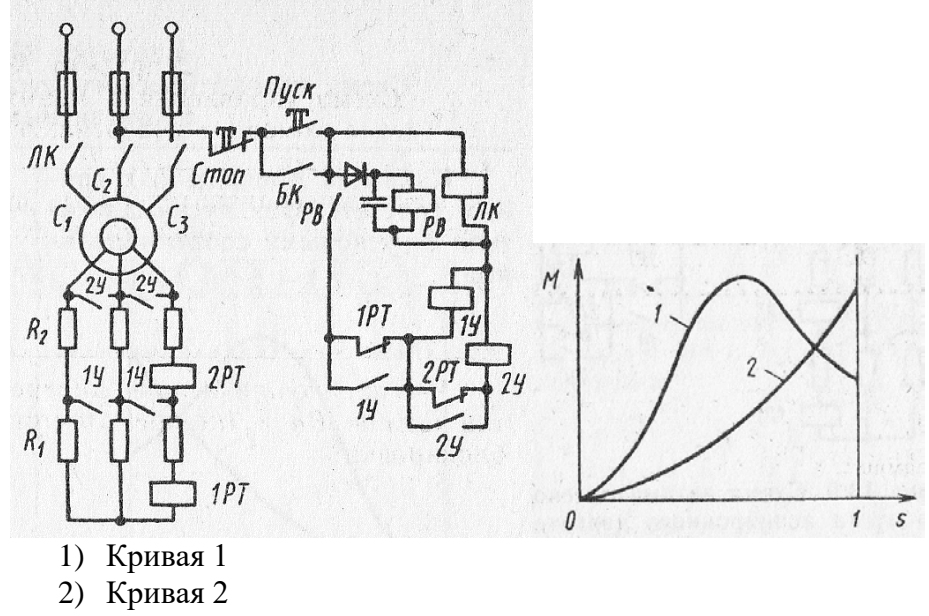

10. Как изменить направление вращения результирующего магнитного поля

- 1) Это невозможно
- 2) Изменить порядок следования фаз токов

11. Частота *f* = 500 Гц. Определить частоту вращения: а) двухполюсного вращающегося магнитного поля, б) четырехполюсного вращающегося магнитного поля

- 1) а) 60 000 об/мин; б) 30 000 об/мин
- 2) а) 30 000 об/мин; б) 15 000 об/мин
- 3) а) 30 000 об/мин; б) 60 000 об/мин

12. Как изменить направление вращения магнитного поля трехфазного тока

- 1) Это невозможно
- 2) Нужно поменять местами все три фазы
- 3) Нужно поменять местами две любые фазы

13. С какой целью асинхронный двигатель с фазным ротором снабжают контактными кольцами и щетками

- 1) Для подключения двигателя к сети
- 2) Для соединения ротора с регулировочными реостатами

14. Чему был бы равен ток в обмотке ротора АД, если бы ротор вращался с частотой вращения магнитного поля

- 1) Максимально возможному значению
- 2) Нулю

15. Как изменится скольжение АД, если увеличить момент механической нагрузки на валу двигателя

- 1) Увеличится
- 2) Не изменится
- 3) Уменьшится

16. При скольжении 2% в одной фазе обмотки ротора АД индуцируется ЭДС 1В. Чему будет равна эта ЭДС, если ротор остановить

- 1) 0
- 2) 1 В
- 3) 50 В

17. Как будет изменяться сдвиг фаз между ЭДС и током в обмотке ротора по мере раскручивания ротора

- 1) Увеличится
- 2) Уменьшится
- 3) Останется неизменным

18. Напряжение на зажимах асинхронного двигателя уменьшилось в два раза. Как изменился его вращающий момент

- 1) Не изменился
- 2) Уменьшился в 2 раза
- 3) Уменьшился в 4 раза

19. Напряжение сети 127 В. В паспорте асинхронного двигателя указано напряжение 127/220 В. Как должны быть соединены обмотки статора двигателя а) при пуске, б) в рабочем режиме работы

- 1) а) звездой, б) треугольником
- 2) а), б) треугольником
- 3) а), б) звездой
- 4) а) треугольником, б) звездой

20. Каким образом осуществляют плавное регулирование в широких пределах частоты вращения асинхронного двигателя с короткозамкнутым ротором

- 1) Изменением числа пар полюсов вращающегося поля статора
- 2) Изменением сопротивления обмотки ротора
- 3) Изменением частоты питающей ЭДС

21. Чему равен КПД асинхронного двигателя, работающего в режиме холостого хода

- 1) 0
- 2) 90%
- 3) Для решения задачи недостаточно данных

22. В каком случае требуется более значительная пусковая емкость для трехфазного двигателя, подключаемого к однофазной сети

- 1) При соединении обмоток звездой
- 2) При соединении обмоток треугольником

23. Каким образом снимались эти внешние характеристики синхронного генератора

- 1) а), б) при понижении напряжения
- 2) а), при повышении напряжения б) при понижении напряжения
- 3) а) при понижении напряжения, б) при повышении напряжения
- 4) а), б) при повышении напряжения

 $\mathcal{U}$  $U_{\nu}$ 

24. С какой целью на роторе синхронного двигателя иногда размещают дополнительную короткозамкнутую обмотку

- 1) Для увеличения вращающего момента
- 2) Для раскручивания ротора при запуске

### 25. С какой целью применяют принудительное охлаждение машины постоянного тока

- 1) Во избежание перегрева машины
- 2) Для уменьшения потерь энергии в машине
- 3) Для уменьшения размеров и массы машины

26. Частота вращения двигателя постоянного тока уменьшилась. Как изменилась ЭДС, индуцируемая в обмотке якоря

- 1) Не изменилась
- 2) Увеличилась
- 3) Уменьшилась
- 4) В двигателе ЭДС не индуцируется

27. Чем ограничивается максимально допустимое сопротивление щетки машины постоянного тока

- 1) ничем
- 2) током в короткозамкнутой секции обмотки якоря
3) потерями напряжения в щеточном контакте

28. На графике изображены характеристики генератора постоянного тока с независимым возбуждением. Какие это  $\|$ характеристики

- 1) а) внешняя, б) регулировочная
- 2) а) регулировочная, б) внешняя
- 3) Для ответа на вопрос недостаточно данных

29. Как следует включить обмотки возбуждения компаундного генератора постоянного тока, чтобы уменьшить влияние тока нагрузки на напряжение генератора

- 1) Согласно
- 2) Встречно

30. Какая из рабочих характеристик двигателя постоянного тока изображены на графике

- 1)  $M(P_2)$
- 2)  $I_{\mathcal{A}}(P_2)$
- 3)  $\eta$  (P<sub>2</sub>)

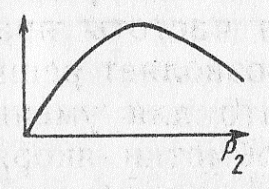

31. При прочих неизменных условиях напряжение, подведенное к обмотке двигателя постоянного тока независимого возбуждения, уменьшилось. Как изменилась частота вращения двигателя

- 1) Увеличилась
- 2) Уменьшилась
- 3) Не изменилась

32. Что произойдет, если двигатель постоянного тока последовательного возбуждения подключить к сети при отключенной механической нагрузке на валу

- 1) Двигатель не запустится
- 2) Обмотка якоря перегреется
- 3) Двигатель пойдет «в разнос»

33. Какая сеть требует меньшего расхода металла на провода при равной длине и одинаковой передаваемой мощности

- 1) Сеть напряжением 220/127 В
- 2) Сеть напряжением 380/220 В
- 3) Расход металла на провода в названных сетях практически одинаков

34. Какое напряжение допустимо в особо опасных условиях

- 1) 12 В
- 2) 36 В
- 3) 380/220 В
- 4) 660 В

35. Какие части электротехнических установок заземляют

- 1) Соединенные с токоведущими деталями
- 2) Изолированные от токоведущих деталей

#### **3.Таблица форм тестовых заданий**

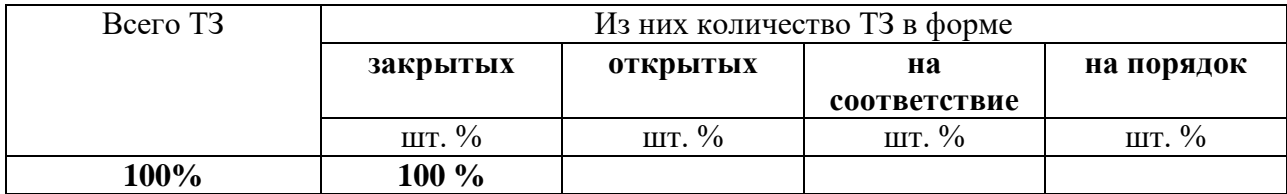

# **4. Таблица ответов к тестовым заданиям**

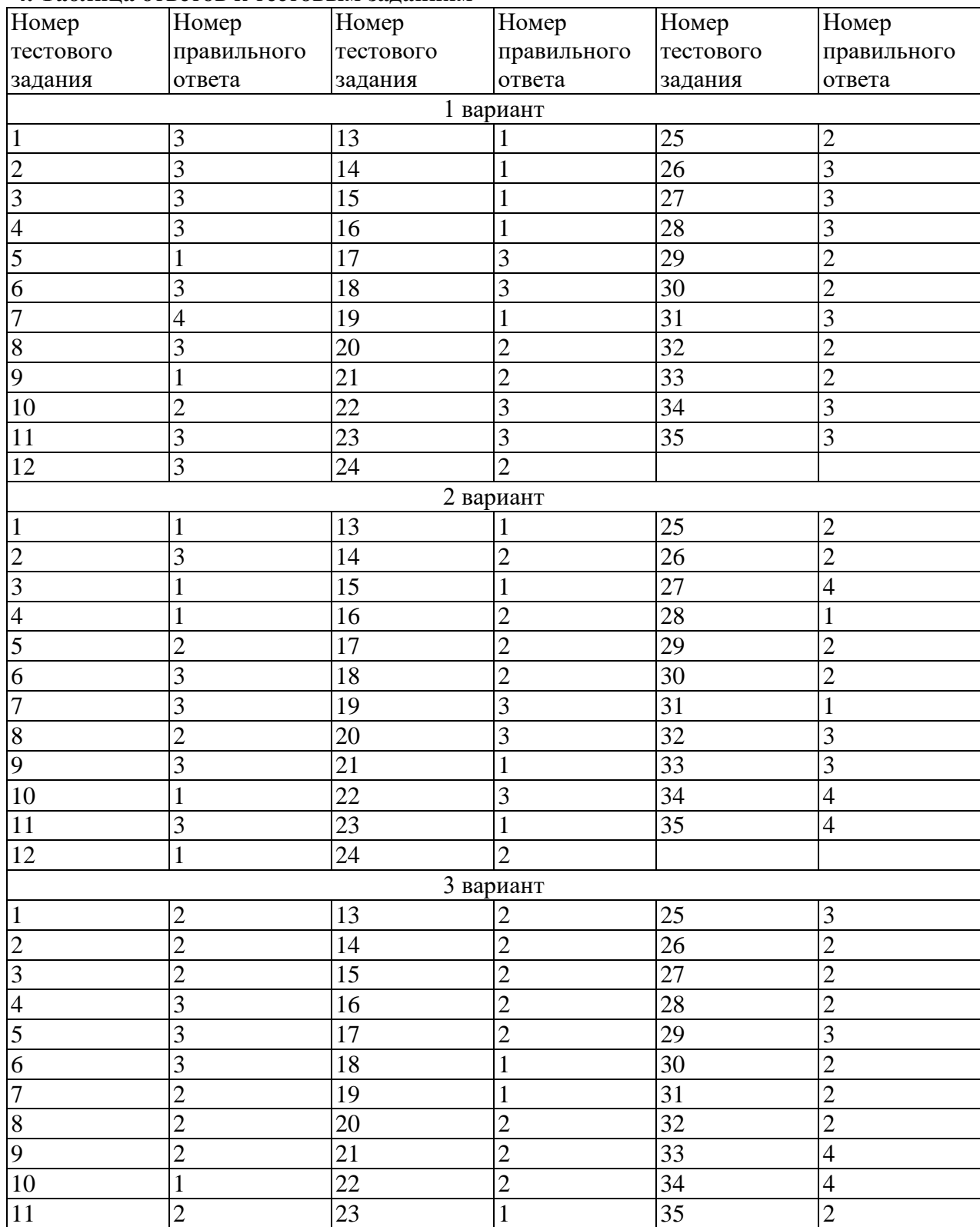

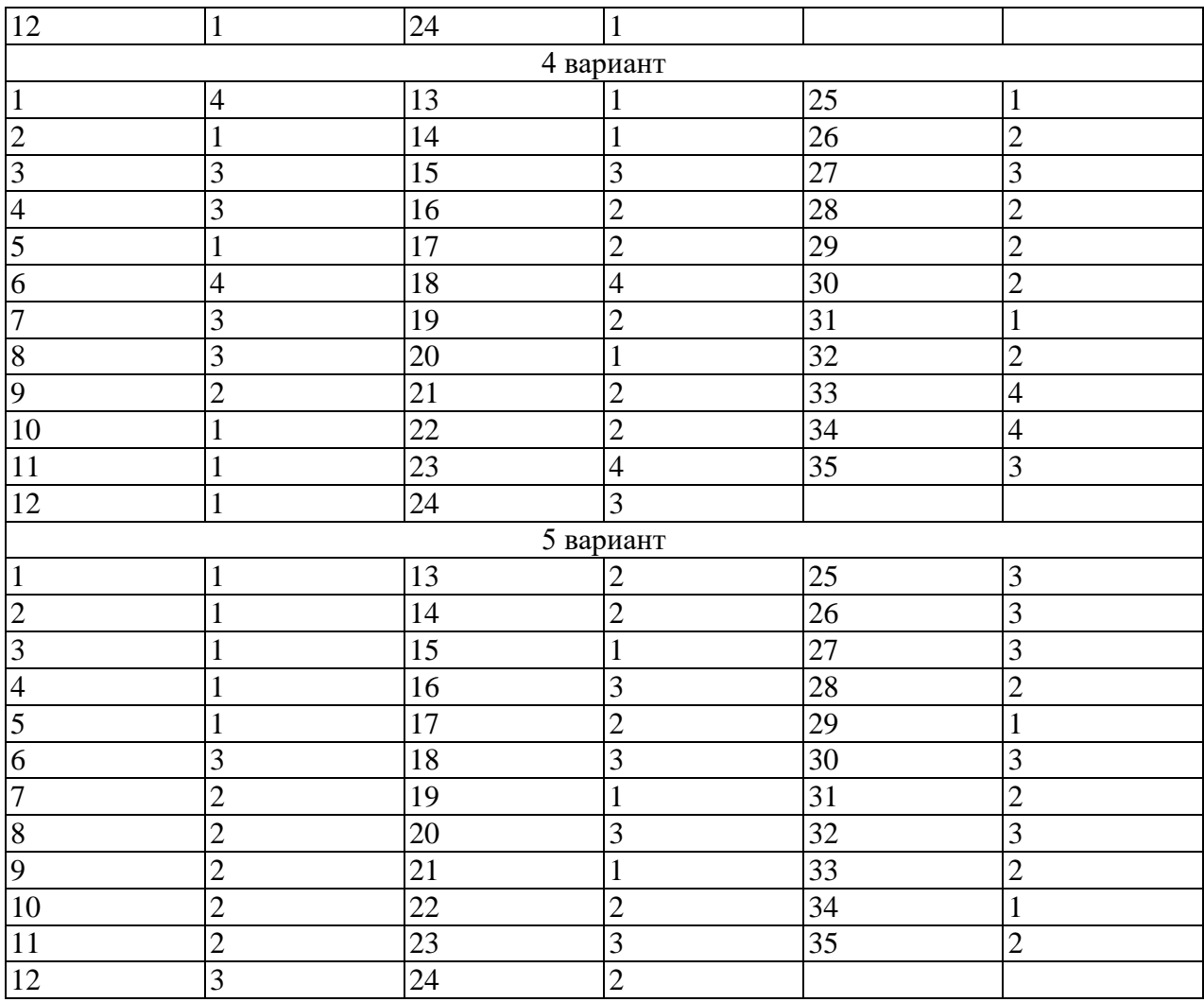

# **ТЕСТОВОЕ ЗАДАНИЕ № 4**

**1. Спецификация Банка тестовых заданий** по VIII разделу, темам 8.1, 8.2 (Аудиторная самостоятельная работа).

## **2. Содержание Банка тестовых заданий Выберите правильный ответ.**

## ВАРИАНТ 1

- 1. Можно ли рассматривать атом состоящим из ядра, вокруг которого по определенным орбитам движутся электроны
- 1) Можно
- 2) Нельзя
- 3) В одних случаях можно, в других нельзя
- 2. Как влияют дефекты кристаллической решетки на проводимость кристалла
- 1) Не влияют
- 2) Увеличивают
- 3) Уменьшают
- 3. Назовите свободные носители заряда: а) в кристалле кремния с примесью мышьяка (5валентный), б) в кристалле германия с примесью индия (3-валентный)
- $1)$  а), б) электроны
- 2) а) дырки, б) электроны
- 3) а) электроны, б) дырки
- 4. Какие носители заряда проникают сквозь потенциальный барьер вследствие тунельного эффекта
- 1) Основные
- 2) Неосновные
- 5. Как изменяется пробивное напряжение диода с увеличением температуры от 0 до 70 °С
- 1) Увеличивается
- 2) Уменьшается
- 3) Это зависит от материала диода
- 6. Какие диоды используют для генерации электрических колебаний
- 1) Генераторы электрических колебаний могут быть построены только на триодах
- 2) Импульсные диоды
- 3) Туннельные лиолы
- 7. Укажите полярность напряжения на коллекторе транзистора п-р-п -типа
- 1) Плюс
- 2) Минус
- 3) Любая
- 8. Как изменяется ток стока при увеличении напряжения на затворе
- 1) Не меняется
- 2) Увеличивается
- 3) Уменьшается
- 9. Какова природа светового излучения
- 1) Волновая
- 2) Квантовая
- 3) Двойственная квантово-волновая
- 10. Каким явлением обусловлен ток динодов фотоумножителя
- 1) Явлением фотоэмиссии
- 2) Явлением вторичной эмиссии
- 3) И тем и другим явлением

11. Какими свободными носителями зарядов обусловлен ток в обычном резисторе

- 1) Электронами
- 2) Дырками
- 3) И электронами, и дырками
- 12. При каких значениях светового потока фоторезистор обладает максимальной чувствительностью
- 1) При малых
- 2) При больших

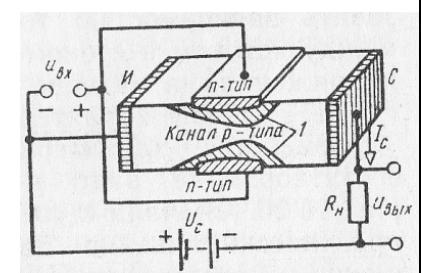

- 3) Чувствительность не зависит от светового потока
- 13. Каково соотношение между токами  $I_1$  и  $I_2$  в приведенных схемах
- 1)  $I_1 > I_2$
- 2)  $I_1 < I_2$
- 3)  $I_1 \approx I_2$ 
	- 14. Каким должно быть соотношение между прямым и обратным сопротивлением диода R<sub>IIP</sub> и R<sub>OБР</sub> в схеме однополупериодного выпрямителя
- 1)  $R_{\text{HP}} > R_{\text{OBP}}$
- 2)  $R_{\text{HP}} < R_{\text{OBP}}$
- 3)  $R_{\text{HP}} \approx R_{\text{OBP}}$
- 4)  $R_{\text{HP}}<< R_{\text{OBP}}$ 
	- 15. Укажите, какова форма тока, проходящего через каждый диод мостовой схемы однофазного выпрямителя

$$
\frac{4}{6}\sum_{\tau}\left(\frac{1}{\tau}\right)^{1/2}\left(\frac{1}{\tau}\right)^{1/2}\left(\frac{1}{\tau}\right)^{
$$

- a)
	- 1) Рисунок а)
	- 2) Рисунок б)
	- 3) Рисунок в)
		- 16. Выберите параметры, соответствующие идеальному диоду для трехфазной схемы выпрямления
	- 1)  $R_{\text{HP}} = 1 \div 10 \text{ OM}, R_{\text{OBP}} = 100 \div 200 \text{ kOM}$
	- 2)  $R_{\text{HP}} = 0$ ,  $R_{\text{OBP}} = 100 \div 200$  KOM
	- 3)  $R_{\text{HP}} = 0$ ,  $R_{\text{OBP}} = \infty$
	- 4)  $R_{\text{HP}} = 1 \div 10 \text{ OM}, R_{\text{OBP}} = \infty$ 
		- $17. B$ каких пределах необходимо изменить время подачи управляющего импульса, чтобы ток в нагрузке изменялся от максимального значения до нуля
	- 1)  $0 \leq t \leq T$
	- 2)  $T/4 \leq t_y \leq T/2$
	- 3)  $0 \leq t_y \leq T/4$
	- 4)  $0 \leq t \leq T/2$

18. Какой тип нагрузки обеспечивает более равномерное усиление в широком диапазоне частот

- 1. Резистивный
- 2. Индуктивный
- 3. Смешанный
	- 19. Какими электрическими параметрами определяется значение R<sub>6</sub> в схеме предварительного каскада УНЧ
- 1) Напряжениями  $E_k$  и  $U_{60}$
- 2) Только напряжением U<sub>бэ0</sub>

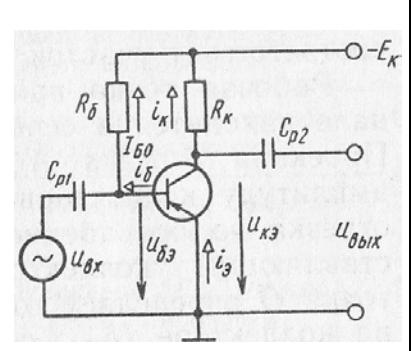

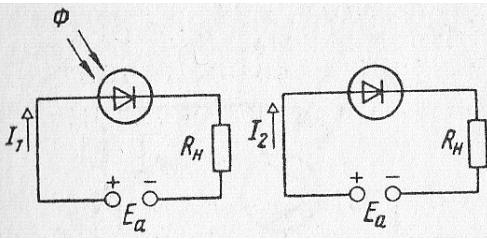

- 3) Только током  $I_{60}$
- 4) Величинами Е<sub>к</sub>, U<sub>690</sub> и I<sub>60</sub>
	- 20. Выберите правильное соотношение между  $R_1$  и  $R_2$  в схеме двухтактного транзисторного усилителя мощности, при котором будет обеспечен режим В
- 1)  $R_1 > R_2$
- 2)  $R_1 < R_2$
- 3)  $R_1 = R_2$
- 4)  $R_1 >> R_2$
- 21. Каково соотношение между напряжениями  $U_{\text{BbIX}}$  и  $U_{\text{OC}}$ когда  $K_{OC} = K (1 + K)$ , если  $K - K$ коэффициент усиления усилителя, не охваченного обратной связью, Кос коэффициент усиления усилителя, охваченного обратной связью
- 1)  $U_{BbIX} < U_{OC}$
- 2)  $U_{BbIX} > U_{OC}$
- 3)  $U_{BbIX} = U_{OC}$
- 22. Выберите правильное соотношение между емкостным сопротивлением разделительного конденсатора  $X_C$  и входным сопротивлением последующего каскада в схеме двухкаскадного усилителя с емкостной связью
- 1)  $X_C > R_{BX}$
- 2)  $X_C \approx R_{BX}$
- 3)  $X_C < R_{BX}$
- 4)  $X_C \ll R_{BX}$

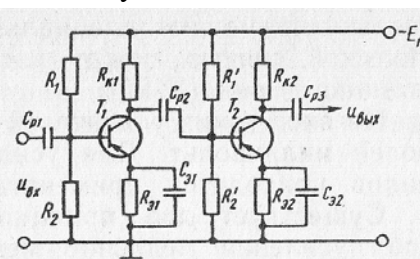

23. Как изменится напряжение на коллекторе  $U_{K HAC}$  в схеме каскада в импульсном режиме работы транзистора при увеличении тока базы до IB6

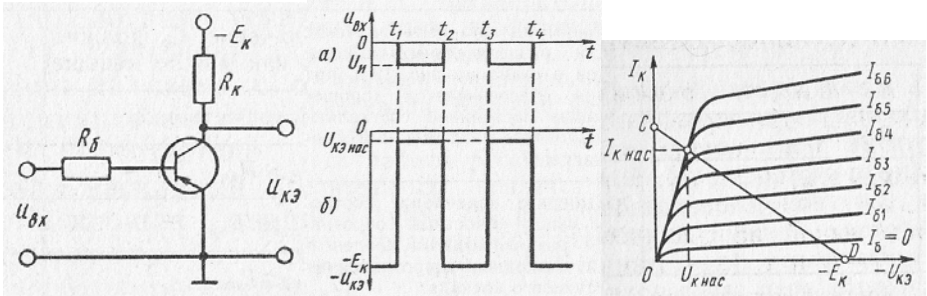

- 1) U<sub>K HAC</sub> увеличится
- 2) U<sub>K HAC</sub> уменьшится
- 3)  $U_{K HAC}$  не изменится

24. Чем отличается автогенератор от усилителя

- 1) Характером нагрузки
- 2) Видом усилительного элемента
- 3) Наличием положительной обратной связи

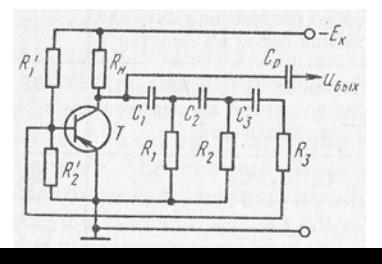

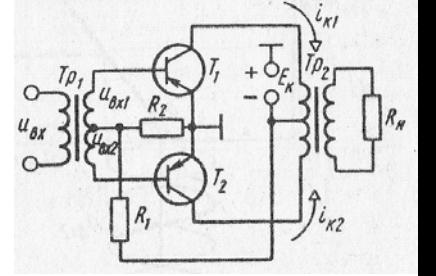

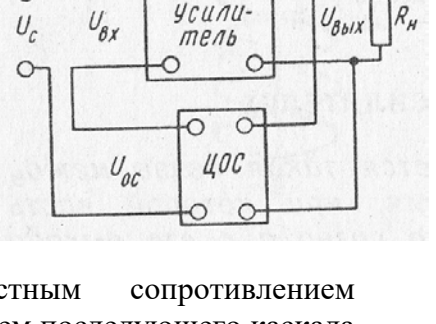

 $\Omega$ 

- 25. Коллектор транзистора соединили через емкость с базой. Будет ли при этом действовать положительная обратная связь в схеме
- 1)  $\text{Ia}$
- $2)$  Her
- 3) Это зависит от значения емкости
	- 26. В какой из приведенных схем изменение  $\tau_3$  = RC вызовет изменение периода следования выходных импульсов

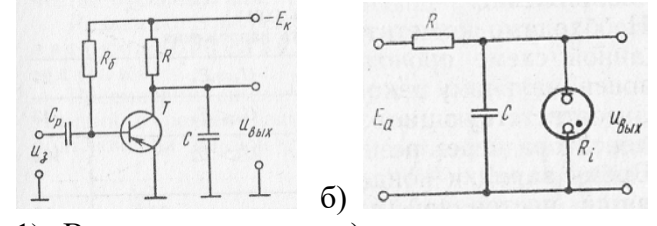

- a)
	- 1) В схеме на рисунке а)
	- 2) В схеме на рисунке б)
	- 3) В обеих схемах
		- 27. Какими параметрами симметричного схемы мультивибратора определяется длительность импульсов на коллекторах транзистора
	- 1) Постоянной времени зарядки  $\tau_3 = R_K C$
	- 2) Постоянной времени перезарядки  $\tau_{\Pi} = R_6 C$
	- 3)  $\tau_3$  *H*  $\tau_{\Pi}$
	- 28. Через какой электрод трубки замыкается основная часть анолного тока
	- 1) Через первый анод
	- 2) Через второй анод
	- 3) Через аквадаг
	- 29. Какие направления характерны для совершенствования элементной базы электроники
	- 1) Повышение надежности
	- 2) Снижение потребляемой мощности
	- 3) Миниатюризация
	- 4) Все перечисленные

## 30. Какие микросхемы называются гибридными

- 1) В которых используются тонкие и толстые пленки
- 2) В которых используются пассивные и активные элементы
- 3) В которых используются пленочные и навесные элементы
- 31. Какие компоненты включаются в пасты, используемые для нанесения проводящих и резистивных толстых пленок
- 1) Смесь порошков драгоценных металлов со стеклом
- 2) Порошок титаната бария
- 3) Порошок из сегнетокерамики
- 32. Каким образом защищают подложку от загрязнения при вакуумном напылении тонкой пленки

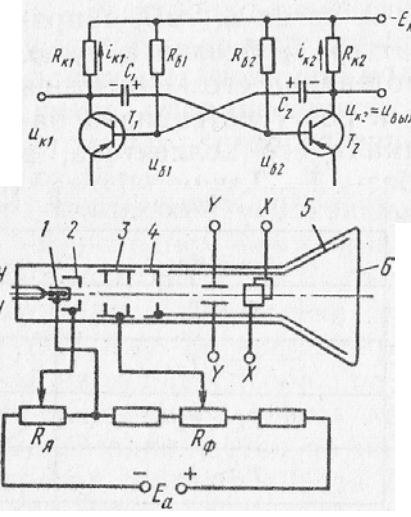

- 1) Глубоким вакуумом
- 2) Экраном
- 3) Подогревом
- 33. Какой фоторезист надо применить, чтобы сохранить участки фоторезистивной пленки под затененными участками фотошаблона
- 1) Позитивный
- 2) Негативный
- 3) Можно тот и другой
- 34. Чем объясняется применение в качестве основы микросхем кремния, а не германия
- 1) Свойствами пленки из диоксида кремния
- 2) Работоспособностью кремния при высоких температурах
- 3) Тем и другим
- 35. Какие микросхемы называют совмещенными
- 1) Построенные на тонких и толстых пленках
- 2) Построенные на пленочных и планарно-эпитаксиальных элементах

36. Можно ли нарастить эпитаксиальный слой с заданным типом проводимости

- 1) Можно
- 2) Нельзя
- 37. Какие элементы полупроводниковой микросхемы нельзя получить с помощью p-nперехола
- 1) Конденсаторы и резисторы
- 2) Диоды и транзисторы
- 3) Трансформаторы и индуктивные катушки
- 4) Все перечисленные

## ВАРИАНТ 2

- 1. Каковы: а) размеры электрона, б) массы электрона
- 1) а), б) сравнимы с размерами и массой ядра
- 2) а), б) пренебрежимо малы
- 3) а) сравнимы с размерами и массой ядра, б) пренебрежимо мала
- 2. От чего зависит значение примесной электропроводности кристалла
- 1) От материала примеси
- 2) От количества примеси
- 3) От того и от другого
- 3. К кристаллу р-типа подключен плюс источника напряжения, к кристаллу *п*-типа минус. Какие носители заряда обеспечивают прохождение тока через p-n-переход
- 1) Основные
- 2) Неосновные
- 4. Чем объясняются емкостные свойства р-п-перехода
- 1) Возникновением двух разноименных объемных зарядов
- 2) Нелостаточно плотным соелинением кристаллов разного типа
- 5. С какой целью мощные диоды изготовляют в массивных металлических корпусах
- 1) Для повышения прочности
- 2) Для лучшего отвода теплоты
- 3) Для повышения пробивного напряжения
- 6. В каком направлении включается эмиттерных и коллекторный р-п-переходы
- 1) Это зависит от типа транзистора (р-п-р или п-р-п- типа)
- 2) Эмиттерный в прямом, коллекторный в обратном
- 3) Оба в прямом направлении
- 4) Эмиттерный в обратном, коллекторный в прямом
- 7. У каких транзисторов большая устойчивость к радиации
- 1) У полевых
- 2) У биполярных
- 3) Одинаковая
- 8. У какого транзистора входное сопротивление максимально
- 1) У биполярного
- 2) У полевого с затвором в виде р-п-перехода
- 3) У МДП-транзистора
- 9. Зависит ли энергия от интенсивности светового потока Ф
- 1) Это зависит от спектрального состава излучения
- 2)  $\text{I}a$
- $3)$  Her
- 10. Как повлияет на работу фотоумножителя короткое замыкание на участке  $R_2$
- 1) Ухудшается чувствительность ФЭУ
- 2) ФЭУ выйдет из строя
- 3) Полезный ток I<sub>a</sub> упадет до нуля
- 11. Какими свободными носителями зарядов обусловлен ток в фоторезисторе
- 1) Электронами
- 2) Дырками
- 3) И электронами, и дырками
- 12. Какое различие существует между фотодиодом и обычным полупроводниковым диодом
- 1) Принципиальное
- 2) Конструктивное
- 3) Функциональное
- 13. Найдите правильное соотношение между токами I<sub>1</sub> и I<sub>2</sub> в данных схемах
- 1)  $I_1 > I_2$
- 2)  $I_1 < I_2$
- 3)  $I_1 \approx I_2$

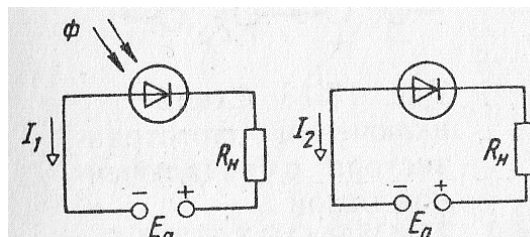

14. Каким должно быть соотношение между прямым

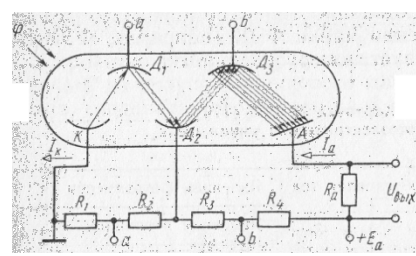

сопротивлением диода  $R_{\Pi P}$  $\boldsymbol{\mathrm{M}}$ сопротивлением нагрузки  $R_{\rm H}$ схеме  $\mathbf{B}$ однополупериодного выпрямителя

- 1)  $R_H \approx R_{HP}$
- 2)  $R_H > R_{HP}$
- 3)  $R_H < R_{HP}$
- 15. Каково соотношение между показаниями амперметров, реагирующих на действующее значение тока, один из включен вторичной обмотки которых  $\bf{B}$ цепь трансформатора, а другой - в цепь R<sub>H</sub>
- 1)  $I_2 > I_H$
- 2)  $I_2 < I_H$
- 3)  $I_2 = I_H$

 $u<sub>2</sub>$ 

- 16. Как отражается на работе выпрямителя тот факт, что диоды не идеальны
- 1) Увеличивается обратное напряжение на диоде
- 2) Уменьшается среднее значение выпрямленного тока и напряжения
- 3) Искажается форма тока в нагрузке
- 17. Определите максимально возможное значение тока  $I_0$  $\mathbf{B}$ тиристорном однополупериодном выпрямителе
- 1)  $I_0 = 0.636 I_m$
- 2)  $I_0 = 0.318 I_m$
- 3)  $I_0 = 0.827 I_m$
- 18. Определите коэффициент усиление трехкаскадного усилителя в децибелах, если каждый каскад обеспечивает десятикратное усиление
- $1) 60$
- $2) 30$
- 3) 1000
- 19. Как повлияет увеличение сопротивления  $R_{k}$  в схеме предварительного каскада УНЧ на положение линии нагрузки CD

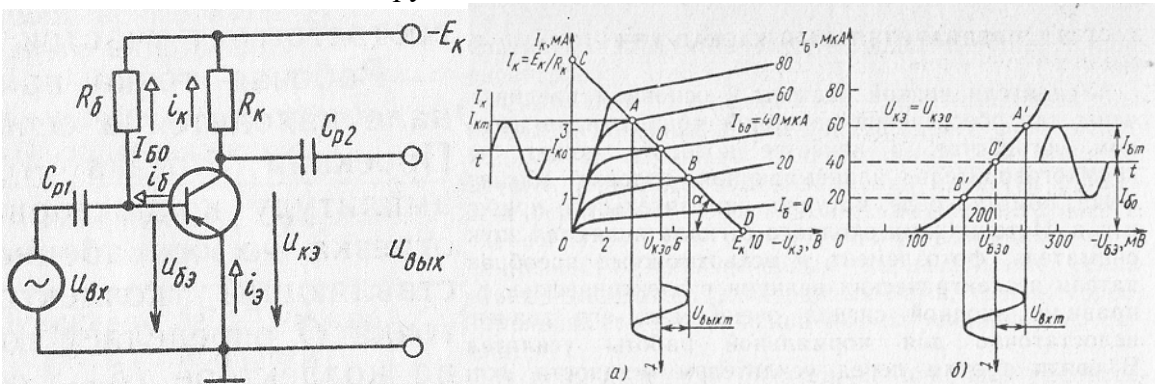

- 1) Угол наклона  $\alpha$  линии CD увеличится
- 2) Угол наклона  $\alpha$  линии CD уменьшится
- 3) Линия CD сдвинется вправо без изменения наклона
- 4) Линия CD сдвинется влево без изменения наклона

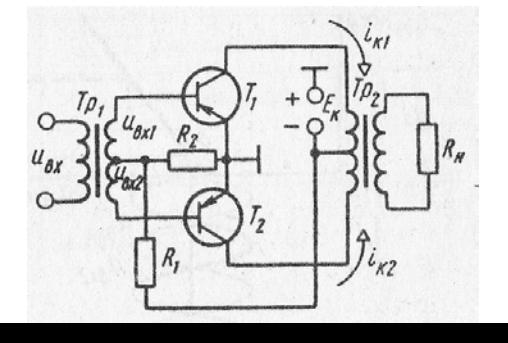

- 20. Как изменится КПД схемы, если двухтактный усилитель будет переведен из режима Вв режим А
- 1) КПД не изменится
- 2) КПД уменьшится
- 3) КПД увеличится
- 21. Как изменится напряжение обратной связи в схеме усилителя с отрицательной обратной связью, резистор если  $R<sub>2</sub>$ зашунтировать емкостью
- 1)  $U_{OC}$  не изменится
- 2) U<sub>OC</sub> увеличится
- 3) U<sub>OC</sub> уменьшится

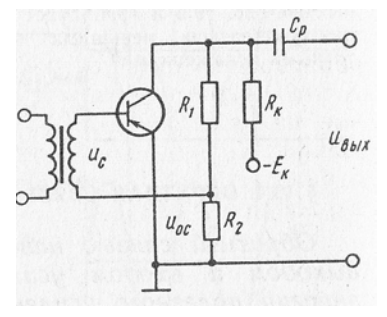

22. В какой из схем будет обеспечено более равномерное усиление в рабочем диапазоне частот

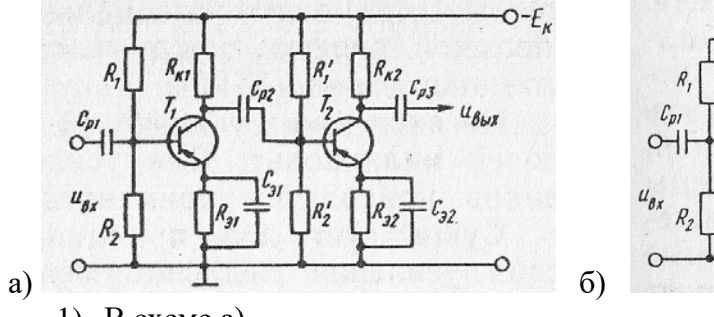

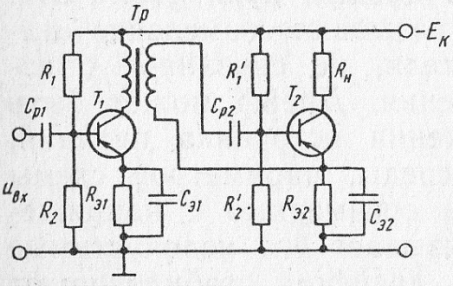

- 1) B cxeme a)
- 2)  $B$  cxeme  $6$ )

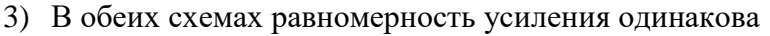

23. Каково действующими соотношение между значениями переменных составляющих тока коллектора  $i<sub>K</sub>$  и тока в контуре  $i<sub>KOHT</sub>$ в резонансном режиме в схеме резонансного транзисторного усилителя

- 1)  $I_K > I_{KOHT}$
- 2)  $I_K \approx I_{KOHT}$
- 3)  $I_K < I_{KOHT}$
- 24. При сборке схемы автогенератора было нарушено условие баланса фаз. Каким образом можно обеспечить выполнение этого условия
- 1) Поменять местами провода, идущие к Ск
- 2) Заменить катушку  $L_{\text{OC}}$ на другую
- 3) Поменять местами провода, идущие к  $L_{OC}$
- 25. Обязательно ЛИ выдерживать такое соотношение между звено обеспечит параметрами цепи, при котором каждое одинаковый сдвиг по фазе
- 1)  $\pi$
- $2)$  Her
- 3) Это зависит от частоты генерируемых колебаний

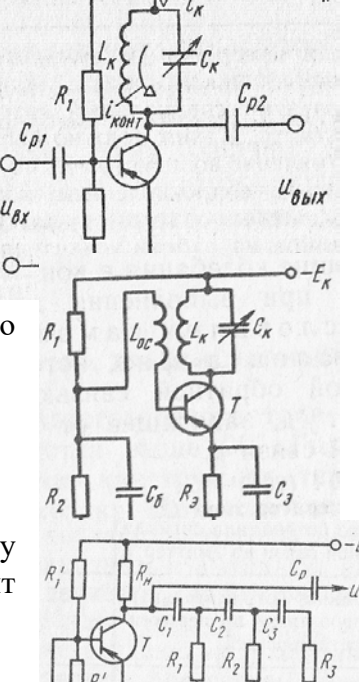

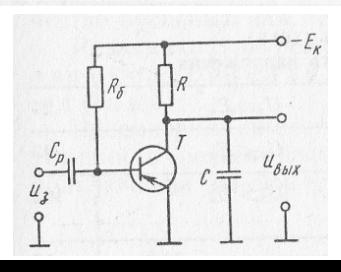

- 26. При каком соотношении между  $\tau_3$  = RC и временем зарядки  $T_3$  в схеме будет обеспечена хорошая линейность выходного напряжения
- 1)  $\tau_3 < T_3$
- 2)  $\tau_3 \approx T_3$
- 3)  $\tau_3 >> T_3$
- 4)  $\tau_3 > T_3$
- 27. Каково соотношение между напряжениями на  $C_1$  и  $C_2$  в период времени, когда Т<sub>1</sub> открыт, а Т<sub>2</sub> заперт
- 1)  $u_{C1} < u_{C2}$
- 2)  $u_{C1} > u_{C2}$
- 3)  $u_{C1} = u_{C2}$
- 28. В какой точке на продольной оси трубки электроны имеют максимальную скорость
- 1) За первым анодом
- 2) За вторым анодом
- 3) За пластинами
- 4) У экрана
- 29. Какие особенности характерны для ИМС и БИС
- 1) Миниатюрность
- 2) Сокращение внутренних соединительных линий
- 3) Комплексное изготовление
- 4) Все перечисленные
- 30. Какие элементы в гибридных ИМС целесообразно делать навесными
- 1) Транзисторы и индуктивные катушки
- 2) Резисторы и конденсаторы
- 3) Резисторы и трансформаторы
- 31. Каким обеспечивается образом высокая точность параметров элементов толстопленочных схем
- 1) Подбором состава пасты
- 2) Изменением размеров
- 3) Термической обработкой при 1000К
- 32. В каких случаях целесообразно применять метод катодного распыления
- 1) При создании проводящих пленок
- 2) При создании резистивных пленок
- 3) При создании тугоплавких пленок
- 33. Когда смывают фоторезист
- 1) После облучения
- 2) После проявления
- 3) После напыления тонкой пленки
- 34. Какие функции выполняет пленка диоксида кремния в полупроводниковых микросхемах
- 1) Зашита микрообласти от загрязнений

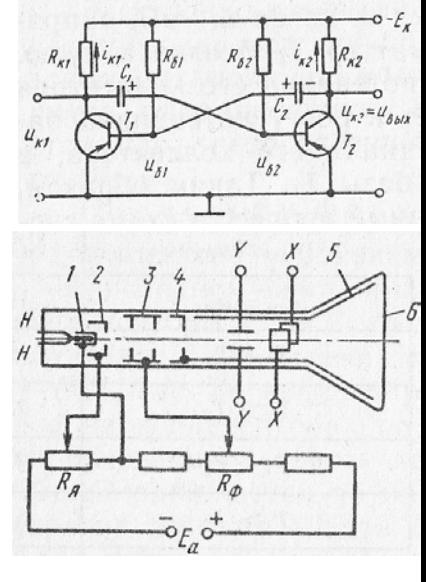

- 2) Служит для создания масок при введении легирующих примесей в строго определенные микрообласти
- 3) Изолирует элементы микросхемы
- 4) Все перечисленные

35. К какой степени интеграции относятся ИМС, содержащие 500 логических элементов

- 1) К малой
- 2) К средней
- 3) К высокой
- 36. Толщина кремниевой монокристаллической пластины  $0.2$ MM, толшина эпитаксиального слоя 15 мкм. Укажите толщину многослойной структуры
- 1)  $215$  MKM
- 2) 230 мкм
- 3) 430 мкм

37. Каким образом формируются транзисторы в «карманах»

- 1) Диффузией примесей через повторно сформированные маски
- 2) Одновременно с «карманами» с помощью усложненных масок
- 3) Тем и другим способом

#### ВАРИАНТЗ

- 1. Дайте определение электромагнитного поля
- 1) Вид материи
- 2) Волны
- 3) Корпускулы
- 4) Диалектическое единство данных выше определений
- 2. Где образуются свободные носители заряда при введении сурьмы (5-валентная) в качестве примеси в германий
- 1) Электроны в зоне проводимости, дырки в валентной зоне
- 2) Электроны в зоне проводимости, дырки в примесной зоне
- 3) Электроны в примесной зоне, дырки в зоне проводимости
- 3. Чем объясняется нелинейность вольт-амперной характеристики р-п-перехода
- 1) Дефектами кристаллической структуры
- 2) Вентильными свойствами
- 4. Укажите основное достоинство точечного диода
- 1) Малые размеры
- 2) Простота конструкции
- 3) Малая емкость р-п-перехода
- 5. Какие диоды применяют для выпрямления переменного тока
- 1) Плоскостные
- 2) Точечные
- 3) Те и другие
- 6. Какие особенности конструктивные принципиально отличают базу от эмиттера и коллектора

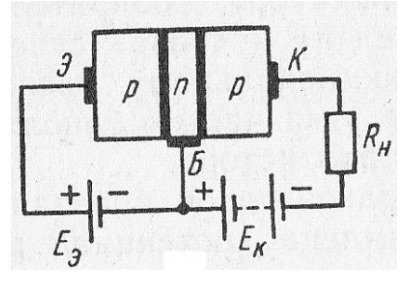

- 1) Толшина
- 2) Тип примеси
- 3) Концентрация примеси
- $4)$

е указанные выше

- 7. У каких транзисторов меньшее влияние температуры на параметры
- 1) У полевых
- 2) У биполярных
- 3) Одинаковая
- 8. Каким способом нельзя перевести тиристор из открытого состояния в закрытое
- 1) Уменьшением до нуля напряжения на основных электродах
- 2) Изменением полярности напряжения на основных электродах
- 3) Изменением полярности напряжения на управляющем электроде
- 9. Как меняется начальная скорость эмитируемого электрона при увеличении работы выхода
- 1) Увеличивается
- 2) Уменьшается
- 3) Остается неизменной
- 10. Каково соотношение между токами  $I_a$  и  $I_k$  в схеме фотоумножителя
- 1)  $I_a = I_{\kappa}$
- 2)  $I_a > I_{\kappa}$
- 3)  $I_a < I_{\kappa}$
- фоторезистор 11. Обладает ЛИ полупроводниковый односторонней проводимостью
- 1)  $\pi$
- $2)$  Her
- 3) Это зависит от материала, из которого он изготовлен

12. Можно ли использовать неосвещенный фотодиод в качестве выпрямителя

- 1)  $\text{Ia}$
- $2)$  Her
- 13. Каково влияние электронов, накапливающихся в базе фототранзистора, на чувствительность прибора
- 1) Уменьшают чувствительность
- 2) Увеличивают чувствительность
- 3) Не влияют на чувствительность
- 14. Какое напряжение зафиксирует вольтметр, подключенный к R<sub>H</sub> и проградуированный в средних значениях напряжения, если  $U_{2m} = 282 B$
- 1)  $U_0 = 141 B$
- 2)  $U_0 = 127 B$
- 3)  $U_0 = 90 B$

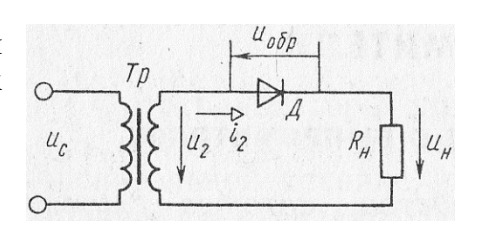

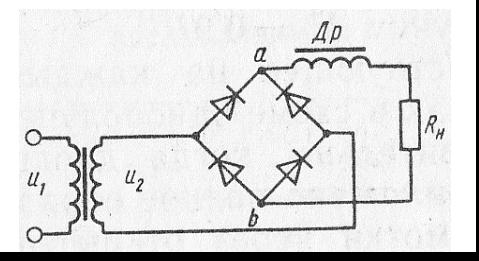

- 15. Каковы показания амперметров, реагирующих на среднее значение тока, один из которых включен в цепь вторичной обмотки трансформатора, а другой – в цепь  $R_H$
- 1)  $I_{02} = I_{0H} = 0.91 I_2$
- 2)  $I_{02} = 0$ ,  $I_{0H} = 0.9 I_2$
- 16. Возможно ли непосредственное подключение (без трансформатора) трехфазного выпрямителя к зажимам трехфазной сети
- 1) Возможно
- 2) Невозможно
- 3) Это зависит от конкретных условия
- 17. Как изменится U<sub>ЭБ</sub> при уменьшении R<sub>H</sub>
- 1) Увеличится
- 2) Уменьшится
- 3) Станет отрицательным

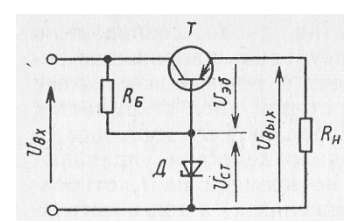

- 18. Какой параметр полезного сигнала искажается за счет нелинейности усилительных элементов (электронных ламп и транзисторов)
- 1) Частота сигнала
- 2) Форма сигнала
- 3) И частота, и форма
- 19. К каким последствиям приведет увеличение  $R_{k}$  в схеме предварительного каскада УНЧ в случае, приведенном на рисунке

 $\Omega$ -E

n,

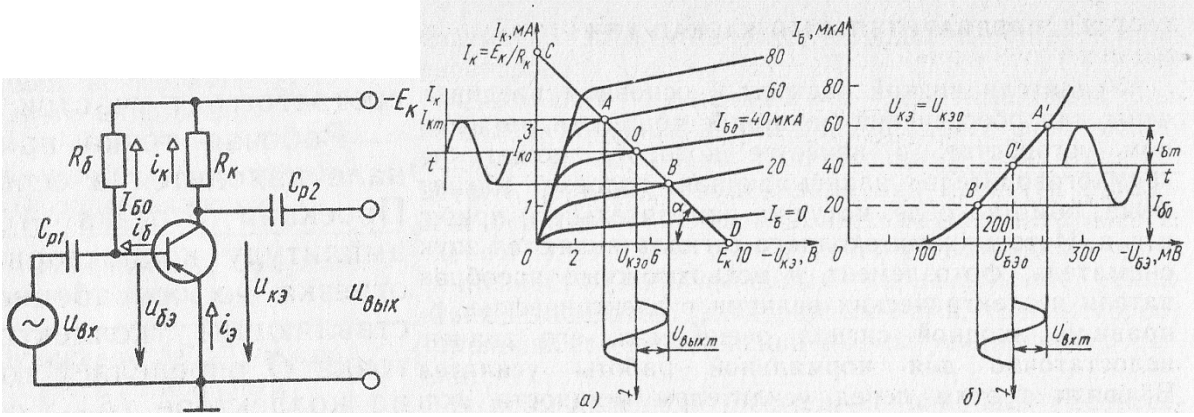

- 1) К уменьшению амплитуды выходного напряжения
- 2) К увеличению амплитуды выходного напряжения
- 3) К искажению формы усиливаемого сигнала

20. Какая из схем будет характеризоваться меньшими частотными искажениями

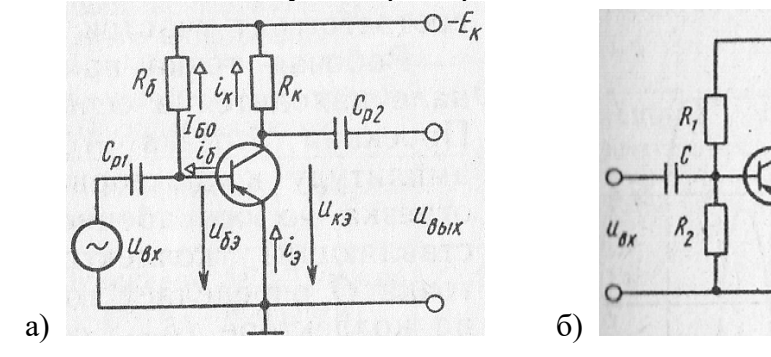

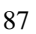

- 1)  $Cxemaa)$
- 2) Схема б)
- 3) Обе схемы равноценны

21. Из каких резисторов составлены делители постоянного и переменного напряжений в схеме усилителя с отрицательной обратной связью

- 1) Делитель U<sub>=</sub>: R<sub>1</sub> R<sub>2</sub>; делитель U<sub>2</sub>: R<sub>1</sub> R<sub>2</sub>
- 2) Делитель  $U_$ :  $R_1 R_2 R_3$ ; делитель  $U_$ :  $R_1 R_2$
- 3) Делитель U<sub>=</sub>:  $R_1 R_2$ ; делитель U<sub>-</sub>:  $R_1 R_2 R_K$
- 4) Делитель U<sub>=</sub>: R<sub>1</sub> R<sub>2</sub> R<sub>K</sub>; делитель U<sub>2</sub>: R<sub>1</sub> R<sub>2</sub> R<sub>K</sub>
- 22. Каким должно быть соотношение между  $R_{91}$ ,  $R_{92}$ ,  $R_{93}$ , чтобы обеспечивался одинаковый режим покоя **BCCX** трех транзисторов  $T_1, T_2, T_3$  в схеме УПТ прямого усиления
- 1)  $R_{21} = R_{22} = R_{23}$
- 2)  $R_{31} < R_{32} < R_{33}$
- 3)  $R_{91} > R_{92} > R_{93}$
- 23. Для изменения переменного напряжения на контуре в схеме резонансного транзисторного усилителя используют специальный катодный вольтметр. Каким должно быть сопротивление вольтметра  $R_V$  по сравнению с сопротивлением контура R<sub>K РЕЗ</sub>, чтобы вольтметр существенно не влиял на работу усилителя
- 1)  $R_V > R_K$  PF3
- 2)  $R_V \approx R_K$  PF3
- 3)  $R_V < R_K$  PF3
- 24. Какие параметры схемы надо изменить, чтобы обеспечить условие баланса амплитуды
- 1) Значение  $E<sub>K</sub>$
- 2) Значение коэффициента трансформации между  $L_K$  и  $L_{OC}$
- 3) Соотношения между  $R_1$  и  $R_2$
- 25. Как надо изменить параметры цепи RC, чтобы увеличить частоту генерируемых колебаний в два раза
- 1) Уменьшить R в два раза
- 2) Уменьшить С в два раза
- 3) Уменьшить и R, и C в  $\sqrt{2}$  раз
- 26. В какой из приведенных схем время разрядки конденсатора должно быть строго лимитировано

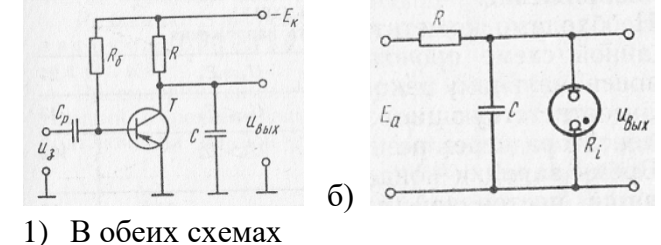

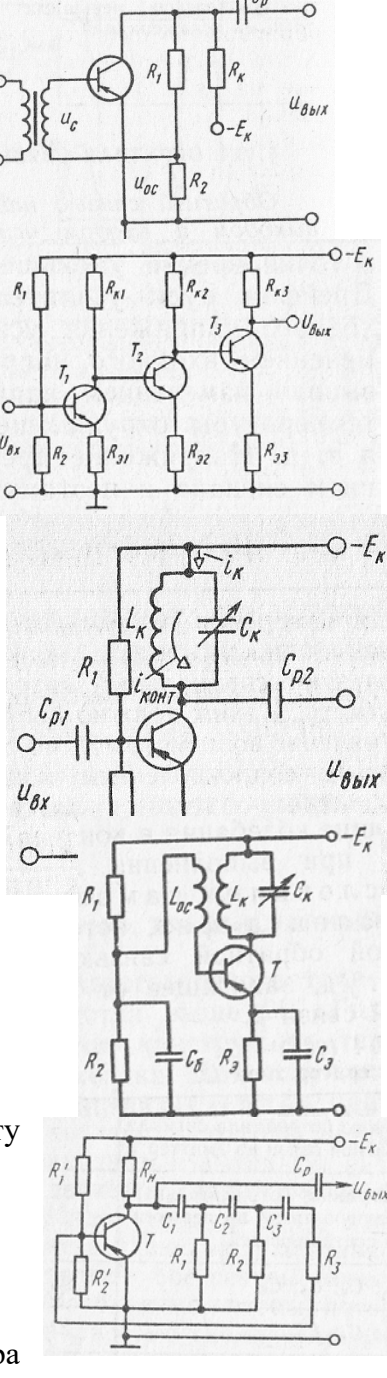

- 2) В схеме на рисунке а)
- 3) В схеме на рисунке б)
- 27. В схеме симметричного мультивибратора  $T_1 = T_2$ . Каким будет соотношение между  $T_1$ и Т<sub>2</sub>, если  $C_1 > C_2$

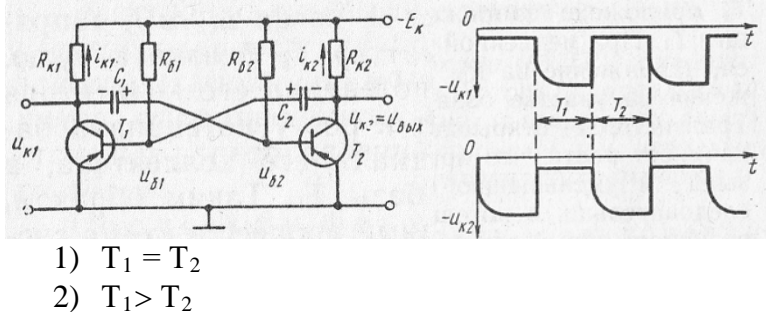

- 3)  $T_1 < T_2$
- 28. Выберите зависимость, которая соответствует линейно-изменяющемуся пилообразному напряжению
- 1)  $u = k t^2$
- 2)  $u = k t$
- 3)  $u = k/t$
- 29. Какой элемент электронных схем является активным
- 1) Конденсатор
- 2) Трансформатор
- 3) Диод
- 4) Активное сопротивление
- 30. Какой вид сварки в гибридных ИМС применяют для соединения навесных и пленочных элементов
- 1) Ультразвуковая
- 2) Лазерным лучом
- 3) Термокомпенсационная
- 4) Все перечисленные
- 31. Что не характерно для толстопленочных микросхем
- 1) Надежность
- 2) Экономичность
- 3) Стабильность параметров
- 4) Отсутствие навесных элементов
- 32. Как образуются молекулы для формирования пленки при методе химического осаждения
- 1) Выбиваются электронным пучком
- 2) Выбиваются положительными ионами
- 3) Выделяются при химической реакции газов
- 33. Какие элементы микросхемы требуют строгого совмещения друг с другом
- 1) Резисторы и контактные проволочки
- 2) Резисторы и конденсаторы
- 3) Контактные площадки и токопроводящие дорожки
- 34. В полированной пластине кремния диаметром 75мм и толщиной 0,2мм сформировано 4000 одинаковых микросхем. Укажите примерные размеры одной микросхемы
- 1)  $1 \times 1 \times 0.2$  MM
- 2)  $0,1 \times 0,1 \times 0,2$  MM
- 3)  $2 \times 2 \times 0.2$  MM
- 35. Как различают ИМС по названию
- 1) Усилительные и генераторные
- 2) Вычислительные и запоминающие
- 3) Логические и линейные

36. Какую подложку не используют для получения эпитаксиальной кремниевой пленки

- 1) Кремниевую
- 2) Германиевую
- 3) Сапфировую

37. Каким образом элементы микросхемы соединяют между собой

- 1) Напылением золотых или алюминиевых дорожек через окна в маске
- 2) Пайкой лазерным лучом
- 3) Термокомпрессией
- 4) Всеми перечисленными способами

## ВАРИАНТ 4

- 1. Какие тела облалают волновыми свойствами
- 1) Никакие
- 2) Элементарные частицы
- 3) Теоретически все, практически микрочастицы
- 2. Где образуются свободные носители заряда при введении бора (3-валентный) в качестве примеси в кремний
- 1) Электроны в зоне проводимости, дырки в валентной зоне
- 2) Электроны в примесной зоне, дырки в валентной зоне
- 3) Электроны в валентной зоне, дырки в примесной зоне
- 3. Какой пробой опасен для *p-n*-перехода
- 1) Тепловой
- 2) Электрический
- 3) Тот и другой
- 4. Какой метод не применяется для создания p-n-перехода в плоскостных диодах
- 1) Формовка большими импульсными токами
- 2) Сплавление
- 3) Диффузия
- 5. Какие диоды применяют: а) для получения постоянного тока в химическом производстве, б) в качестве детекторов в радиоприемных устройствах
- 1) а) точечные, б) плоскостные
- 2) а) плоскостные, б) точечные
- 3) а) точечные, б) точечные
- 6. Как изменится ток базы с увеличением концентрации легирующей примеси в ней
- 1) Не изменится
- 2) Увеличится
- 3) Уменьшится
- 7. У каких транзисторов меньшие собственные шумы
- 1) У полевых
- 2) У биполярных
- 3) Одинаковая
- 8. Сколько р-п-переходов имеет симметричный тиристор
- $1) 3$
- $2) 4$
- $3) 5$
- 9. Как влияет изменение температуры окружающей среды на качество работы фотоэлектрических приборов
- 1) Положительно
- 2) Отрицательно
- 3) Не влияет
- 10. Существует ли ток эмиссии фотокатода (темновой ток), когда световой поток  $\Phi = 0$
- 1) Не существует
- 2) Существует
- 3) Это зависит от температуры катода
- 11. Как изменится напряжение на нагрузке  $U_H$  и на фоторезисторе  $U_\Phi$  при увеличении светового потока Ф
- 1) U<sub>H</sub> увеличится, U<sub>Ф</sub> уменьшится
- 2) U<sub>H</sub> уменьшится, U<sub>Ф</sub> увеличится
- 3)  $U_H$  увеличится,  $U_{\Phi}$  не изменится
- 4) U<sub>H</sub> не изменится, U<sub>Ф</sub> увеличится
- 12. Какие носители обеспечивают ток в базе фототранзистора типа p-n-p
- 1) Электроны и дырки
- 2) Только электроны
- 3) Только дырки
- 13. Каково соотношение темновых токов в схемах при равенстве  $E_K$  и одинаковых транзисторах

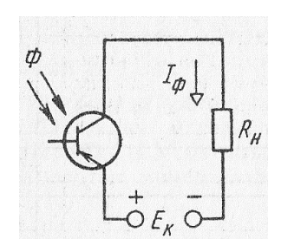

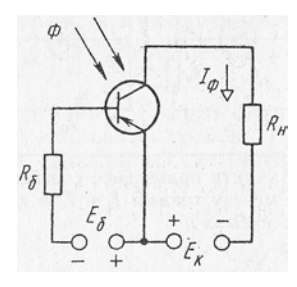

1) Токи одинаковые

 $a)$ 

2) На рисунке а) темновой ток больше

 $\sigma$ 

3) На рисунке б) темновой ток больше

- 14. Каково соотношение между действующими значениями вторичной напряжения на зажимах обмотки трансформатора  $U_2$  и на сопротивлении нагрузки  $U_{2H}$
- 1)  $U_2 > U_{2H}$
- 2)  $U_2 = U_{2H}$
- 3)  $U_2 < U_{2H}$
- 15. Какой выпрямитель, ламповый или полупроводниковый, обеспечивает более качественное выпрямление
- 1) Ламповый
- 2) Полупроводниковый
- 3) Качество выпрямления не зависит от типа вентиля
- 16. Каково соотношение между прямым и обратным сопротивлениями тиристора при отсутствии управляющих импульсов и напряжении на тиристоре ниже напряжения переключения
- 1)  $R_{\text{HP}}>> R_{\text{OEP}}$
- 2)  $R_{\text{HP}} = R_{\text{OBP}}$
- 3)  $R_{\text{HP}} \ll R_{\text{OBP}}$
- 17. Как изменится коэффициент пульсации в схеме выпрямителя с емкостным фильтром, если R<sub>H</sub> уменьшится
- 1)  $k_{\Pi}$  не изменится
- 2)  $k_{\Pi}$  увеличится
- 3)  $k_{\Pi}$  уменьшится
- 18. Вызывают ли частотные искажения изменение частоты усиливаемого полезного сигнала
- 1)  $\text{Ia}$
- $2)$  Her
- 19. Усиление с минимальным искажением в схеме предварительного каскада УНЧ возможно при условии, что участок АВ линии нагрузки СD находится в пределах линейных участков выходных характеристик. При каком дополнительном условии усиление будет без искажений

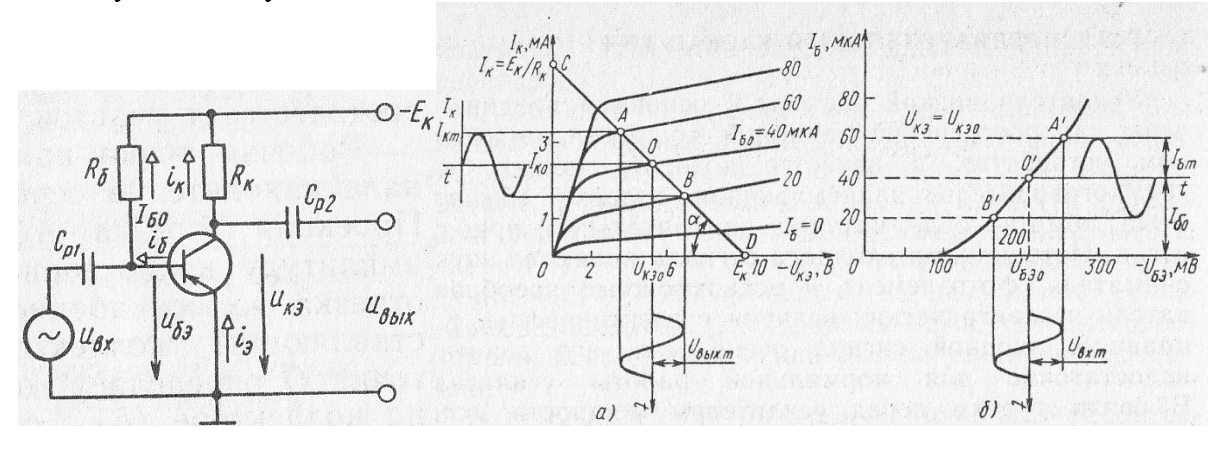

1) Напряжение Е<sub>к</sub> должно быть стабильным

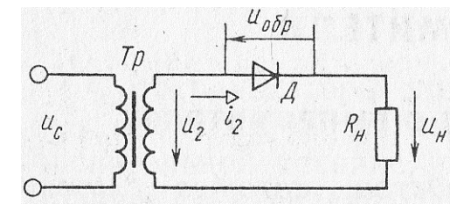

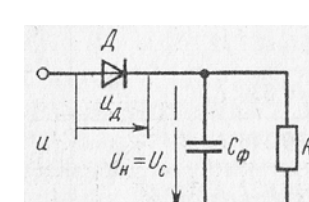

- 2) Сопротивление нагрузки должно быть строго стабильным
- 3) Участок А'В' входной характеристики должен быть линейным
- 20. Какое из приведенных выражений лишено физического смысла при условии, что  $K > 1$ (К – коэффициент усиления усилителя, не охваченного обратной связью,  $K_{OC}$  – коэффициент усиления усилителя, охваченного обратной связью)
- 1)  $K_{OC} = K/(1 + K)$
- 2)  $K_{OC} = K / (1 + \beta K)$
- 3)  $K_{OC} = K (1 \beta K)$
- 4)  $K_{OC} = K (1 K)$
- 21. Известно, что изменение температуры приводит к изменению тока коллектора транзисторов. Действует ли при этом отрицательная обратная связь по постоянной составляющей коллекторного тока в схеме усилителя с отрицательной обратной связью
- 1) Не действует
- 2) Это зависит от соотношения между значениями сопротивлений  $R_1$  $R_2 R_K$
- 3) Действует
- 22. Что изменится в работе схемы УПТ прямого усиления, если  $\gamma$ брать резистор  $R_{21}$
- 1) Работа схемы невозможна без R<sub>91</sub>
- 2) Ухудшается стабильность в работе
- 3) Уменьшается коэффициент усиления схемы
- 23. Что произойдет с коэффициентом усиления каскада в схеме резонансного транзисторного усилителя, если в цепь эмиттера включить резистор
- 1) Коэффициент усиления увеличится
- 2) Коэффициент усиления уменьшится
- 3) Коэффициент усиления не изменится
- 24. Какую роль в схеме играет конденсатор Сэ
- 1) Обеспечивает цепь переменной составляющей коллекторного тока
- 2) Обеспечивает подачу переменного потенциала сигнала обратной связи на эмиттер Т
- 3) Устраняет отрицательную обратную переменной СВЯЗЬ  $\Pi$ <sup>O</sup> составляющей
- 25. Можно ли количество звеньев цепи RC сократить до двух
- 1)  $\text{Ia}$
- $2)$  Her
- 3) Это зависит от частоты генерируемых колебаний
- 26. Каково между соотношение внутренним сопротивлением зажженной R<sub>i3</sub> и погасшей R<sub>iII</sub> неоновой лампой
- 1)  $R_{i3} \approx R_{i} \pi$
- 2)  $R_{i3} > R_{i}$
- 3)  $R_{i3} < R_{i1}$
- 4)  $R_{i3}<< R_{i1}$

 $U_{R}$ 

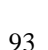

- 27. Каким будет соотношение между  $T_1$  и  $T_2$ , если в схеме  $R_{K1}$  $R_{K2}$
- 1)  $T_1 = T_2$
- 2)  $T_1 > T_2$
- 3)  $T_1 < T_2$
- 28. Происходит ли фокусирование электронного луча  $\overline{B}$ пространстве между первым анодом и катодом
- 1)  $\pi$
- $2)$  Her
- 3) Это зависит от конструкции анода и катода
- 29. Можно ли в кристалле объемом 1 мм<sup>3</sup>разместить схему, содержащую 1000 резисторов, конденсаторов, диодов, транзисторов и других элементов
- 1) Можно
- 2) Нельзя

30. Какие пленки применяют для изготовления гибридных микросхем

- 1) Диэлектрические
- 2) Проводящие
- 3) Резистивные
- 4) Все перечисленные
- 31. Какие материалы применяют для изготовления тонких пленок
- 1) Алюминий, медь, серебро, золото
- 2) Тантал, титан, никель, углерод
- 3) Вольфрам, молибден
- 4) Все перечисленные
- 32. Что такое фотошаблон
- 1) Пленка с рисунком, вычерченная с помощью координатографа
- 2) Отпечаток на стеклянной фотопластинке
- 33. Какие схемы могут быть изготовлены без навесных элементов
- 1) Тонкопленочные
- 2) Толстопленочные
- 3) Полупроводниковые
- 34. Какая пленка называется эпитаксиальной
- 1) Полученная осаждением молекул
- 2) Полученная осаждением мелких кристаллов
- 3) Повторяющая структуру монокристаллической подложки
- 4) Все перечисленные
- 35. В маркировке ИМС после буквы К стоит четная цифра. Укажите разновидность микросхемы
- 1) Полупроводниковая
- 2) Гибридная
- 3) Совмешенная

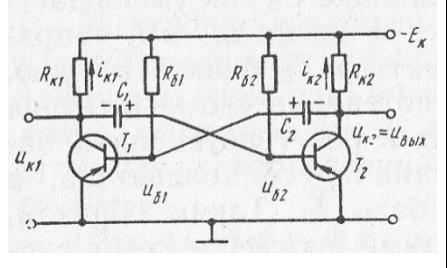

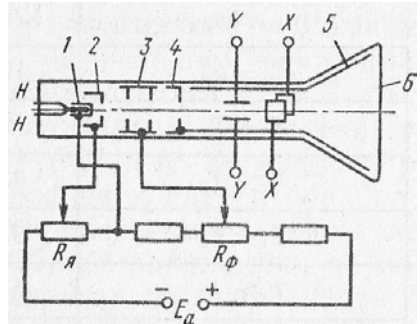

- 36. Каким образом получают пленку диоксида кремния при изготовлении полупроводниковой микросхемы
- 1) Окислением монокристаллической кремниевой пластины
- 2) Окислением эпитаксиального слоя
- 3) Наносят на эпитаксиальный слой с помощью пульверизатора
- 37. С какой целью при изготовлении микросхемы напыляют контактные площадки
- 1) Для присоединения внешних выводов
- 2) Для обеспечения пересечения токопроводящих дорожек

## ВАРИАНТ 5

- 1. Какие факторы создают собственную электропроводность кристалла
- 1) Повышение температуры
- 2) Ультрафиолетовое облучение
- 3) Радиация
- 4) Все перечисленные выше
- 2. К какому типу относятся: а) кристалл германия с примесью сурьмы (5-валентная), б) кристалл кремния с примесью бора (3-валентный)
- 1) a),  $\overline{6}$ ) к *n*-типу
- 2) a)  $\kappa$  *n*-типу, 6)  $\kappa$  *p*-типу
- 3) а) к *р*-типу, б) к *п*-типу
- 3. Какие носители заряда размножаются ударной ионизацией
- 1) Основные
- 2) Неосновные
- 4. Как изменяется пробивное напряжение диода с увеличением температуры от 0 до 70°С
- 1) Увеличивается
- 2) Уменьшается
- 3) Это зависит от материала диода
- 5. Какие диоды работают в режиме пробоя
- 1) Варикапы
- 2) Стабилитроны
- 3) Туннельные диоды
- 4) При пробое диоды выходят из строя
- 6. Укажите полярность напряжения на эмиттере транзистора р-п-р-типа
- 1) Плюс
- 2) Минус
- 3) Любая
- 7. В каком направлении включены р-п-переходы
- 1) В прямом
- 2) В обратном
- 8. Чем определяется угол наклона участка 4 ВАХ тиристора относительно горизонтальной оси

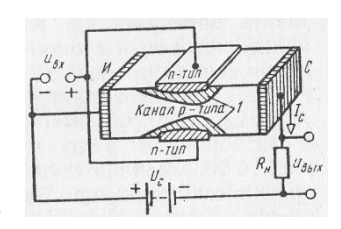

- 1) Напряжением на основных электродах
- 2) Напряжением на управляющих электродах
- 3) Сопротивлением нагрузки, включенной последовательно с тиристором
- 9. Какие электроны обеспечивают ток фотоэмиссии
- 1) Только электроны валентной зоны
- 2) Только электроны зоны проводимости
- 3) Электроны обеих зон
- 10. В каком из приборов: фотоумножителе или фотоэлементе при работе схемы сильнее сказываются колебания темнового тока фотокатода
- 1) В схеме фотоэлемента
- 2) В схеме ФЭУ
- 3) В обеих схемах влияние одинаковое
- соотношение полярности напряжений 11. Каково на зажимах освещенного И неосвещенного фотодиодов

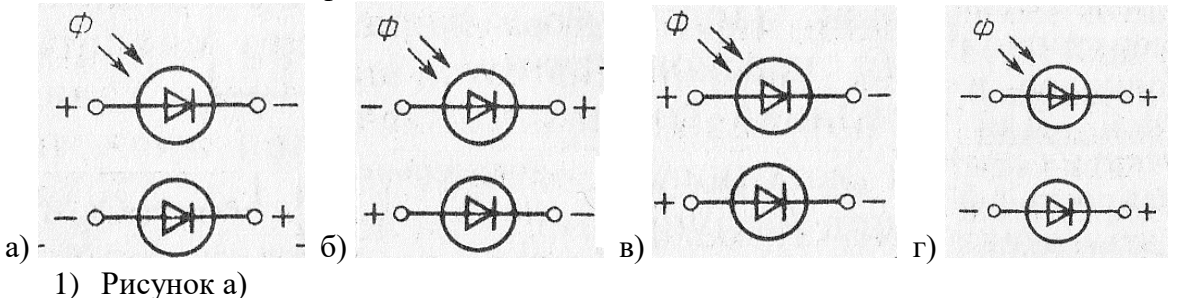

- 2) Рисунок б)
- 3) Рисунок в)
- 4) Рисунок г)
- 12. Можно ли использовать неосвещенный фототранзистор в обычном усилительном режиме
- 1)  $\text{Ia}$
- $2)$  Her
- 3) Это зависит от конструкции фототранзистора
- 13. Каким должно быть соотношение концентраций носителей зарядов в эмиттере и базе фототранзистора для его нормальной работы
- 1) Одинаковым
- 2) Концентрация носителей в базе должна быть больше, чем в эмиттере
- 3) Концентрация носителей в эмиттере должна быть больше, чем в базе
- 14. Каково соотношение между действующими значениями тока вовторичной обмотки трансформатора I2 и в нагрузке  $I_H$
- 1)  $I_2 > I_H$
- 2)  $I_2 < I_H$
- 3)  $I_2 = I_H$
- 15. Каким было бы напряжение на нагрузке, если бы напряжение на обмотках трансформатора совпадали по фазе и имели бы одинаковую амплитуду

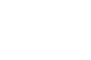

 $u_{\rho\delta\rho}$ 

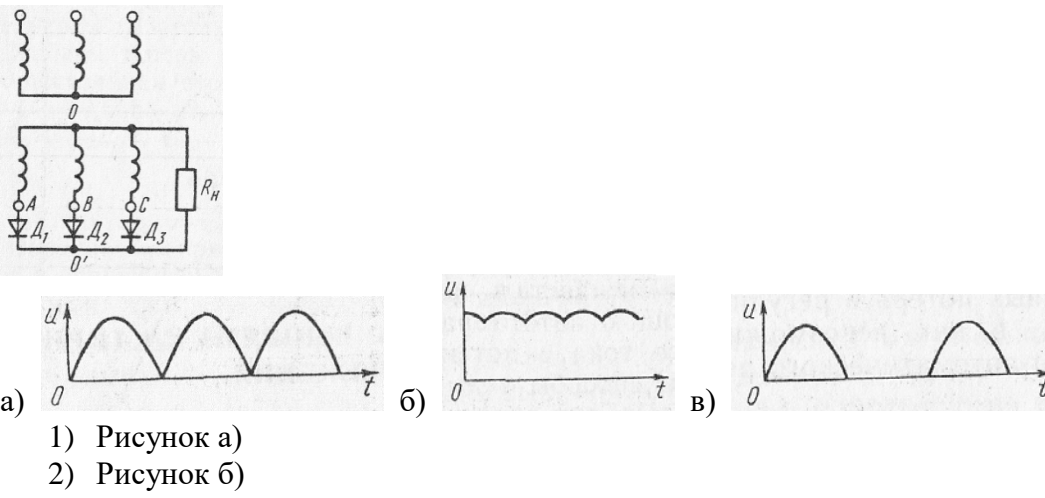

3) Рисунок в)

16. Запирается ли тиристор после снятия управляющего импульса

- 1) Да
- 2) Нет
- 3) Это зависит от длительности управляющего импульса
- 17. Как повлияет увеличение частоты питающего напряжения на работу емкостного сглаживающего фильтра
- 1) Сглаживание улучшится
- 2) Сглаживание ухудшится
- 3) Сглаживание не изменится
- 4) Сглаживание улучшится
- 18. Соответствует ли термин УПТ существу процессов, происходящих в усилителях этого рода
- 1) Нет
- 2) Да
- 19. К каким нежелательным последствиям приведет перевод рабочей точки из О в точку В в схеме предварительного каскада УНЧ

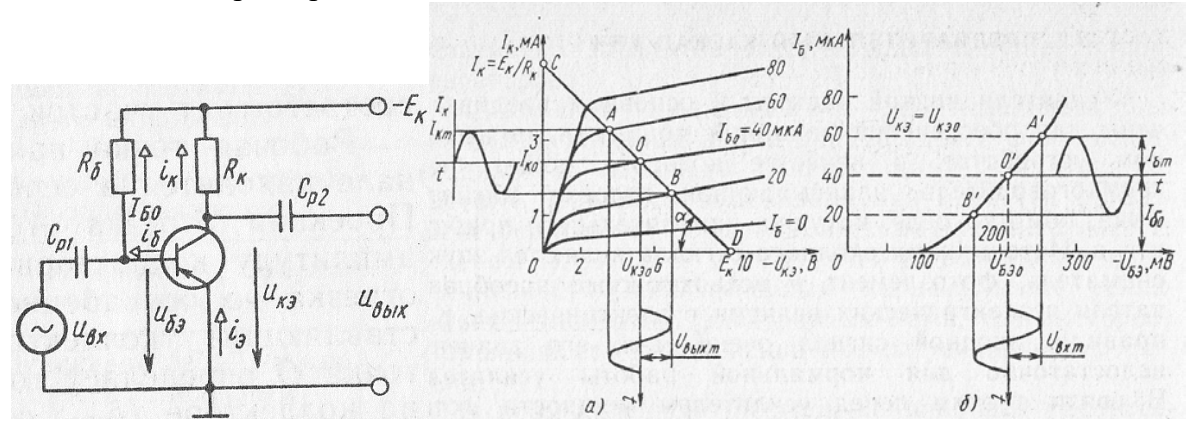

- 1) К уменьшению  $I_{K0}$
- 2) К уменьшению амплитуды усиливаемого сигнала
- 3) К искажению усиливаемого сигнала

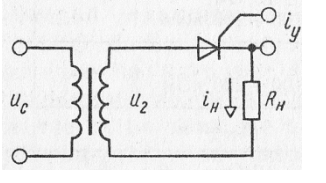

20. Каким должно быть соотношение между  $I_{60}$  и  $I_{6m}$  при идеальной входной характеристике, чтобы КПД стал максимальным при условии сохранения формы входного сигнала (режим А)

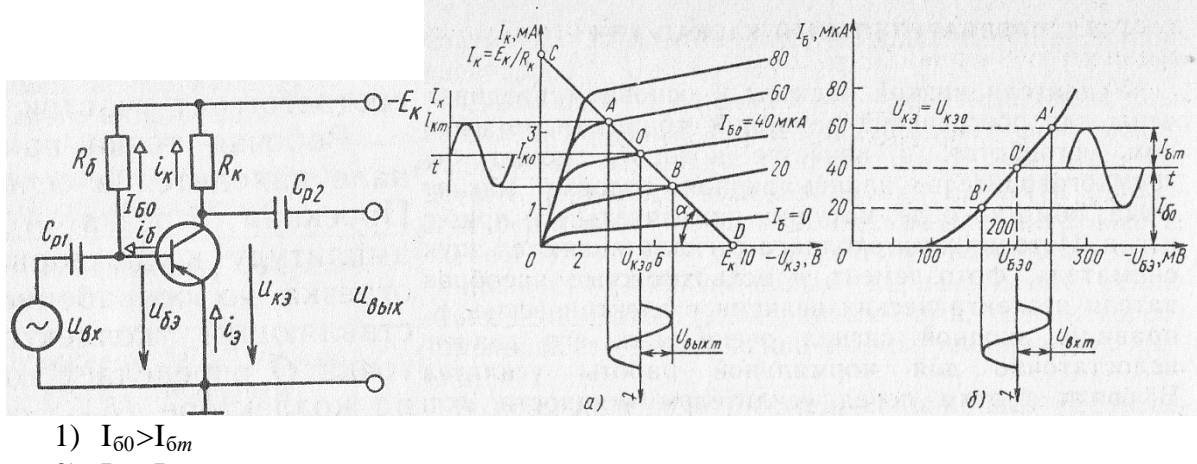

- 2)  $I_{60} < I_{6m}$
- 3)  $I_{60} = I_{6m}$
- 21. Каким должно быть значение емкости разделительных конденсаторов в схеме двухкаскадного усилителя с емкостной связью, при котором обеспечивается хорошее выделение постоянной составляющей выходного напряжения в каждом каскаде

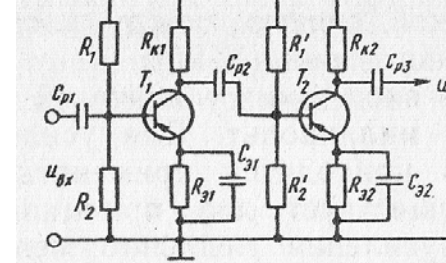

- 1) Значение Ср должно быть как можно больше
- 2) Значение Ср должно быть как можно меньше
- 3) Несущественно
- 22. Как изменится напряжение на коллекторе  $U_{K HAC}$  в схеме каскада в импульсном режиме работы транзистора при незначительном уменьшении сопротивления  $R_K$

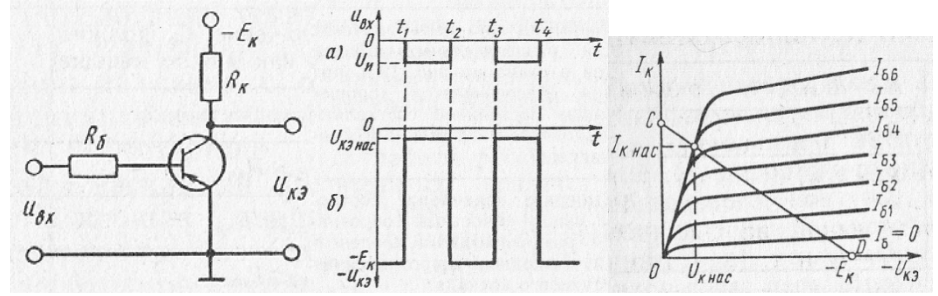

- 1) Значительно уменьшится
- 2) Уменьшится незначительно
- 3) Незначительно увеличится
- 4) Не изменится
- 23. Какие параметры схемы автогенератора в основном влияют на частоту колебаний
- 1)  $L_K, C_K, C_3, C_6$
- 2)  $L_K, C_K, L_{OC}$
- 3)  $L_K$ ,  $C_K$
- 24. Выберите правильное соотношение между напряжением источника Е<sub>а</sub> и напряжением зажигания лампы, которое обеспечит приемлемую линейность U<sub>BbIX</sub> в схеме ГЛИН

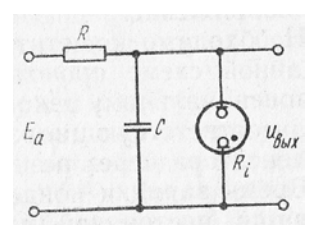

- 1)  $U_3 \approx E_a$
- 2)  $U_3>E_a$
- 3)  $U_3 \le E_a$
- 25. Каким должно быть соотношение между сопротивлениями  $R_6$  и  $R_K$  для нормальной работы схемы
- 1)  $R_6 > R_K$
- 2)  $R_6 \approx R_K$
- 3)  $R_6 < R_K$
- 26. Какому положению лвижка потенциометра соответствует минимальная яркость свечения экрана
- 1) Крайнему правому
- 2) Крайнему левому
- 3) Среднему
- 27. Каков характер сил, действующих на электроны в трубке с электромагнитным управлением между фокусирующей и отклоняющей катушками
- 1) Только электромагнитные силы Лоренца
- 2) И электромагнитные, и электрические
- 28. Какое количество генераторов и усилителей электрических колебаний может быть размещено в объеме одного полупроводникового кристалла
- $1) 1$
- $2) 10$
- $3) 100$
- 4) Любое из указанных
- 29. Из какого материала изготовляются подложки пленочных микросхем
- 1) Керамика
- 2) Кварц
- 3) Стекло
- 4) Из всех перечисленных

30. Какой метол не используется при изготовлении тонких пленок для микросхем

- 1) Вакуумное напыление
- 2) Химическое осаждение
- 3) Электролитическое осаждение
- 4) Трафаретная печать
- 31. Какой метод не применяется для нанесения негативного фоторезистора
- 1) Вакуумное напыление
- 2) Окунание в фоторезистивную эмульсию
- 3) Опыление обложки из пульверизатора
- 4) Центрифугирование

32. Какие транзисторы не применяют в полупроводниковых интегральных микросхемах

- 1) Биполярные
- 2) Полевые с затвором в виде *р*-*п*-перехода

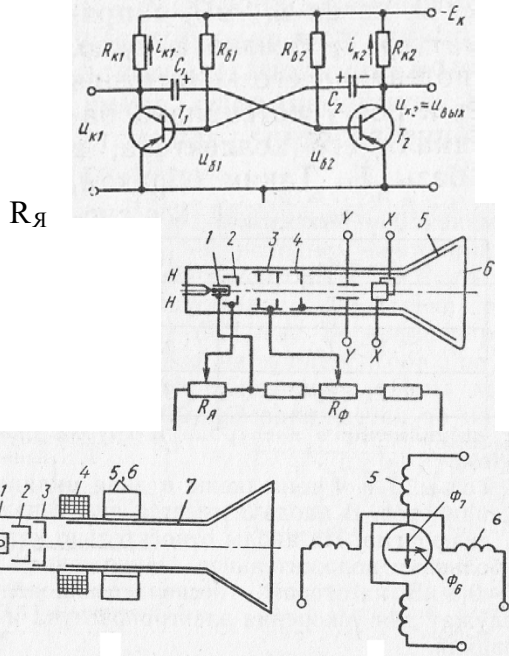

- 3) Полевые с изолированным затвором
- 33. Какой метод основан на непрямом процессе эпитаксии
- 1) Восстановление кремния водородом из тетрахлорида кремния
- 2) Пиролиз
- 3) Тот и другой

## 34. В каких областях техники применение ИМС особенно эффективно

- 1) В ракетной и космической технике
- 2) В вычислительной технике
- 3) В автоматике
- 4) Во всех перечисленных
- 35. Каким образом наносят фоторезист
- 1) Окислением эпитаксиального слоя
- 2) С помощью пульверизатора или центрифуги
- 3) Через фотошаблон
- 36. Каким образом герметизированную микросхему соединяют с источниками питания и другими внешними устройствами
- 1) С помощью клемм
- 2) С помощью тонких проволочных выводов
- 37. Что остается на поверхности эпитаксиального слоя после удаления остатков форорезиста
- 1) Рисунок микросхемы из пленки диоксида кремния
- 2) Отдельные области эпитаксиального слоя с электропроводностью *п*-типа («карманы»)
- 3) Отдельные области эпитаксиального слоя с электропроводностью *р*-типа

## **3.Таблица форм тестовых заданий**

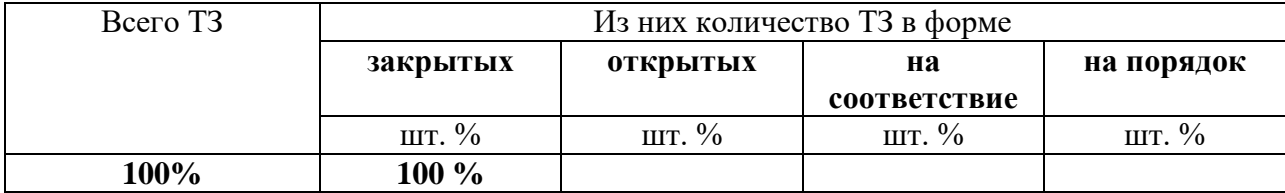

## **4. Таблица ответов к тестовым заданиям**

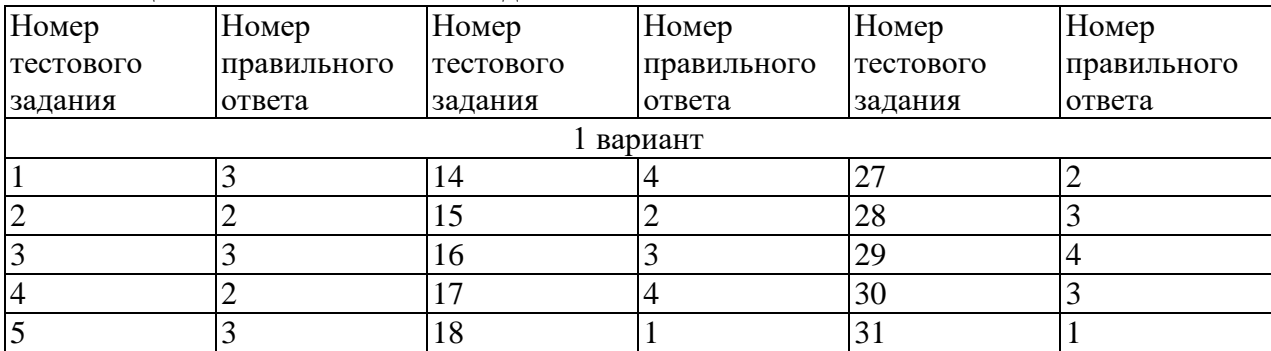

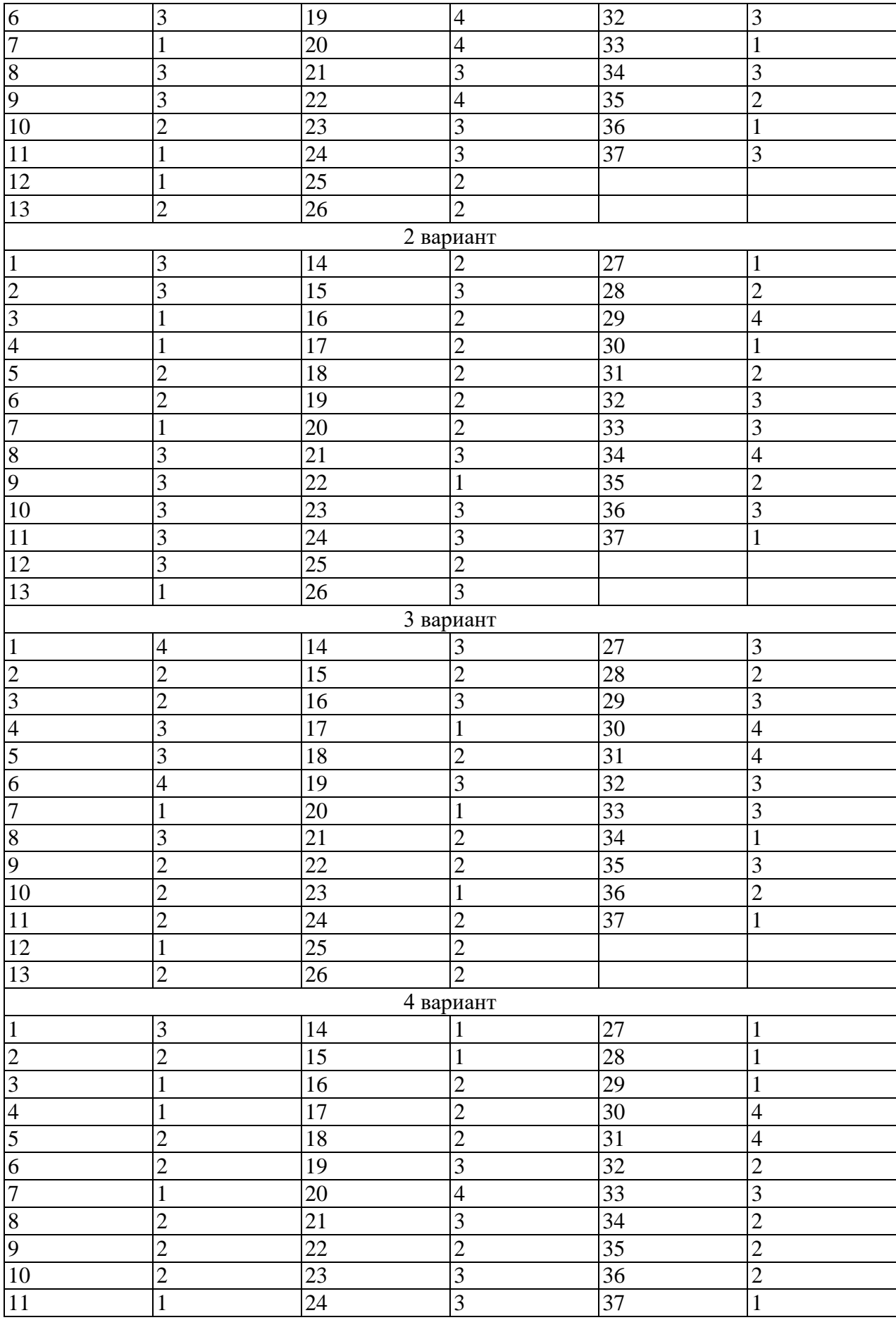

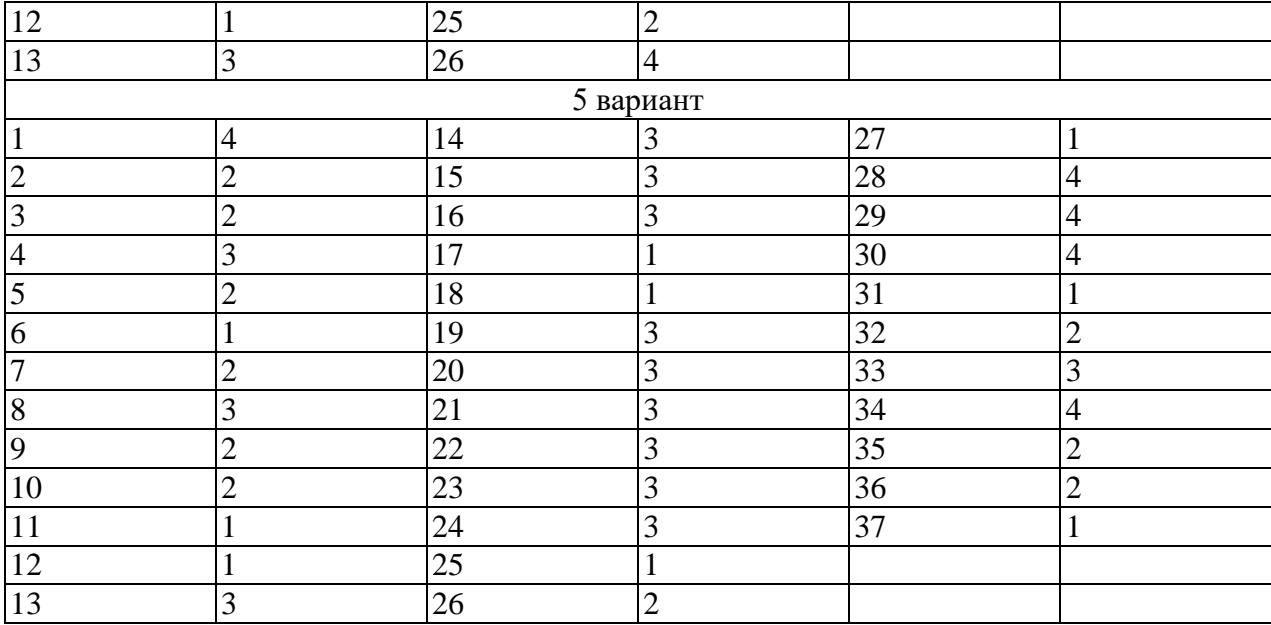

# **4.2. ЗАДАНИЯ ДЛЯ ПРОМЕЖУТОЧНОЙ АТТЕСТАЦИИ**

#### **П Е Р Е Ч Е Н Ь**

## **вопросов для подготовки к дифференцированному зачету по учебной дисциплине для обучающихся по специальности 26.02.01 Эксплуатация внутренних водных путей (2 курс)**

Промежуточная аттестация состоит из двух этапов: устного опроса, письменного опроса (решение задач)

# **УСТНЫЙ ОПРОС**

- 1. Электрическое поле. Закон Кулона.
- 2. Конденсаторы. Соединение конденсаторов.
- 3. Закон Ома для замкнутой цепи.
- 4. Закон Ома для участка цепи.
- 5. Параллельное соединение сопротивлений.
- 6. Последовательное соединение сопротивлений.
- 7. Смешанное соединение сопротивлений.
- 8. Энергия и мощность постоянного тока.
- 9. Основные понятия магнитного поля.
- 10. Проводник в магнитном поле. Правило левой руки.
- 11. Проводник в магнитном поле. Правило правой руки.
- 12. Закон электромагнитной индукции.
- 13. Самоиндукция и взаимоиндукция.
- 14. Получение и параметры переменного тока.
- 15. Последовательное соединение R, L и C элементов. Векторная диаграмма.
- 16. Мощность однофазного переменного тока.
- 17. Коэффициент мощности.
- 18. Трехфазные системы. Основные понятия.
- 19. Соединение «звезда».
- 20. Соединение «треугольник».
- 21. Мощность в трехфазных системах.
- 22. Измерение электрических величин.
- 23. Приборы магнитоэлектрической системы.
- 24. Приборы электромагнитной системы.
- 25. Приборы электродинамической системы.
- 26. Приборы индукционной системы.
- 27. Методы измерения сопротивлений.
- 28. Методы измерения мощности.
- 29. Методы измерения электрической энергии.
- 30. Трансформаторы. Устройство и принцип работы.
- 31. Трехфазные трансформаторы.
- 32. Генераторы постоянного тока. Устройство, принцип работы.
- 33. Генераторы переменного тока. Устройство, принцип работы.
- 34. Двигатель постоянного тока. Устройство, принцип работы.
- 35. Характеристики двигателя ОВШ и ОВС.
- 36. Асинхронные двигатели. Устройство, принцип работы.
- 37. Полупроводниковые диоды.
- 38. Биполярный транзистор.
- 39. Схемы выпрямления.
- 40. Сглаживающие фильтры.

## **РЕШЕНИЕ ЗАДАЧ**

### **Задача № 1**

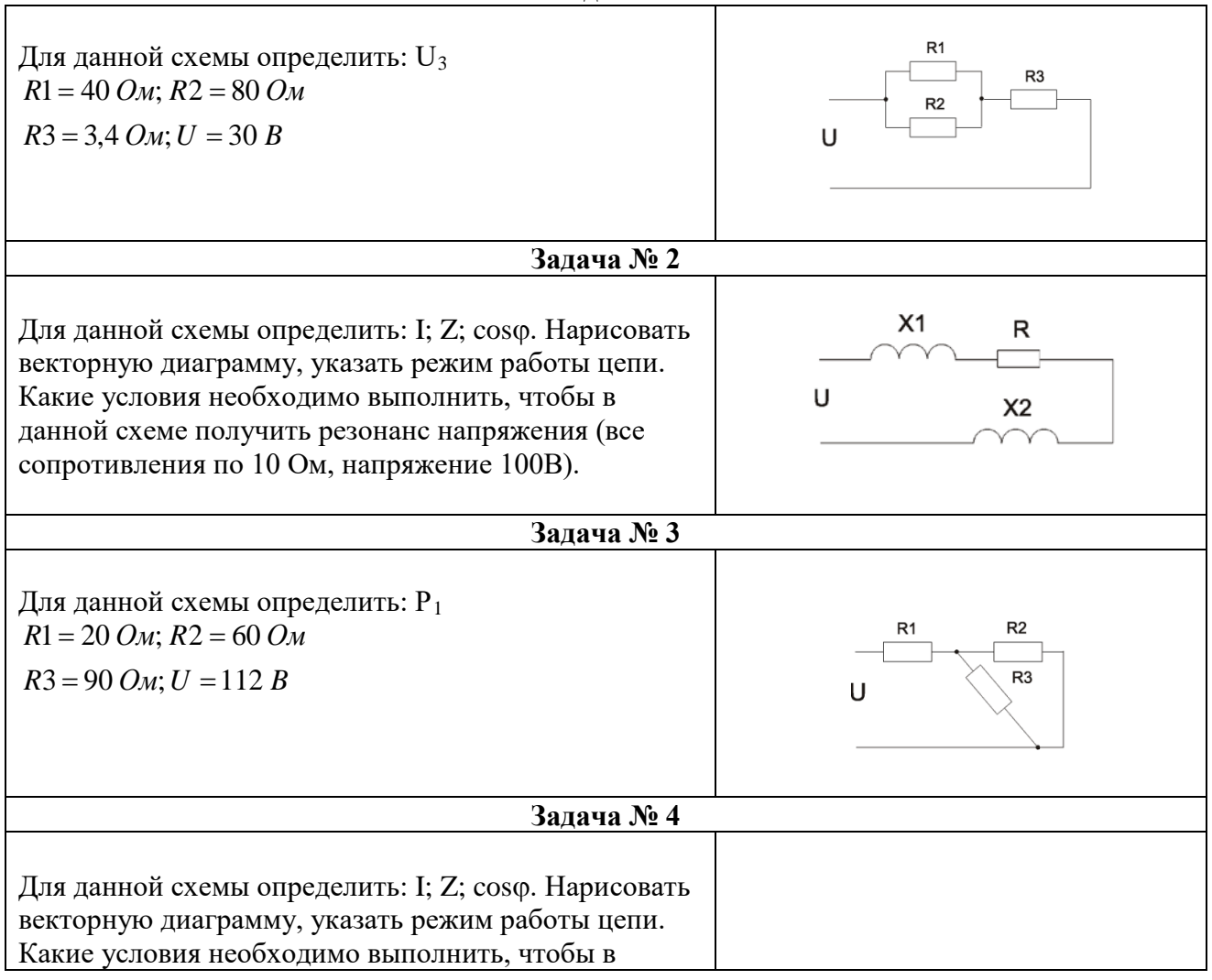

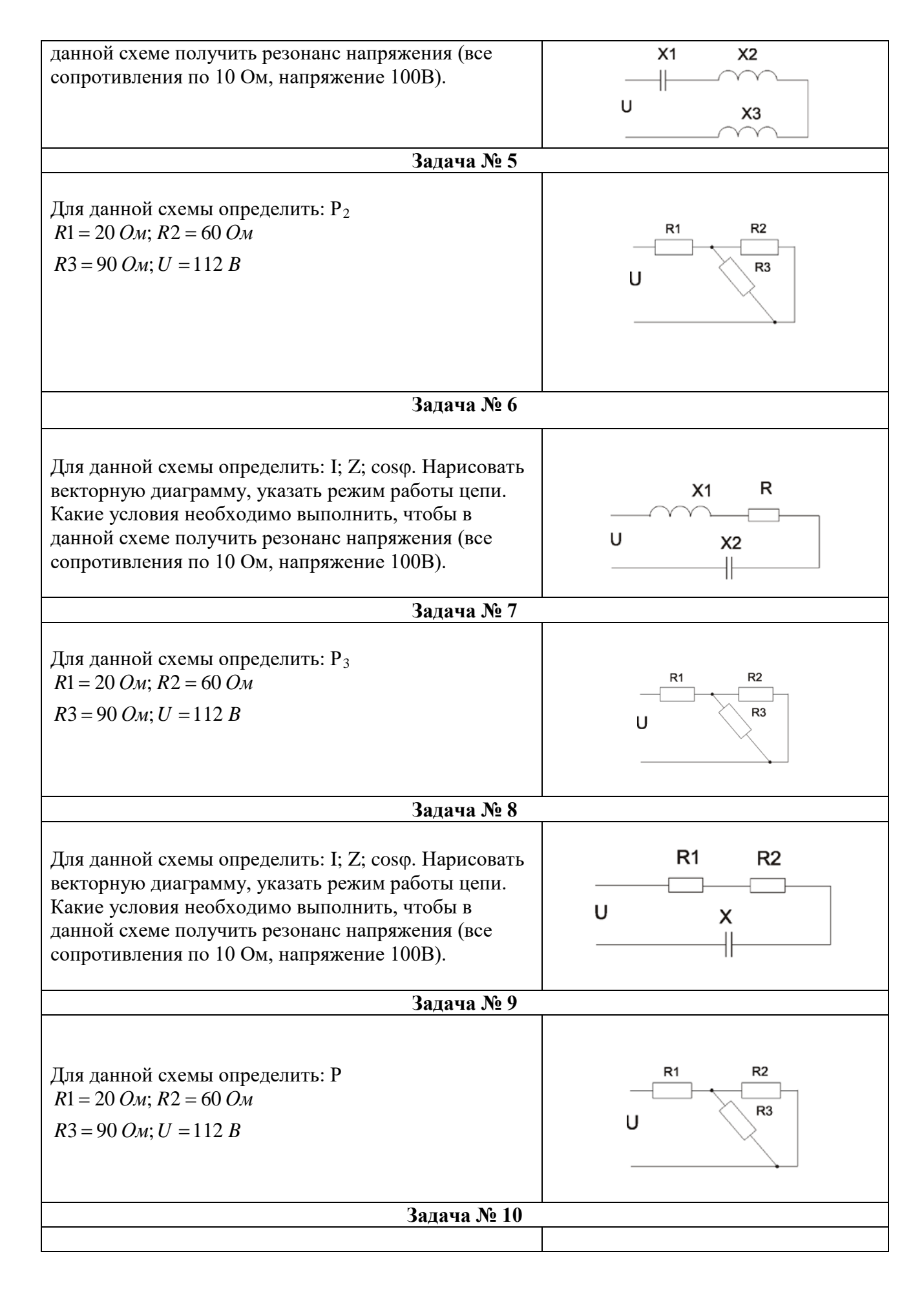

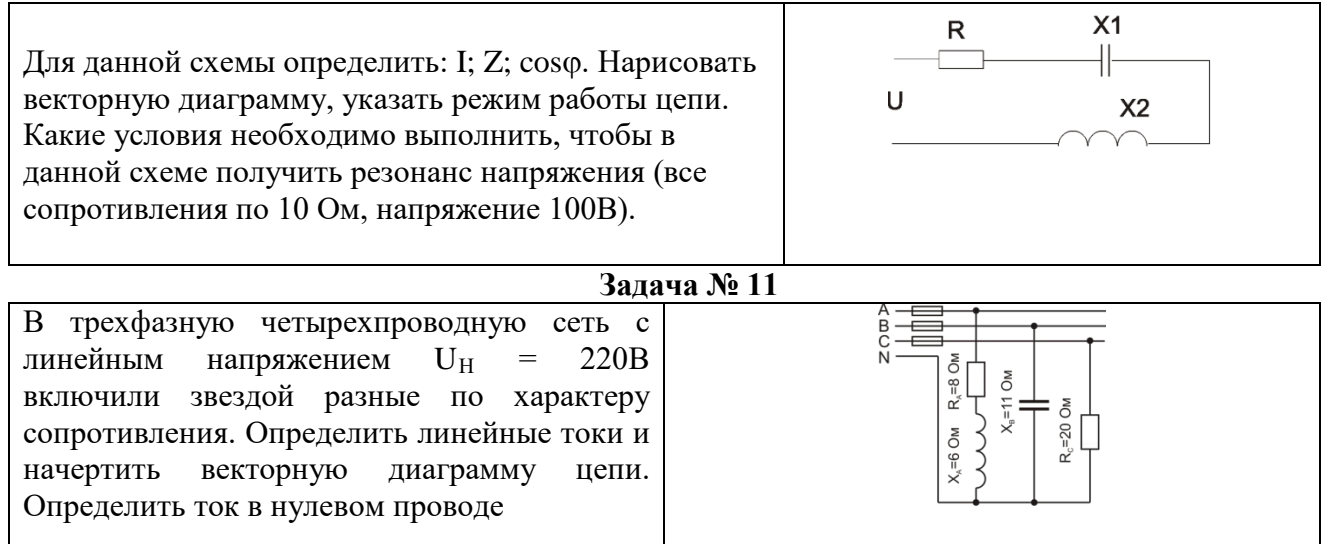

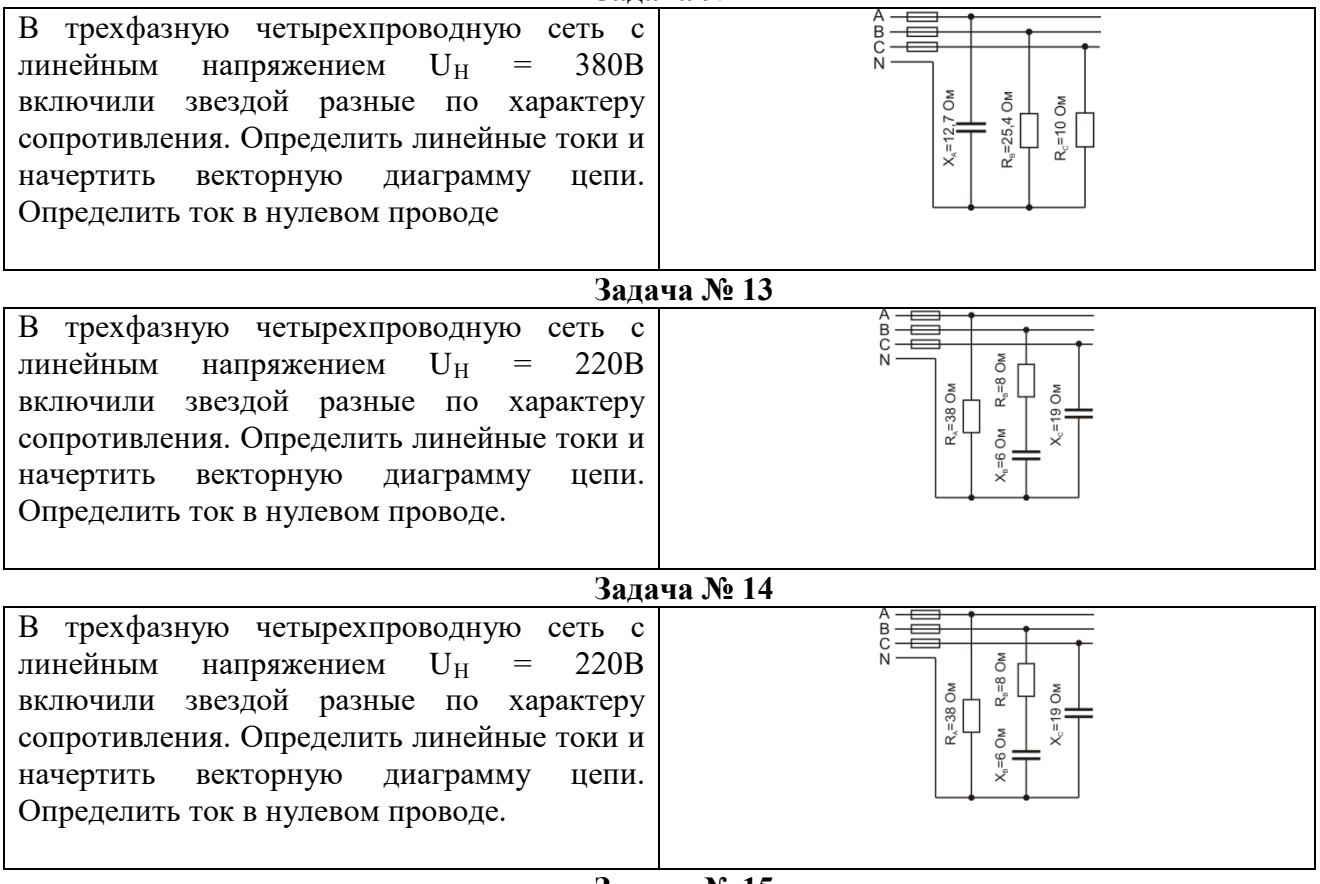

**Задача № 12**

**Задача № 15**

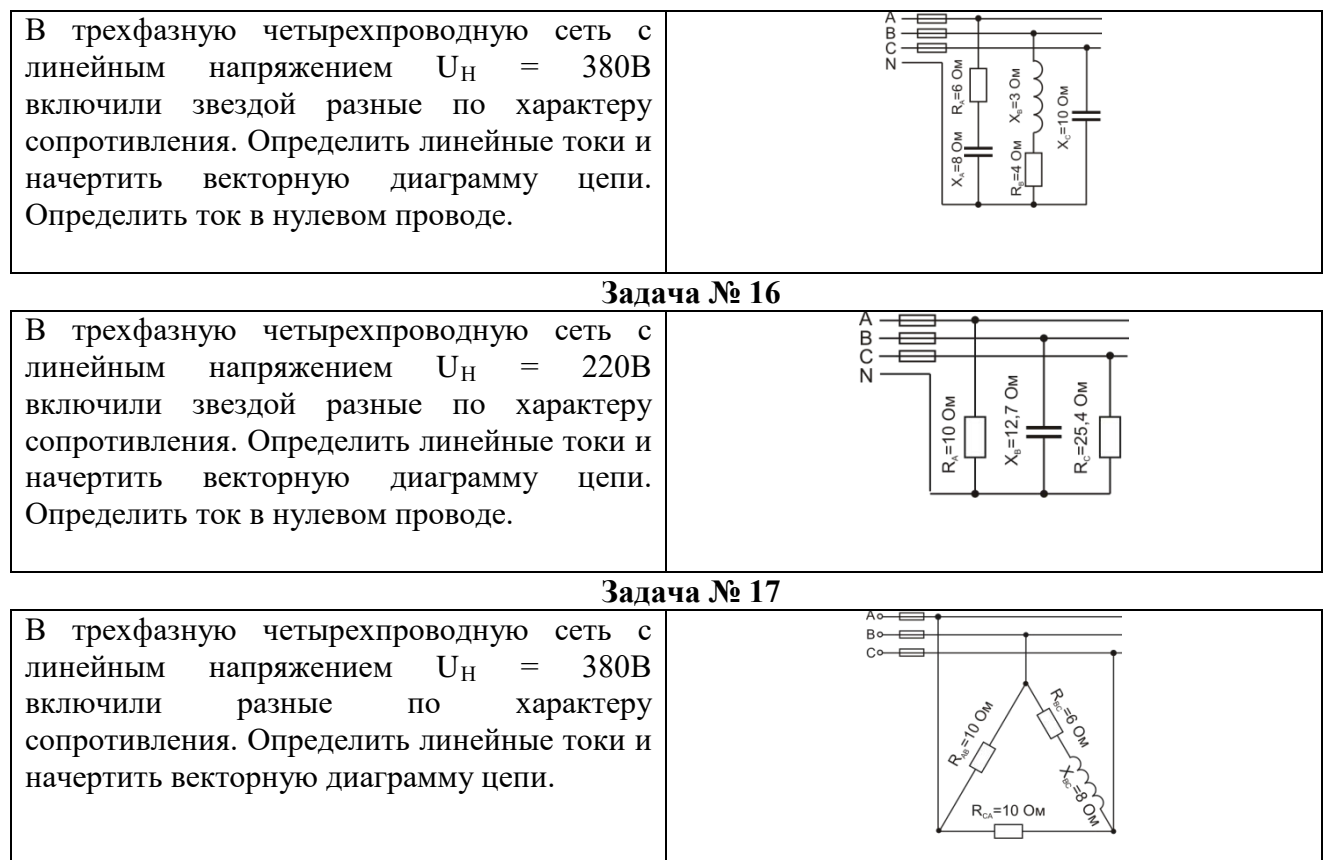

**Задача № 18**

| Јадача Ј\≌ 10                                                                                                    |                                                                          |
|----------------------------------------------------------------------------------------------------|--------------------------------------------------------------------------|
| В трехфазную четырехпроводную сеть с<br>линейным напряжением U <sub>H</sub><br>220B<br>$\!\!\!=\!\!\!\!$<br>разные<br>включили<br>$\Pi 0$<br>характеру<br>сопротивления. Определить линейные токи и<br>начертить векторную диаграмму цепи. | IN 1979<br>$X_{c4} = 16$ OM<br>$R_{CA} = 12$ OM                          |
| Задача № 19                                                                                                    |                                                                          |
| В трехфазную четырехпроводную сеть с<br>380B<br>линейным напряжением U <sub>H</sub><br>$=$<br>ВКЛЮЧИЛИ<br>разные<br>характеру<br>$\Pi{\rm O}$<br>сопротивления. Определить линейные токи и<br>начертить векторную диаграмму цепи.          | $B \circ \rightarrow \Box$<br>$C =$<br><b>Hendre</b><br>$R_{cA} = 40$ Om |
| Задача № 20                                                                                                    |                                                                          |
| В трехфазную четырехпроводную сеть с<br>линейным напряжением U <sub>H</sub><br>220B<br>$=$<br>разные<br>включили<br>$\Pi{\rm O}$<br>характеру<br>сопротивления. Определить линейные токи и<br>начертить векторную диаграмму цепи.          | $R_{cA} = 20$ Om                                                         |

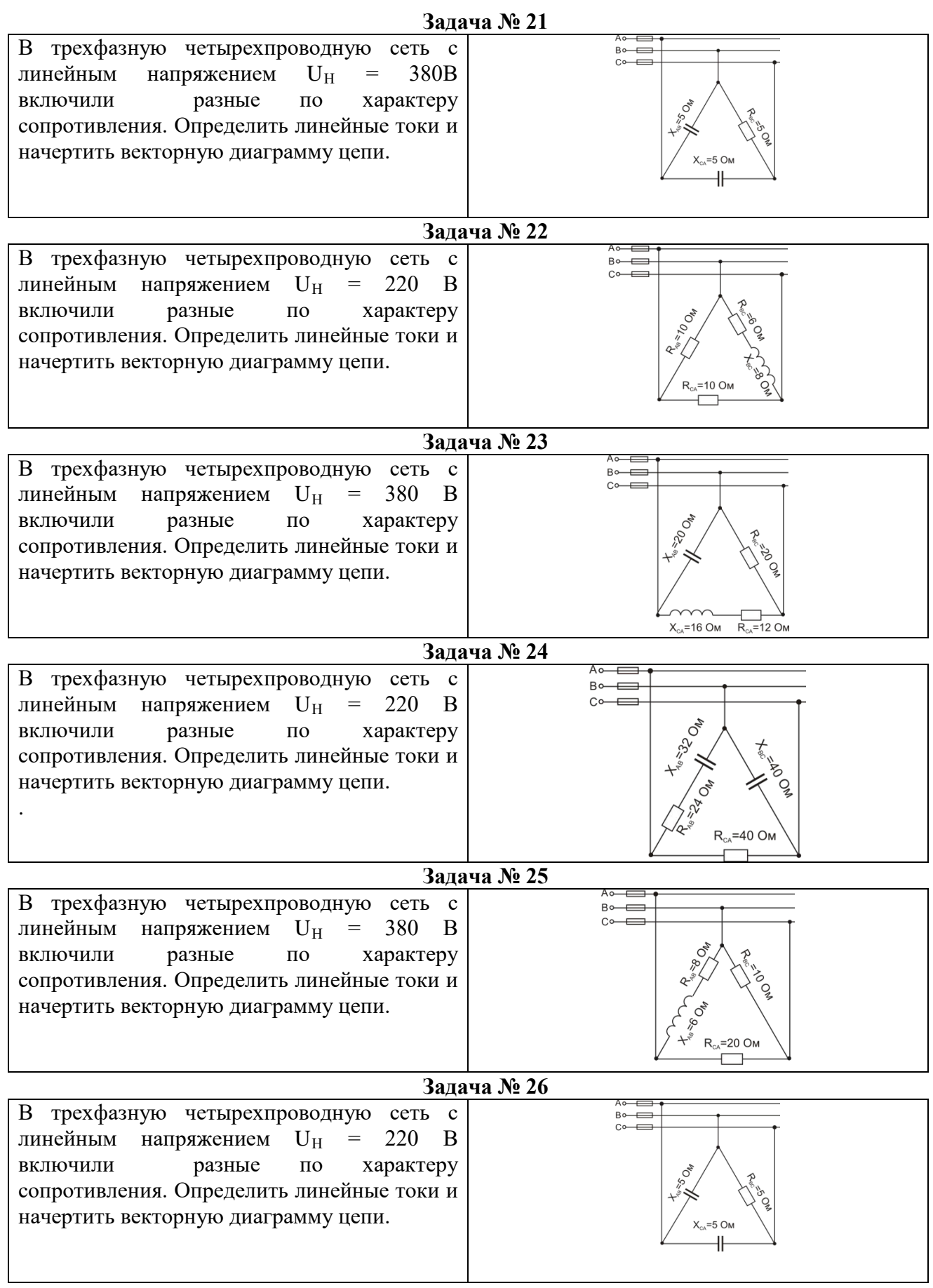